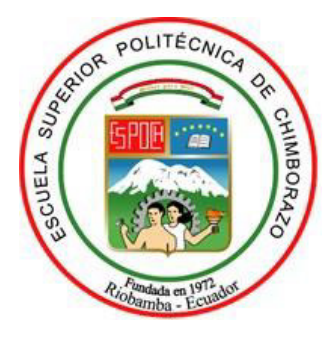

# **ESCUELA SUPERIOR POLITÉCNICA DE CHIMBORAZO**

# **METODOLOGÍA PARA MODELAR Y SINTONIZAR LAZOS DE CONTROL DEL PROCESO, ENFOCADO A MINIMIZAR EL CONSUMO ENERGÉTICO EN EL RECIPIENTE (u\_v5) EN LA UNIDAD DE TRATAMIENTO DE GAS DE PETROECUADOR ESMERALDAS**

## **CARLOS RAFAEL FERRIN VERA**

Trabajo de Titulación modalidad Proyectos de Investigación y Desarrollo, presentado ante el Instituto de Postgrado y Educación Continua de la ESPOCH, como requisito parcial para la obtención del grado de:

# MAGÍSTER EN SISTEMAS DE CONTROL Y AUTOMATIZACIÓN INDUSTRIAL

Riobamba – Ecuador Noviembre 2020

### **©2020, Carlos Rafael Ferrin Vera**

Se autoriza la producción total o parcial, con fines académicos, por cualquier medio o procedimiento, incluyendo la cita bibliográfica del documento, siempre y cuando se reconozca el Derecho de Autor.

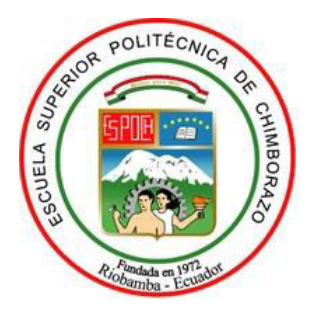

## **ESCUELA SUPERIOR POLITÉCNICA DE CHIMBORAZO**

## **CERTIFICACIÓN**

EL TRIBUNAL DEL TRABAJO DE TITULACIÓN CERTIFICA QUE:

El Trabajo de Titulación modalidad Proyectos de Investigación y Desarrollo titulado "METODOLOGÍA PARA MODELAR Y SINTONIZAR LAZOS DE CONTROL DEL PROCESO, ENFOCADO A MINIMIZAR EL CONSUMO ENERGÉTICO EN EL RECIPIENTE (U\_V5) EN LA UNIDAD DE TRATAMIENTO DE GAS DE PETROECUADOR ESMERALDAS", de responsabilidad del señor Carlos Rafael Ferrin Vera ha sido prolijamente revisado y se autoriza su presentación.

Tribunal:

Ing. Oswaldo Geovanny Martinez Guashima; Mag.

**PRESIDENTE** 

Ing. Henry Ernesto Vallejo Vizhuete; Mag.

**DIRECTOR**

Ing. Manuel Jeova Reinoso Avecilla; Mag.

**MIEMBRO** 

Ing. David Raimundo Rivas Lalaleo; PhD.

**MIEMBRO** 

OSWALDO **GEOVANNY MARTINEZ GUASHIMA** 

nte po OSWALDO GEOVANNI **MARTINEZ GUASHIMA** Fecha: 2020.12.02 125214-0500

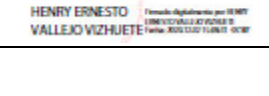

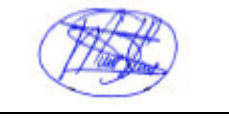

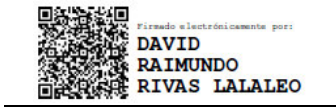

iii Riobamba, noviembre 2020

### **DERECHOS INTELECTUALES**

Yo, Carlos Rafael Ferrin Vera, declaro que soy responsable de las ideas, doctrinas y resultados expuestos en el **Trabajo de Titulación modalidad Proyectos de Investigación y Desarrollo**, y que el patrimonio intelectual generado por la misma pertenece exclusivamente a la Escuela Superior Politécnica de Chimborazo.

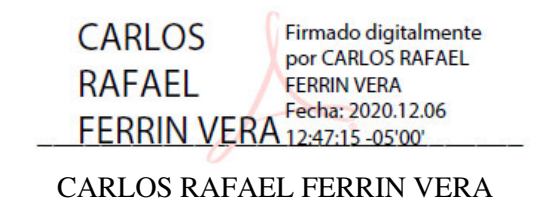

C.I. 0803041862

### **DECLARACIÓN DE AUTENTICIDAD**

Yo, Carlos Rafael Ferrin Vera declaro que el presente **Trabajo de Titulación modalidad Proyectos de Investigación y Desarrollo**, es de mi autoría y que los resultados del mismo son auténticos y originales. Los textos constantes en el documento que provienen de otra fuente están debidamente citados y referenciados.

Como autor, asumo la responsabilidad legal y académica de los contenidos de este proyecto de investigación de maestría.

Riobamba, Noviembre de 2020

**CARLOS** Firmado digitalmente por CARLOS RAFAEL **RAFAEL FERRIN VERA** FERRIN VERA 12:47:15 -05'00' CARLOS RAFAEL FERRIN VERA C.I. 0803041862

### **DEDICATORIA**

El presente trabajo de investigación lo dedico a mi familia, porque son el pilar fundamental, especialmente a mis padres Gonzalo y Narcisa, que con su enseñanza supieron darme valores para poder tener una mejor vida.

A mi esposa Katherine, e hijos Rafael y Leonardo por su amor y cariño en todo momento, porque gracias a ustedes pude llegar lejos.

A mis hermanos por estar siempre apoyándome en todo momento.

Carlos Rafael Ferrin Vera

### **AGRADECIMIENTOS**

Agradezco a Dios por cuidarme cada día, por ser tan misericordioso y regalarme el don de la vida, te agradezco por todas las puertas que me abriste para darme una oportunidad más y por las puertas que cerraste para protegerme.

Agradezco a todos los docentes y personal administrativo que trabajan en la prestigiosa Escuela Superior Politécnica de Chimborazo, por haber compartido sus conocimientos y ayuda en toda mi carrera de profesión.

Carlos Rafael Ferrin Vera

## ÍNDICE DE CONTENIDOS

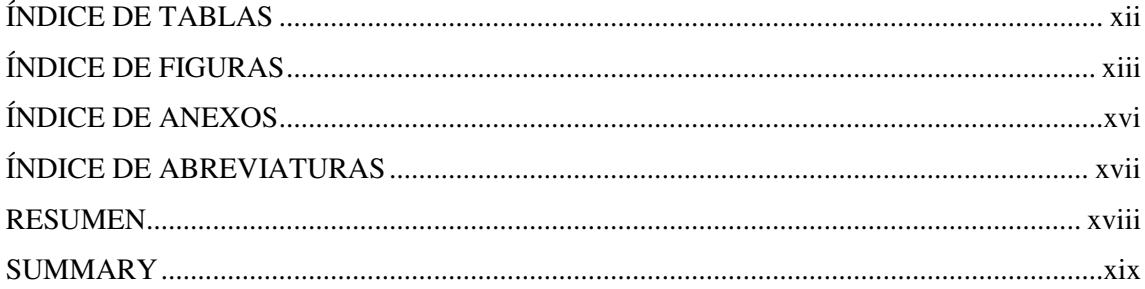

## **CAPÍTULO I**

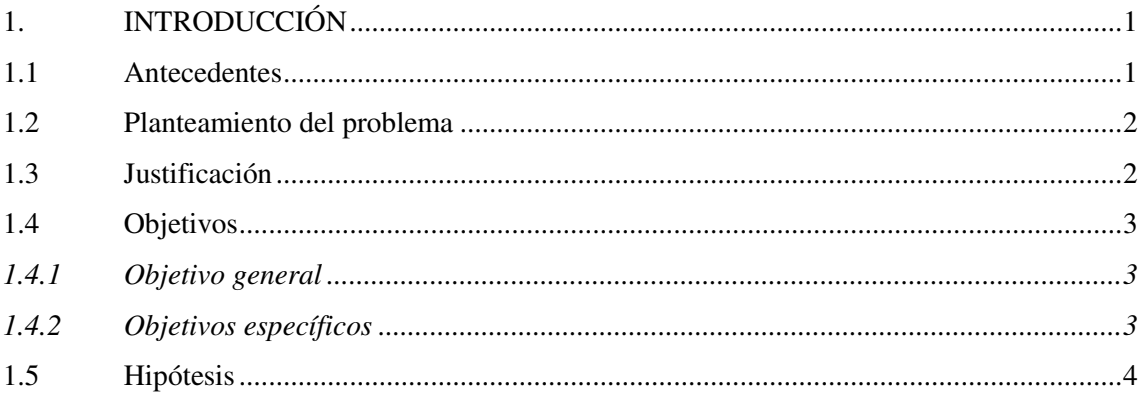

## CAPÍTULO II

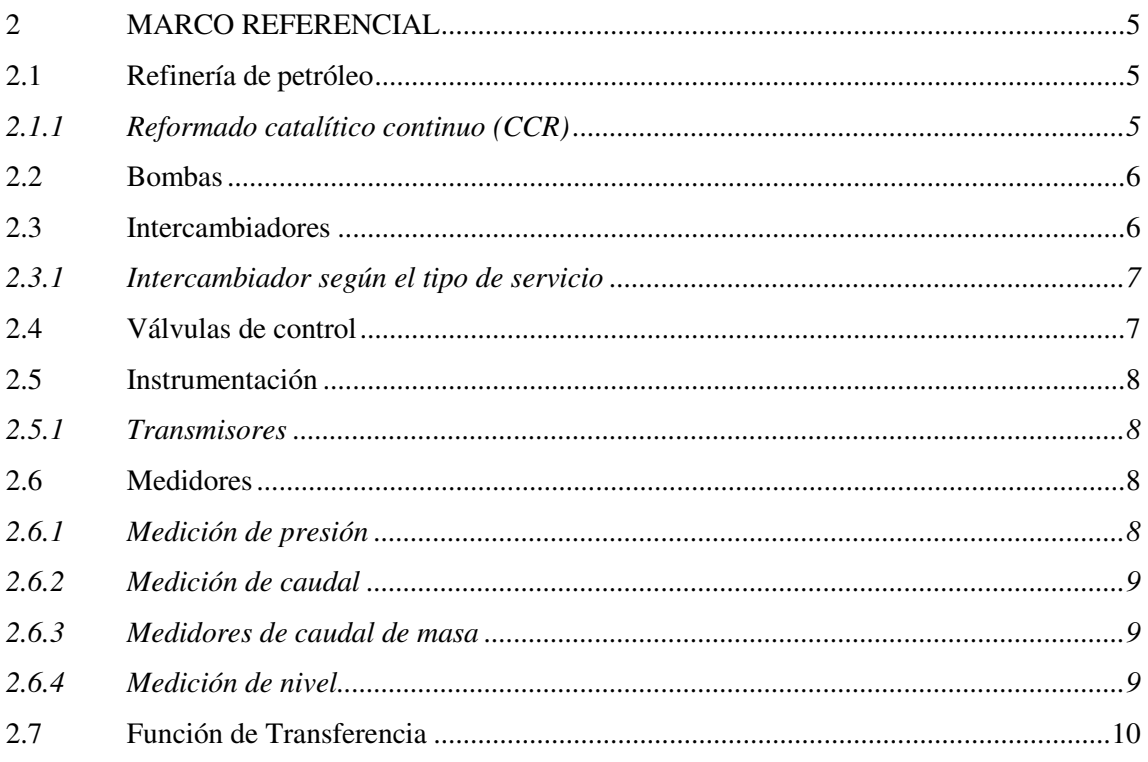

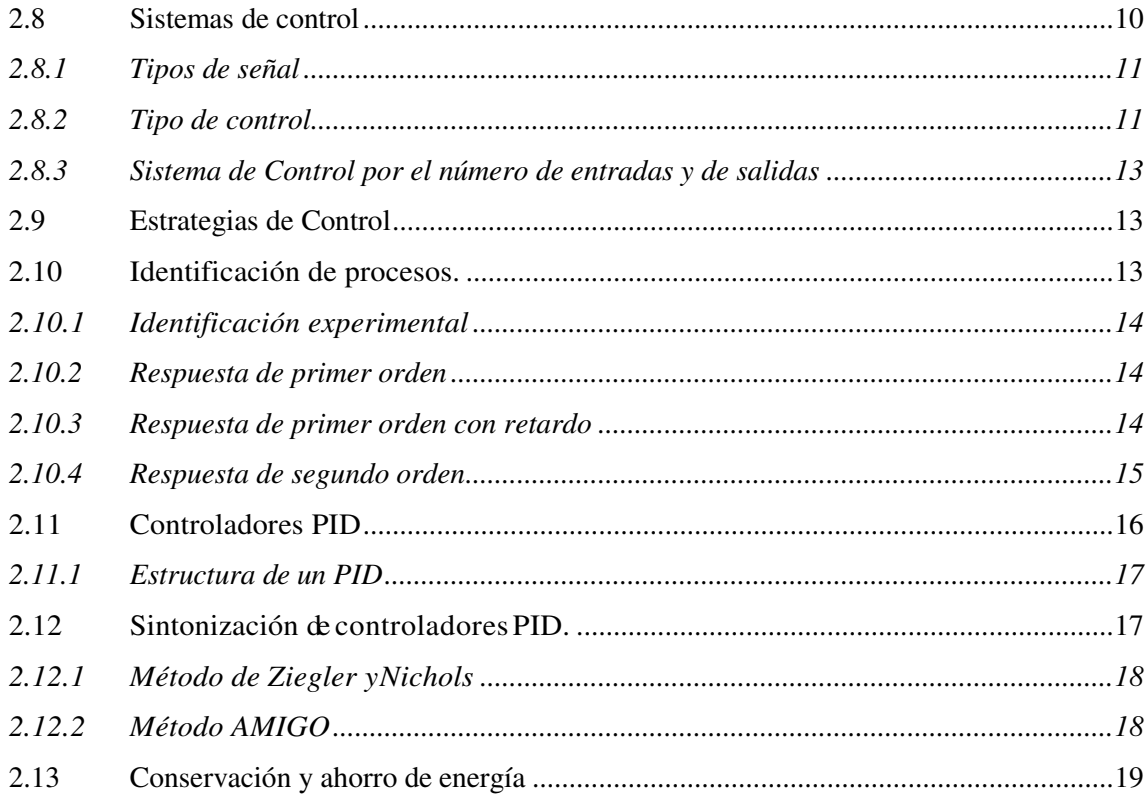

## CAPÍTULO III

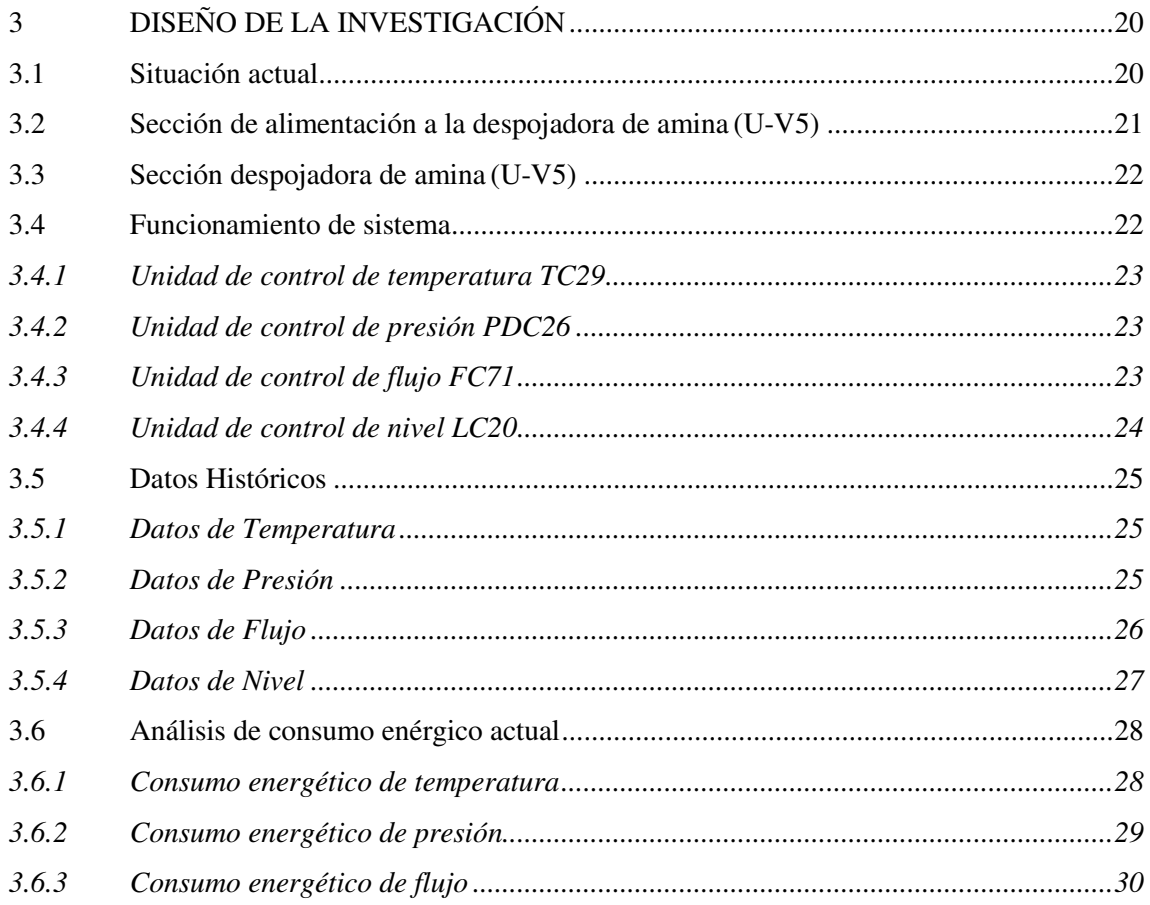

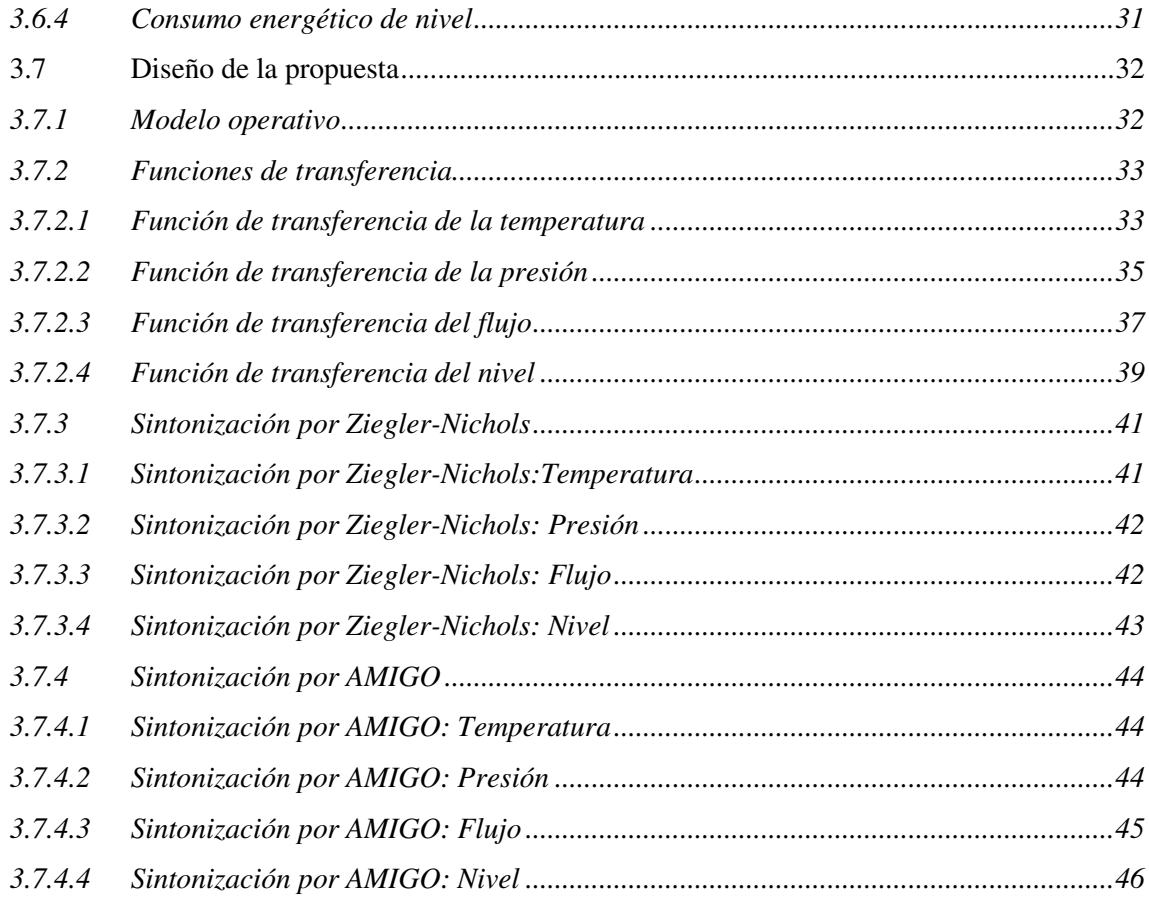

## [CAPÍTULO IV](#page-65-0)

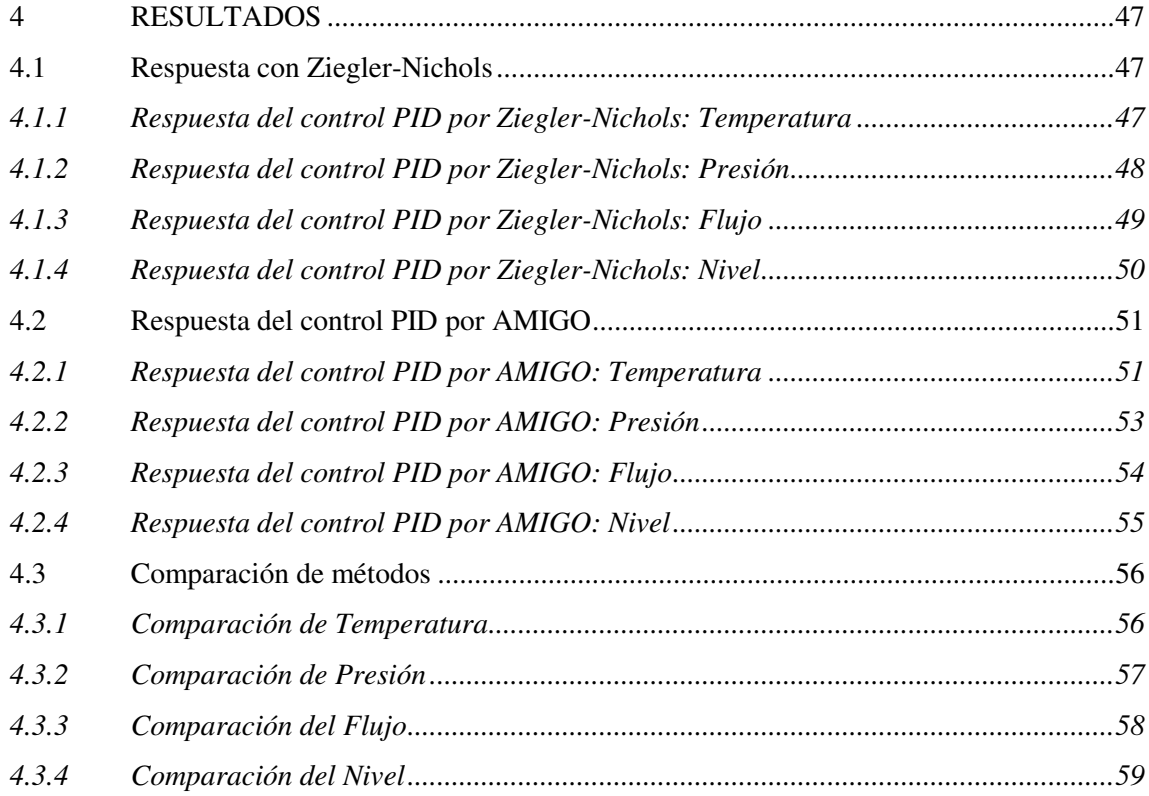

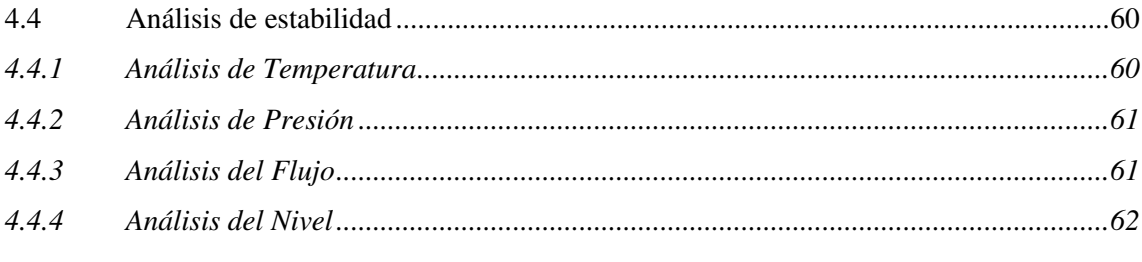

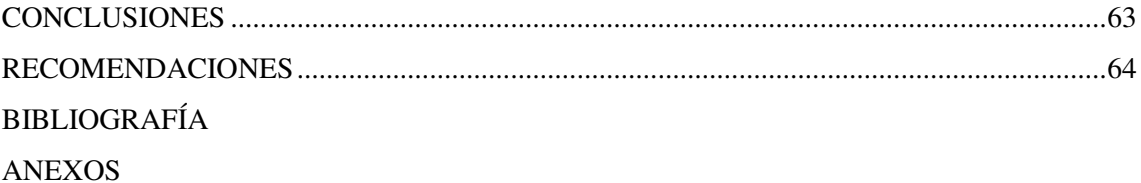

## **ÍNDICE DE TABLAS**

<span id="page-11-0"></span>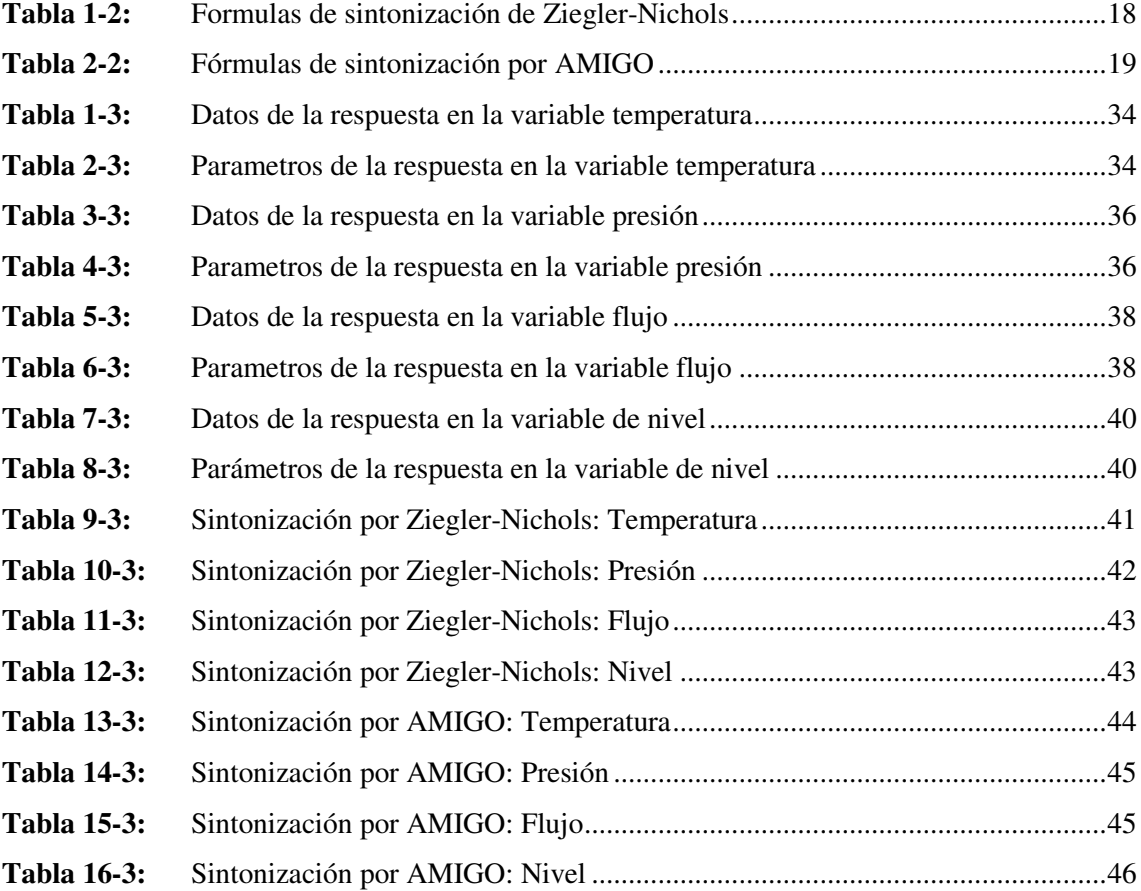

## **ÍNDICE DE FIGURAS**

<span id="page-12-0"></span>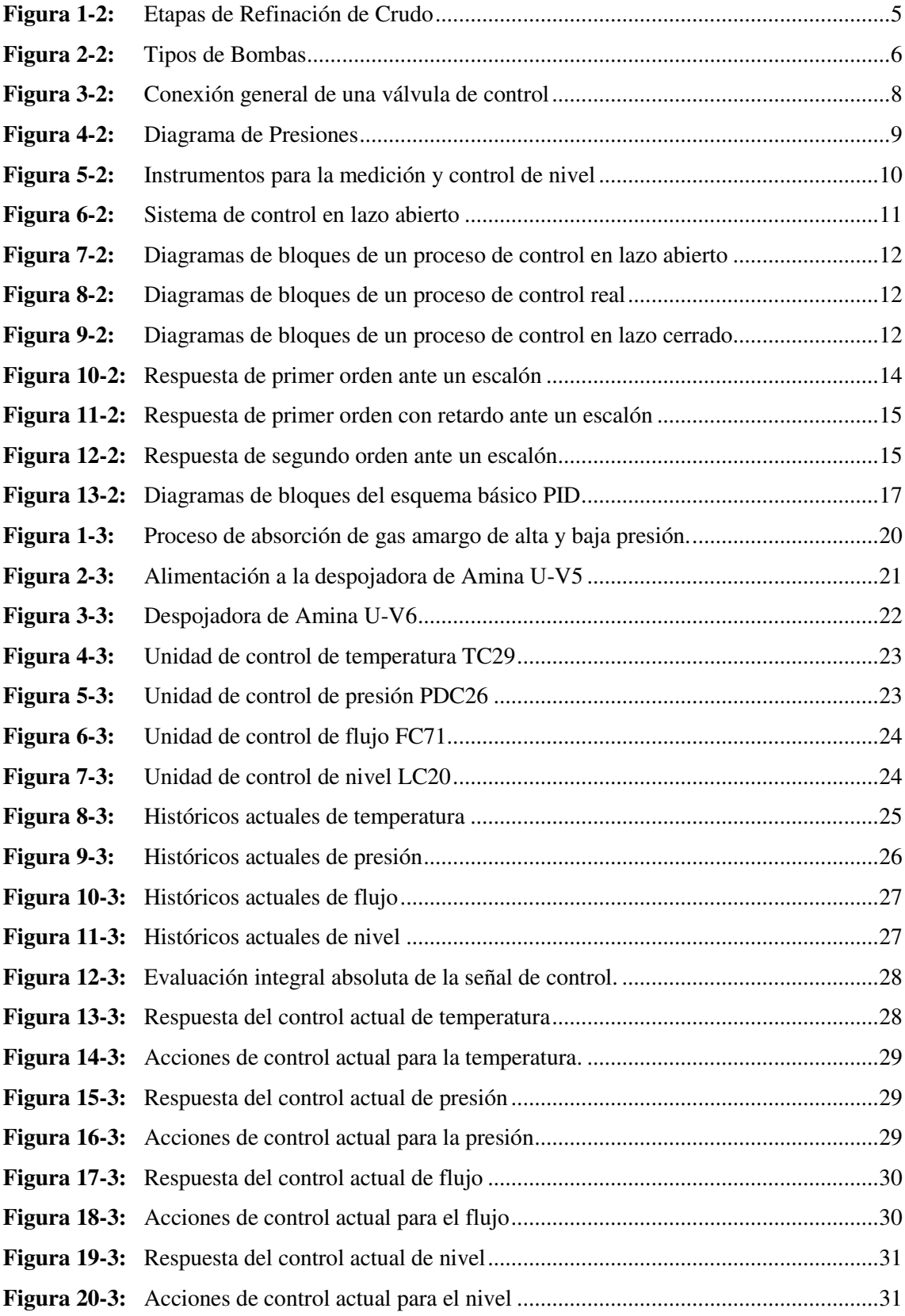

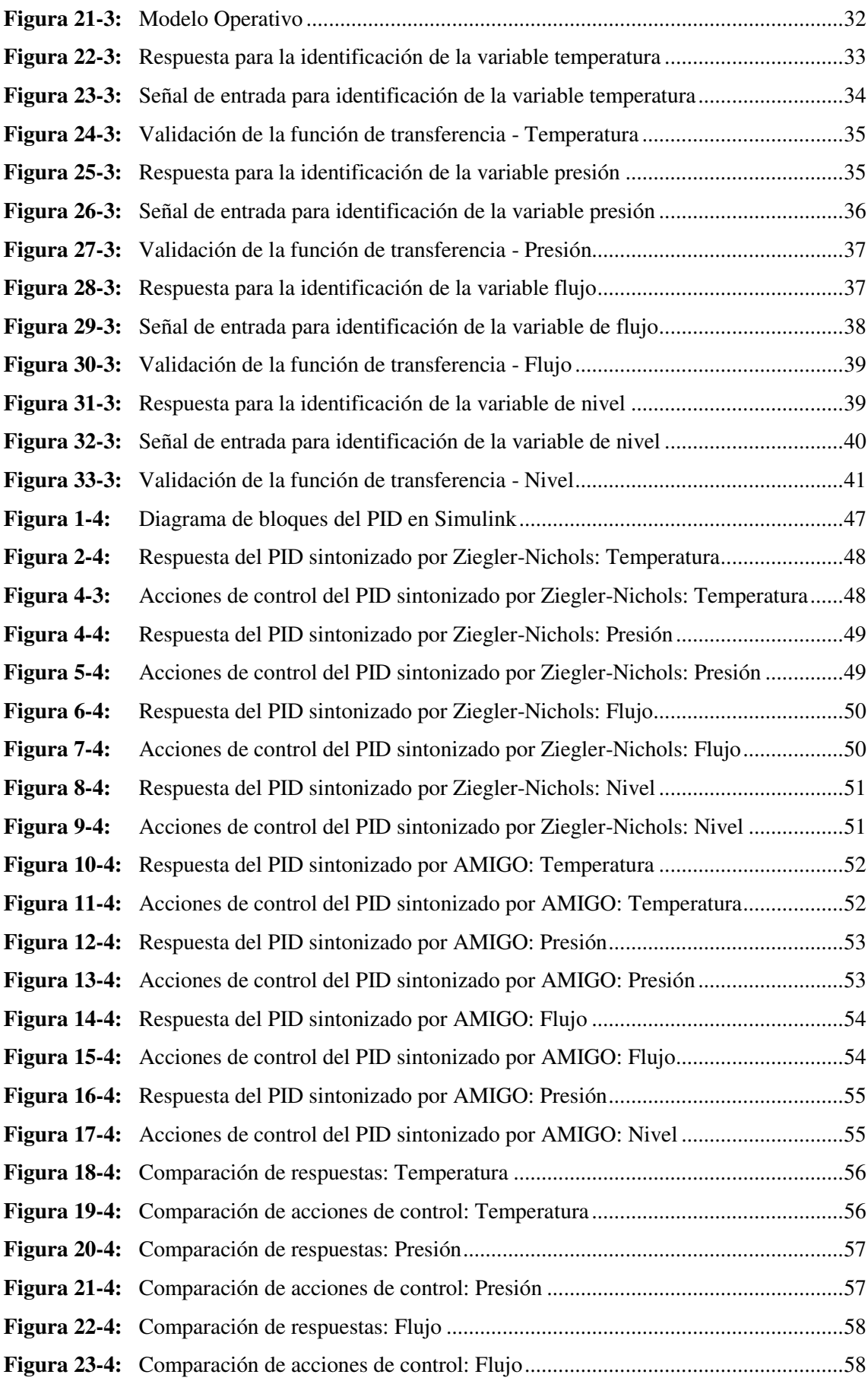

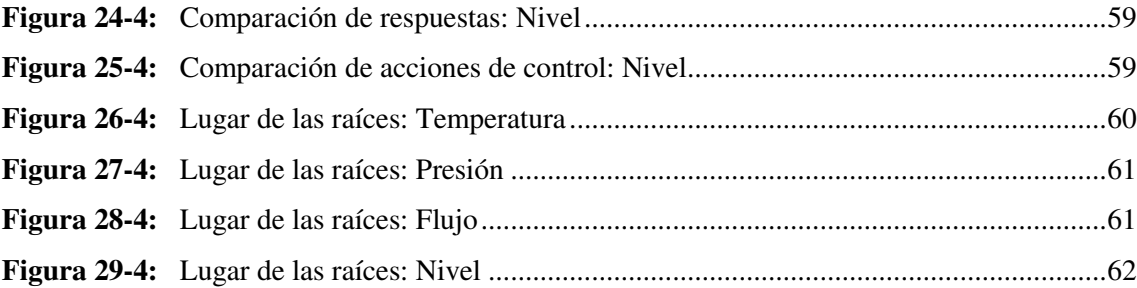

## **ÍNDICE DE ANEXOS**

<span id="page-15-0"></span>**ANEXO A:** [Gráfica de los datos Históricos](#page-85-1) **ANEXO B:** [Programación de las Funciones de Transferencia](#page-87-0) **ANEXO C:** [Programación del método de Ziegler-Nichols](#page-92-0) **ANEXO D:** [Programación del método AMIGO](#page-95-0) **ANEXO E:** [Programación del lugar de las raíces](#page-99-0)

## **ÍNDICE DE ABREVIATURAS**

<span id="page-16-0"></span>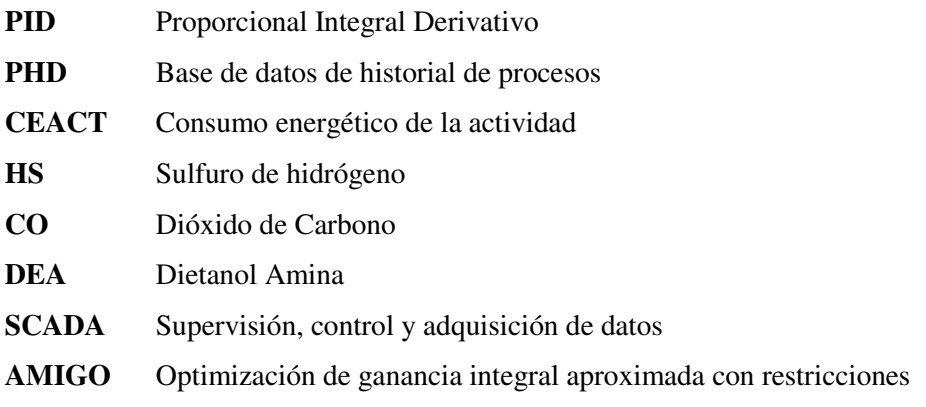

#### <span id="page-17-0"></span>**RESUMEN**

En este proyecto se presenta una metodología para modelar y sintonizar lazos de control de procesos, enfocado a minimizar el consumo energético para el recipiente (U\_V5) de la unidad de tratamiento de gas y combustible U de la Empresa Pública Petroecuador, esta consiste en recopilar datos del sistema de control, se define la temperatura, la presión, el flujo y el nivel como asociados en el proceso químico de absorción de CO2 y H2S de la torre de absorción. La recopilación de estos datos permite encontrar las funciones transferencia y consecuentemente, sintonizar los controladores proporcional, integral y derivativo (PID) que se encuentran operando. Se propone el método de sintonización denominado Optimización Aproximada de Ganancia Integral con M Restricciones (AMIGO), que permite optimizar el consumo de recurso, para validar los resultados se compara la propuesta con el método tradicional de Ziegler-Nichols y se analiza la estabilidad del sistema. Los resultados obtenidos muestran que el método de sintonización PID conocido como AMIGO logra reducir el consumo energético en todos los lazos de control de la sección de alimentación a la despojadora de amina. Comparando las respuestas y las acciones de control generadas frente al método tradicional (Ziegler-Nichols), obteniendo siempre un menor consumo energético y respuestas menos oscilantes. Además, se verificó la estabilidad del método de sintonización propuesto mediante el lugar de las raíces del sistema de control compuesto (PID + planta), obteniendo siempre estabilidad para las variables analizadas (temperatura, presión, flujo y nivel), debido a que todas las raíces se encuentran en el semiplano negativo de la horizontal.

**PALABRAS CLAVES**: <CONTROL AUTOMÁTICO>, <CONTROL PID>, <MÉTODO AMIGO>, <CONSUMO ENERGÉTICO>, <FUNCIÓN DE TRANSFERENCIA>.

#### <span id="page-18-0"></span>**SUMMARY**

This project presents a methodology to model and tune process control loops, focused on minimizing energy consumption for the container (U\_V5) of the gas and fuel treatment unit U of the Public Company Petroecuador, this consists of collecting data of the control system, the temperature, pressure, flow and level are defined as associated in the chemical process of absorption of CO2 and H2S from the absorption tower. The collection of this data allows to find the transfer functions and consequently, to tune the proportional, integral and derivative controllers (PID) that are operating. The tuning method called Approximate Integral Gain Optimization with M Restrictions (AMIGO) is proposed, which allows optimizing resource consumption, to validate the results the proposal is compared with the traditional Ziegler-Nichols method and the stability of the system. The results obtained show that the PID tuning method known as AMIGO manages to reduce energy consumption in all the control loops of the feed section to the amine stripper. Comparing the responses and the control actions generated versus the traditional method (Ziegler-Nichols), always obtaining lower energy consumption and less oscillating responses. In addition, the stability of the proposed tuning method was verified by means of the place of the roots of the compound control system (PID + plant), always obtaining stability for the variables analyzed (temperature, pressure, flow and level), because all the roots are in the negative half plane of the horizontal.

**KEY WORDS:** <AUTOMATIC CONTROL>, <PID CONTROL>, <AMIGO METHOD>, <ENERGY CONSUMPTION>, <TRANSFER FUNCTION>.

## **CAPÍTULO I**

### <span id="page-19-1"></span><span id="page-19-0"></span>**1. INTRODUCCIÓN**

#### <span id="page-19-2"></span>**1.1 Antecedentes**

En 1868, entre la revolución industrial las guerras mundiales, James Clerk Maxwell completo el primer análisis matemático riguroso de un sistema de control y de alimentación, y dio a la teoría de control un lenguaje escrito basado en el lenguaje de la matemática. Así, el período anterior a 1868 bien podría definirse como la prehistoria del control automático, mientras que en el período de 1868 a 1900 se referiría como el período primitivo. De forma general, la etapa histórica de 1900 a 1960 se denomina período clásico – teoría de control clásico – y, desde 1960 hasta nuestros días, período moderno – teoría de control moderno (Angulo Bahón y Raya Giner , 2014).

El control de procesos es uno de los factores más importantes en las industrias a consecuencia de la competencia a nivel mundial, la economía de mercados cambiantes, los cambios climáticos que exigen un mayor control y los suministros de tecnología que al pasar el tiempo son más eficientes, todo esto ha permitido que los sistemas de control y lazos de control mejoren el rendimiento en las plantas industriales, en la empresa pública de Petroecuador Esmeraldas, la mayor parte de los procesos trabajan con lazos de control retroalimentados.

El control proporcional, integral y derivativo (PID) no se basa en un solo principio por lo que este método es el más utilizado en las industrias de refinación de petróleo, permite regular las variables del proceso junto con el lazo de control retroalimentado. Se pueden obtener variaciones a este esquema consistentes en la no introducción de los términos derivativo e integral; en dicho caso el control coincide con el llamado control proporcional. Si solamente se prescinde de la acción integral, el control se denomina control proporcional derivativo (PD). Si, por el contrario, el único término que desaparece es el derivativo, el control se denomina proporcional integral (PI) (Astrom y Hugglund, 1995).

Muchos procesos industriales generan desperdicios de energía que se consideran desechos, susceptibles de ser recuperados y reincorporados al proceso con el objeto de disminuir los impactos nocivos al ambiente y reducir el consumo de combustibles. Las pérdidas de calor en el proceso industrial generalmente son asociadas a las corrientes de desechos, las cuales pueden estar compuestas de aire, gases o líquidos; La recuperación de esta energía no solo protege al medio ambiente, sino que también disminuye los costos en el proceso, el cual es uno de los aspectos más importantes para lograr un sector industrial competitivo (Motoya, et al., 2015).

La planta de tratamiento de gases combustibles U separa el gas de refinería no tratado que generalmente contiene gas ácido (gas sulfhídrico y dióxido de carbono) en alguna cantidad. Estos gases son extremadamente corrosivos para los recipientes que intervienen en el proceso, y son dañinos en los sistemas biológicos. Si se los mantiene sin tratar producirán problemas de mantenimiento, la separación de Sulfuro de Hidrogeno (H S) y dióxido de carbono (CO) en las corrientes de fuel gas de ambiente. El tratamiento de fuel gas con amina es el proceso mayormente usado en refinería, los gases ácidos son removidos por absorción química en solución acuosa de DIETANOL AMINA (DEA) el cual es un álcali orgánico.

#### <span id="page-20-0"></span>**1.2 Planteamiento del problema**

El propósito real de un sistema de control de procesos es maximizar la rentabilidad de la planta lo que permite su óptimo funcionamiento, mediante una combinación de equipos de procesos, materiales de entrada, y gasto de energía. En este contexto, el sistema de control es una herramienta para maximizar la producción y rendimiento, mientras se minimiza el consumo de energía y los costos de mantenimiento por unidad de producto (Buckbee y Gordon, 2007).

Cuando mejora el control y se reduce la variación, el valor deseado (Set Point) puede ser movido más cerca del límite, sin violar la especificación del producto. Los ahorros de energía resultantes, pueden ser impresionantes. En un ejemplo de proceso de secado, una reducción de sólo US\$120/hora, suma ahorros anuales significativos (Buckbee y Gordon, 2007).

US\$120/hr x 24 h/d x 350 d/y = US\$1,008,000 \$/yr

Actualmente la sintonización PID de los lazos de control U-V5 no considera el consumo energético del control, por lo que se realiza una simulación aplicando dos métodos para determinar que método es más eficiente para el ahorro energético.

#### <span id="page-20-1"></span>**1.3 Justificación**

En el cambiante mundo del control de procesos para la optimización de recursos en la actualidad se ha vuelto indispensable. Son tantas y tan variadas las nuevas restricciones que hacen necesario aplicar nuevas metodologías de medición y recurrir al avance tecnológico para que estas sean más exactas.

Siguiendo estas premisas es importante denotar que el mejoramiento continuo es fundamental para evitar pérdidas de recursos necesarios para el bienestar de la empresa y además ser amigables

con el medio ambiente. Además, aplicando la metodología del control PID para la sintonía de los lazos de control asociados al recipiente U\_V5 se obtendrán resultados que ayudan a disminuir el consumo energético del motor U\_P1A/B, U\_P2A/B, e intercambiador U\_P2A/B, lo que se traduce a una reducción en los gastos de la empresa.

Mediante la simulación SCADA se podrá visualizar los cambios y las mejoras adquiridas para el correcto desarrollo del proceso reinventado con las mismas funciones, pero con controles más eficientes y reduciendo los desechos generados por el desperdicio de recursos útiles para el correcto funcionamiento de la empresa pública PETROECUADOR y para todos los que se benefician de los servicios que esta ofrece internamente y externamente.

Finalmente, como adicional este trabajo pretende ser el punto de partida de un proceso de implementación de nuevas estrategias de mejora continua en la optimización de los recursos energéticos generados posteriormente por futuras investigaciones.

#### <span id="page-21-0"></span>**1.4 Objetivos**

#### <span id="page-21-1"></span>*1.4.1 Objetivo general*

Elaborar una metodología para modelar y sintonizar lazos de control del proceso, enfocado a minimizar el consumo energético para el recipiente (u-v5) de la unidad de tratamiento de gas y combustibles U de la empresa Pública Petroecuador.

#### <span id="page-21-2"></span>*1.4.2 Objetivos específicos*

- $\checkmark$  Identificar entradas y salidas de temperatura, presión, nivel y flujo asociadas al recipiente (u\_v5) de la unidad de gas y combustible U.
- $\checkmark$  Obtener las funciones de transferencia de los lazos de control asociados al recipiente (u v5).
- $\checkmark$  Cuantificar la cantidad de energía que se está utilizando en el lazo de control del recipiente (u\_v5) de la unidad de tratamiento de gas y combustible.
- $\checkmark$  Identificar las etapas del proceso en donde existe consumo energético eficiente.
- $\checkmark$  Verificar la estabilidad y robustez del sistema de control de procesos.

### <span id="page-22-0"></span>**1.5 Hipótesis**

El diseño de la metodología para modelar y sintonizar lazos de control de procesos, enfocado a minimizar el consumo energético en el recipiente (u\_v5) en la unidad de tratamiento de gas de Petroecuador Esmeraldas, logrará obtener resultados que permitan ahorrar el consumo energético en la planta.

## **CAPÍTULO II**

#### <span id="page-23-1"></span><span id="page-23-0"></span>**2 MARCO REFERENCIAL**

#### <span id="page-23-2"></span>**2.1 Refinería de petróleo**

Es una instalación industrial en la que se separan componentes mediante procesos físicos y químicos para descomponer al petróleo crudo en materiales como el azufre, gas licuado de petróleo, gasolina, etc. (Gudynas, 2009). Este proceso se muestra en la Figura 1-2.

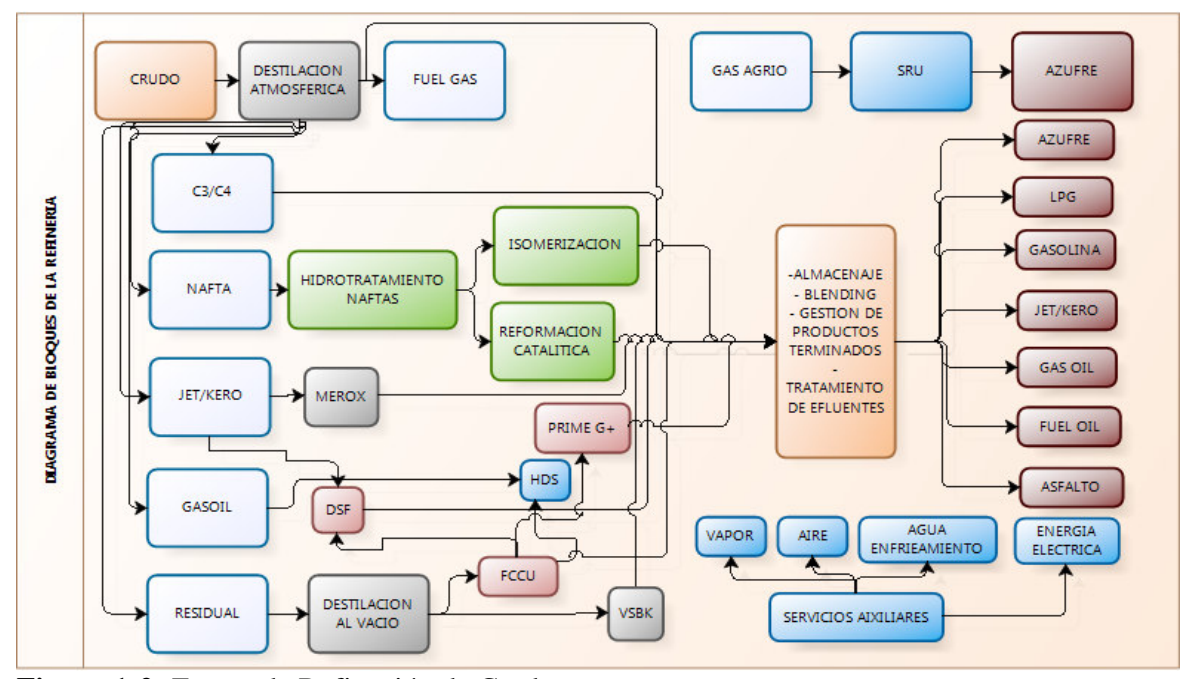

<span id="page-23-4"></span>**Figura 1-2:** Etapas de Refinación de Crudo **Fuente:** (ICCT Transportation, 2011, pág. 14)

#### <span id="page-23-3"></span>*2.1.1 Reformado catalítico continuo (CCR)*

El catalizador siempre está siendo regenerado por los reactores, con un solo fin el de no mantener al catalizador inactivo, lo que permite la continuidad de entrega de productos en el proceso de reformado. En aquellos procesos no frecuentes, la inactividad del catalizador aumenta en el ciclo de regeneración además este tiene que incrementar la temperatura con el fin de conservar las propiedades requeridas de reformado. Mientras que la temperatura incrementa, el rendimiento decrementa la generación de hidrocarburos de baja densidad y se tiende a obtener más coque. Los catalizadores en el proceso de reformado son sensibles a

envenenamiento por compuestos que contienen azufre, nitrógeno y oxígeno. Entonces, es necesaria que la alimentación de NAFTA debe ser previamente tratada con una operación intermedia de hidrotratamiento que permitirá remover las impurezas antes de ingresar al reformado. La mayor parte de insumo con la que se carga el reformador es NAFTA VIRGEN (sin craqueo) que proviene de la unidad de destilación atmosférica, pero, si se pueden usar otro tipo de NAFTAS después de ser tratadas hídricamente para suprimir venenos que emite el catalizador además con el fin saturar los materiales derivados no necesarios (Brito, 2010).

La rentabilidad de una refinería petrolera está sometida a buen manejo del reformado de nafta, mismo que está sujeto a mejora continua para obtener nuevas características de los productos refinados. (Brito, 2010)

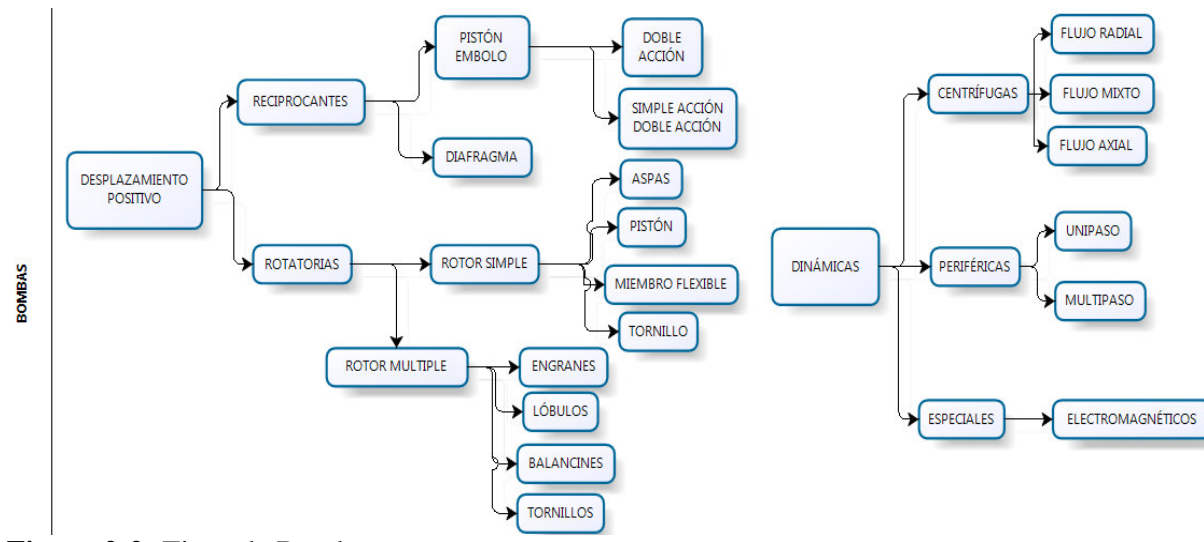

#### <span id="page-24-0"></span>**2.2 Bombas**

<span id="page-24-2"></span>**Figura 2-2:** Tipos de Bombas

**Fuente:** (Pérez González, Morros Santolaria, & Parrondo, 2005)

El traslado de fluidos desde diferentes puntos está regido a ciertas condiciones físicas por lo que se hace imperante el uso de energía externa de una maquina con partes mecánicas llamada bomba que imprima esa ayuda al fluido para moverse. (Pérez González, et al, 2005). La clasificación de las bombas se muestra en la Figura 2-2.

#### <span id="page-24-1"></span>**2.3 Intercambiadores**

Estos equipos permiten la transferencia de calor entre corrientes de un proceso químico por lo que son útiles cuando se requiere calentar un fluido sin contacto directo con otro fluido. (González-Mendizabal D. , 2002).

#### <span id="page-25-0"></span>*2.3.1 Intercambiador según el tipo de servicio*

**Enfriador.** Este dispositivo permite disipar el calor en un fluido (agua, aire) (González-Mendizabal D. , 2002).

**Calentador.** Este dispositivo inserta el calor que se obtiene de una corriente de servicio lo que permite el ascenso de la entalpia en el fluido que circula. (González-Mendizabal D. , 2002)

**Refrigerador.** Es un dispositivo que trasfiere una temperatura menor a la obtenida con agua o aire normal el fluido usado se llama refrigerante. (González-Mendizabal D. , 2002)

**Condensador.** Este dispositivo permite el cambio de estado de los fluidos generalmente de gaseoso a líquido. (González-Mendizabal D. , 2002)

**Evaporador.** Estos dispositivos permiten el aumento de la concentración de compuestos de composición con agua. (González-Mendizabal D. , 2002)

**Vaporizador.** Este dispositivo permite el cambio de fase de un líquido a su estado gaseoso. (González-Mendizabal D. , 2002)

**Rehervidor.** Es un dispositivo que transmite calor latente que circula. (González-Mendizabal D. , 2002)

**Generadores de vapor.** Es un dispositivo que genera vapor mediante el uso del calor que no es utilizado en el proceso. (González-Mendizabal D. , 2002)

**Sobrecalentador.** Es un dispositivo que incrementa los niveles del vapor hasta sobresaturarlo. (González-Mendizabal D. , 2002)

#### <span id="page-25-1"></span>**2.4 Válvulas de control**

La válvula automática de control como se muestra en la Figura 3-2 generalmente constituye el último elemento en un lazo de control instalado en la línea de proceso y se comporta como un orificio cuya sección de paso varia continuamente con la finalidad de controlar un caudal en una forma determinada. (Espinoza, 2011)

El dimensionamiento de la válvula de control es un tema muy importante ya que produce beneficios técnico-económico, el sub-dimensionamiento trae por consecuencia una mala operación del lazo y posibles pérdidas en la producción, aunque el costo de la válvula sea mucho más económico mientras que el sobredimensionamiento implica una subutilización en el trabajo de la válvula y los deterioros avanzan con rapidez además que aumenta el costo de la válvula. (Espinoza, 2011)

## **CONVERSOR DE CORRIENTE A PRESION CONTROLADOR VAI VIII A PROGRAMABLE NEUMATICA DE CONTROL**

**Figura 3-2:** Conexión general de una válvula de control **Fuente:** (González-Mendizabal, Matamoros, & Oronel, 2005)

#### <span id="page-26-4"></span><span id="page-26-0"></span>**2.5 Instrumentación**

### <span id="page-26-1"></span>*2.5.1 Transmisores*

Los transmisores son elementos que reciben la variable del proceso y la trasforman en una señal de diferente tipo como neumática, electrónica, digital, etc para transmitirla a diferentes orientaciones. (Creus Solé, 2012).

- **-La señal neumática** está en los rangos de valores: de 3 a 15 libras por pulgada cuadrada y en el sistema inglés de 0,206-1,033 bar. (Creus Solé, 2012)
- **-La señal electrónica** expedida de tipo estandarizado es de 4 a 20 mA de corriente continua, y si bien se utilizan de 1 a 5 mA de corriente continua, también es posible encontrar de 10 a 50 mA y de 0 a 20 mA de corriente continua. (Creus Solé, 2012)
- **-La señal digital** trabaja con el código binario que sirve para indicar el paso de la señal el 1 y para el no paso de la señal el 0.

#### <span id="page-26-2"></span>**2.6 Medidores**

#### <span id="page-26-3"></span>*2.6.1 Medición de presión*

Para conocer más sobre la medición de presión es necesario conocer los siguientes parámetros que están presentes en cualquier naturaleza de un proceso y podemos observarlo de manera gráfica en la Figura 4-2:

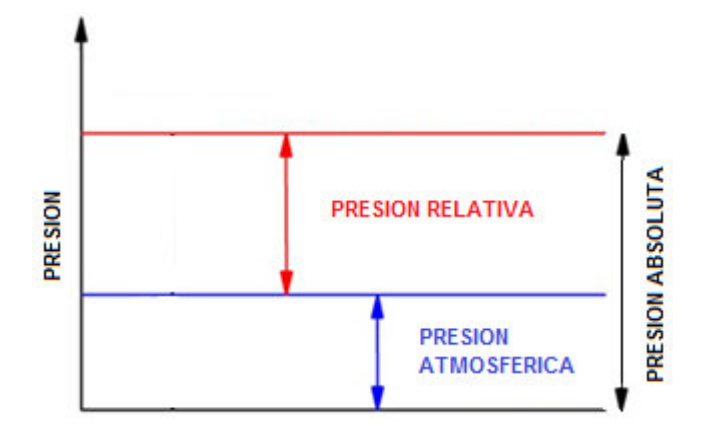

**Figura 4-2:** Diagrama de Presiones **Fuente:** (Díez Fernádez, 1996)

<span id="page-27-3"></span>La presión relativa es la diferencia entre la presión absoluta y la presión atmosférica que existe en el punto donde se encuentra.

La presión absoluta en la suma de la presión relativa y la atmosférica.

La presión atmosférica es variable dependiendo del lugar donde se hace la medición.

#### <span id="page-27-0"></span>*2.6.2 Medición de caudal*

De manera periódica se realizan las mediciones de caudales de fluidos en las industrias y existen dos tipos de medidores que se utilizan para realizar este proceso: los volumétricos que permiten medir el volumen en función del tiempo del fluido, y los de masa. (Creus Solé, 2012)

#### <span id="page-27-1"></span>*2.6.3 Medidores de caudal de masa*

Cuando se requiere hacer una medición sin tener que compensar la presión, temperatura o densidad se usan los medidores de caudal que apliquen la cuantificación de otras variables físicas como momento angular y los de Coriolis. (Creus Solé, 2012)

#### <span id="page-27-2"></span>*2.6.4 Medición de nivel*

En la industria, la medición de nivel es muy importante, tanto desde el punto de vista del funcionamiento del proceso como de la consideración del balance adecuado de materias primas o de productos finales como se muestra en la Figura 5-2:

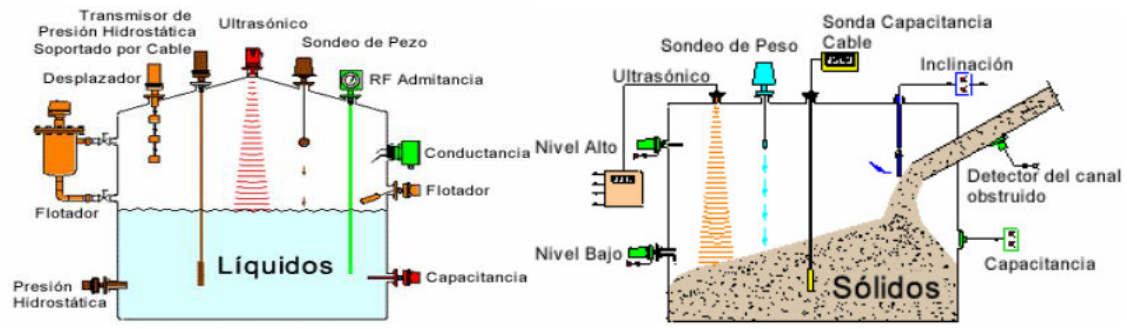

<span id="page-28-2"></span>**Figura 5-2:** Instrumentos para la medición y control de nivel

**Fuente:** (Beltrán Provoste, 2001)

La utilización de instrumentos electrónicos con microprocesador en la medida de otras variables, tales como la presión y la temperatura, permite añadir "inteligencia" en la medida del nivel, y obtener precisiones de lectura altas, del orden del 0,2 %, en el intervalo de materias primas o finales o en transformación en los tanques del proceso.

El transmisor de nivel "inteligente" hace posible la interpretación del nivel real (puede eliminar o compensar la influencia de la espuma en flotación del tanque, en la lectura), la eliminación de las falsas alarmas (tanques con olas en la superficie debido al agitador de paletas en movimiento), y la fácil calibración del aparato en cualquier punto de la línea de transmisión.

El transmisor o varios transmisores pueden conectarse, a través de una conexión RS-232, a un ordenador personal, que, con el software adecuado, es capaz de configurar transmisores inteligentes. Los instrumentos de nivel pueden dividirse en medidores de nivel de líquidos y de sólidos. (Beltrán Provoste, 2001)

#### <span id="page-28-0"></span>**2.7 Función de Transferencia**

Antes del diseño de cualquier tipo de controlador, es necesario conocer su función de transferencia la cual en el ámbito educativo se trata de sistemas conocidos y que son utilizados para el control automático, las funciones de transferencia de dichos sistemas están siempre disponibles en catálogos, etc. Lo opuesto ocurre cuando se desea realizar el diseño de un controlador para un sistema y este es un sistema físico real ya que de este se desconoce su función de transferencia, siendo un requisito indispensable para poder diseñar el control apropiado que se ajuste al proceso en análisis. (Flores Novelo, 2013)

#### <span id="page-28-1"></span>**2.8 Sistemas de control**

Es un sistema que está constituido por un conjunto de componentes que regulan el comportamiento de otro sistema.

#### Clasificación de los sistemas de control

- $\triangleright$  Tipo de señal.
- $\triangleright$  Tipo de control.
- $\triangleright$  Número de entradas/salidas. (Torres y Jara, 2011)

#### <span id="page-29-0"></span>*2.8.1 Tipos de señal*

#### **Sistemas de control Analógicos**

Las señales de tipo continuo con un margen de variación determinado son señales típicas tratadas tales que son tensiones o intensidades proporcionales a magnitudes físicas en la naturaleza. (Torres y Jara, 2011)

#### **Sistemas de control Digitales**

Son aquellos que están basados en señales binarias del todo o nada, que representan dos estados o también conocidos como dos bits 0 o 1. (Torres y Jara, 2011)

#### **Sistemas de control híbridos**

Son aquellos sistemas que trabajan al mismo tiempo con señales digitales y analógicas. Normalmente la unidad de control central está formada por un μP (digital), por lo que necesitan módulos de A/D, D/A para procesar señales de este tipo.

#### <span id="page-29-1"></span>*2.8.2 Tipo de control*

#### **Sistemas De Control De Lazo Abierto**

También se lo conoce como control de bucle abierto, se trata de un tipo de control en el que la salida del sistema depende de la señal de entrada, pero el sistema no comprueba si la señal de salida es igual a la deseada. En este caso el sistema es incapaz de corregir errores no esperados a la salida, el proceso se muestra en la Figura 6-2.

<span id="page-29-2"></span>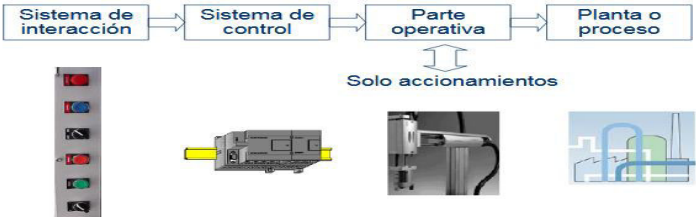

**Figura 6-2:** Sistema de control en lazo abierto

A cada entrada de referencia le corresponde una condición de operación fija. Se muestra en la Figura 7-2 un diagrama de bloques que representa a este tipo de sistemas de control.

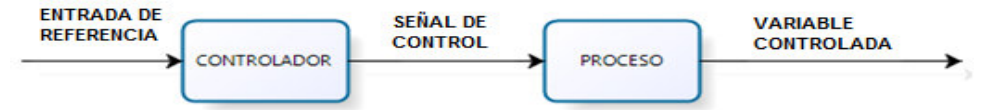

<span id="page-30-0"></span>**Figura 7-2:** Diagramas de bloques de un proceso de control en lazo abierto **Fuente:** (Torres y Jara, 2011)

#### **Sistema de Control de Lazo Cerrado**

Es también conocido como bucle cerrado es un tipo de control en el que se comprueba la señal de salida y se decide si el nivel de la señal real de salida corresponde con el de la señal deseada o si el nivel real de la señal ha de ser modificado para conseguir el valor objetivo. También se lo denomina sistema retroalimentados o realimentados como se muestra en la Figura 8-2.

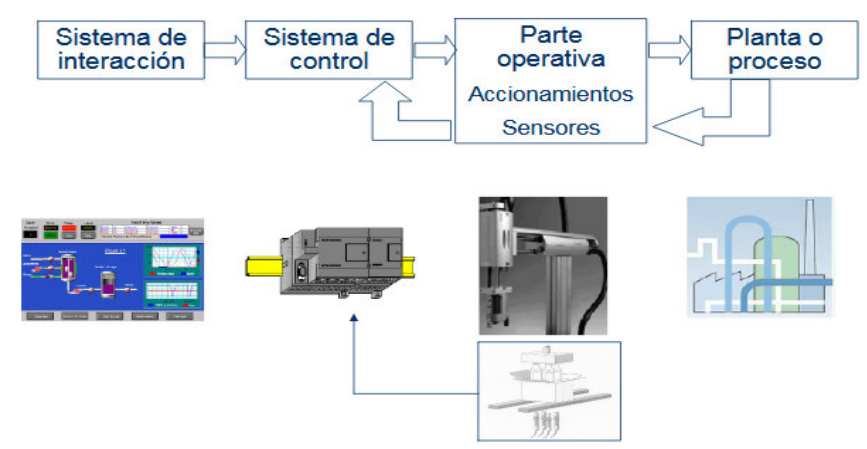

**Figura 8-2:** Diagramas de bloques de un proceso de control real **Fuente:** (Torres y Jara, 2011)

<span id="page-30-1"></span>El sistema tiende a mantener una relación preestablecida entre la salida y una entrada de referencia como se muestra en la Figura 9-2, se comparan estas dos señales y la diferencia (señal de error) sirve de medida de control. Cuando existen perturbaciones, este tipo de control tiende a reducir la diferencia entre el valor deseado y el valor real de salida. (Ogata, 2002)

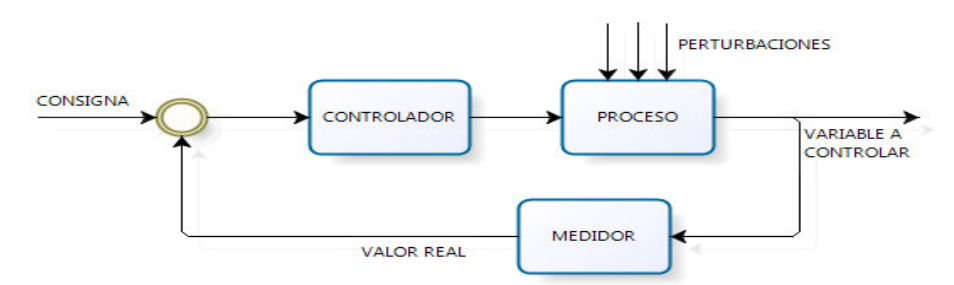

<span id="page-30-2"></span>**Figura 9-2:** Diagramas de bloques de un proceso de control en lazo cerrado **Fuente:** (Torres y Jara, 2011)

#### <span id="page-31-0"></span>*2.8.3 Sistema de Control por el número de entradas y de salidas*

#### **Sistema de Control SISO (SINGLE INPUT – SINGLE OUTPUT)**

Es un sistema que consta por una entrada y por una salida, contiene un modelado matemático sencillo. (Torres y Jara, 2011)

#### **Sistema de Control MIMO (MULTIPLE INPUT – MULTIPLE OUTPUT)**

#### **-Sistemas Lineales**

Son aquellos que constan como superposición de sistemas de simple entrada – simple salida por lo que son bastante básicos y no tienen una complejidad muy pronunciada. (Torres y Jara, 2011)

#### **-Sistemas Acoplados**

Estos sistemas tienen una complejidad más amplia por lo que no se los considera como superposición de sistemas SISO. (Torres y Jara, 2011)

### <span id="page-31-1"></span>**2.9 Estrategias de Control**

- Control Proporcional: La señal de salida es proporcional o más bien dicho igual a la señal de entrada al mismo (señal de error), el efecto que genera este control es el de un amplificador con una ganancia constante. (Torres y Jara, 2011)
- Control Integral: las características de este control son particulares como por ejemplo la señal de salida es proporcional a la integral de la señal de error, la salida es proporcional a la acumulación de los errores pasados, desaparece el error en régimen permanente y aumenta la estabilidad relativa.
- Control Derivativo: En este control la señal de salida es proporcional a la derivada del error, es insensible a errores constantes o que varían lentamente y la respuesta resulta más rápida.

#### <span id="page-31-2"></span>**2.10 Identificación de procesos.**

Para el correcto diseño del control el modelo de la planta o proceso es fundamental ya que un mal modelamiento llevaría a datos erróneos en medición lo que generaría fallas en el control.

#### <span id="page-32-0"></span>*2.10.1 Identificación experimental*

Mediante pruebas experimentales se necesita respuestas dinámicas.

Es común usar la respuesta ante una entrada escalón, este método consiste en aplicar sobre un sistema en equilibrio, una entrada en forma de escalón y observar la respuesta del mismo. Posteriormente se analiza esta respuesta, obteniendo un polinomio denominado "función de transferencia" que pretende ser un fiel reflejo del comportamiento del proceso.

Básicamente todos los procesos existentes en la naturaleza pueden clasificarse en dos tipos, sistemas de primer orden y sistemas de segundo orden.

#### <span id="page-32-1"></span>*2.10.2 Respuesta de primer orden*

La respuesta típica de estos sistemas no presenta sobre oscilación (ver la Figura 10-2), esto quiere decir que nunca llegan al valor exacto de la consigna y, por lo tanto, son sistemas relativamente lentos. Por ejemplo: el calentamiento de un horno.

$$
G(s) = \frac{K}{1 + \tau s} \tag{2.1}
$$

$$
K = \frac{Se\|\text{al de salida}}{Se\|\text{al de entrada}} = \frac{\Delta Y(\infty)}{\Delta U}
$$
\n(2.2)

$$
\tau = tiempo(0.68\Delta Y(\infty))\tag{2.3}
$$

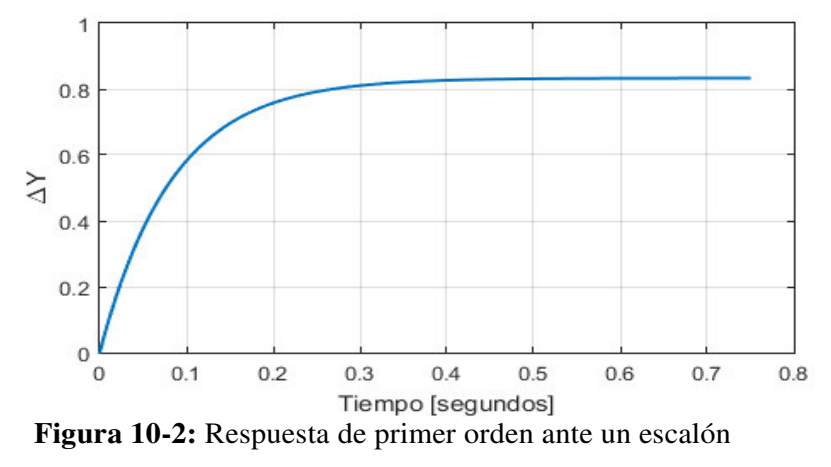

**Fuente:** El autor

#### <span id="page-32-3"></span><span id="page-32-2"></span>*2.10.3 Respuesta de primer orden con retardo*

La respuesta típica de estos sistemas tiene las mismas características que un sistema de primer orden común, pero la respuesta presenta un desfase (retardo) en referencia a la señal de entrada (ver la Figura 11-2). Los parámetros son:

$$
G(s) = \frac{K}{1 + \tau s} \tag{2.4}
$$

$$
K = \frac{Se\|\text{al de salida}}{Se\|\text{al de entrada}} = \frac{\Delta Y(\infty)}{\Delta U}
$$
\n(2.5)

$$
\tau = tiempo(0.68\Delta Y(\infty))\tag{2.6}
$$

$$
\theta = Retardo o des fase \qquad (2.7)
$$

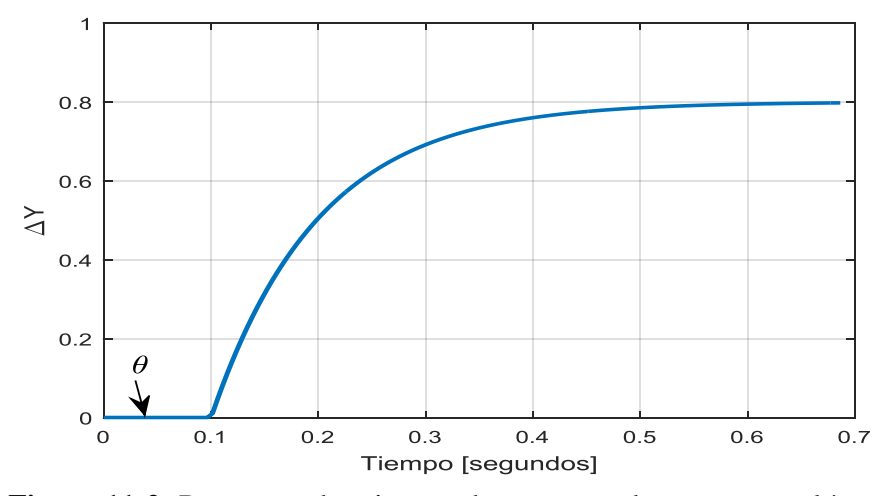

**Figura 11-2:** Respuesta de primer orden con retardo ante un escalón **Realizado por:** Ferrin, Carlos. 2020

#### <span id="page-33-1"></span><span id="page-33-0"></span>*2.10.4 Respuesta de segundo orden*

La mayoría de los sistemas industriales se comportan como un sistema de este tipo, en el cual posteriormente el control pretende limitar parámetros como la sobre oscilación, tiempo de establecimiento y error en régimen permanente. La Figura 12-2 ilustra una respuesta típica de segundo orden.

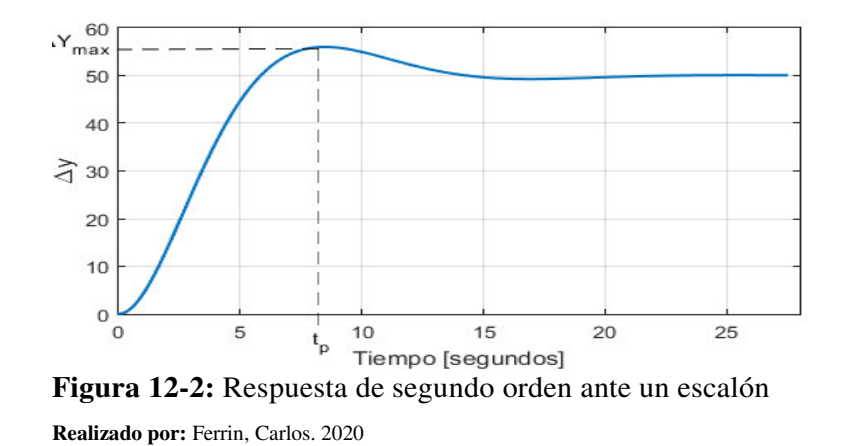

<span id="page-33-2"></span>La función de transferencia de un sistema de 2º orden estándar es la siguiente:

$$
G(s) = \frac{K\omega_n^2}{s^2 + 2\xi\omega_n s + \omega_n^2}
$$
\n
$$
(2.8)
$$

La ganancia del sistema se determina mediante la ecuación [\(2.9\)](#page-34-1).

<span id="page-34-1"></span>
$$
K = \frac{\Delta Y(\infty)}{\Delta U} \tag{2.9}
$$

Por otra parte, para determinar el amortiguamiento  $\xi$ , inicialmente es necesario definir la sobre oscilación según la ecuación [\(2.10\)](#page-34-2).

$$
\delta = \frac{\Delta Y_{max} - \Delta Y(\infty)}{\Delta Y(\infty)}
$$
\n(2.10)

Y la sobre oscilación en función del amortiguamiento se presenta en la expresión [\(2.11\)](#page-34-3).

<span id="page-34-3"></span><span id="page-34-2"></span>
$$
\delta = e^{-\frac{\xi \pi}{\sqrt{1 - \xi^2}}} \tag{2.11}
$$

Despejando la ecuación (2.11), se obtiene la fórmula de amortiguamiento para la función de transferencia de segundo orden, en la ecuación [\(2.12\)](#page-34-4).

<span id="page-34-4"></span>
$$
\xi = \frac{\ln(\delta)}{\sqrt{\ln^2(\delta) + \pi^2}}\tag{2.12}
$$

La frecuencia natural se determina según la ecuación [\(2.13\)](#page-34-5), donde  $T_p$  es el tiempo de pico de la respuesta.

<span id="page-34-5"></span>
$$
\omega_n = \frac{\pi}{T_p \sqrt{1 - \xi^2}}\tag{2.13}
$$

### <span id="page-34-0"></span>**2.11 Controladores PID**

En la actualidad se utilizan esquemas de control PID o PID modificado. (Ogata, 2002). La estructura de los controladores PID hacen simple su sintonización lo que genera un rendimiento bastante aceptable en algunos procesos. (Gonzales de León, 2014)

El significado de las siglas PID son las contracciones de Proporcional, Integral, Derivativo y son las acciones que se realizan en el proceso que tiene fallos, según la ecuación [\(2.14\)](#page-34-6). (Sánchez Alvarado, 1996)

<span id="page-34-6"></span>
$$
u(t) = K_p e(t) + K_i \int e(t)dt + K_d \frac{de(t)}{dt}
$$
\n(2.14)

Algunos formatos utilizan el parámetro de tiempo de integración y derivación en lugar de las constantes de integración y derivación, respectivamente. Para lo cual se utilizan las relaciones de las ecuaciones [\(2.15\)](#page-35-3) y [\(2.16\)](#page-35-4).

<span id="page-35-4"></span><span id="page-35-3"></span>
$$
K_i = \frac{K_p}{T_i} \tag{2.15}
$$

$$
K_p = K_p T_d \tag{2.16}
$$

Para comprender el propósito cada componente en un controlador PID: El elemento proporcional es la multiplicación entre el error y la constante proporcional (Kp) para lograr que el error en estabilización (estado estacionario) se acerque a cero, pero, estos valores son óptimos en un limitado rango del total de control El componente integral logra disminuir y eliminar el error en estabilidad, sobre todo cuando aparecen perturbaciones externas y no pueden son corregidos por el componente proporcional; y la parte derivativa se observa cuando hay un cambio en la magnitud o valor absoluto del error.

#### <span id="page-35-0"></span>*2.11.1 Estructura de un PID*

Para la representación de la estructura de un controlador tipo PID se considera un lazo de control SISO (única entrada única salida) el cual se presenta en la Figura 13-2, y del cual se deduce las formas estándar de los controladores PID (Guambaña Burgos, 2015)

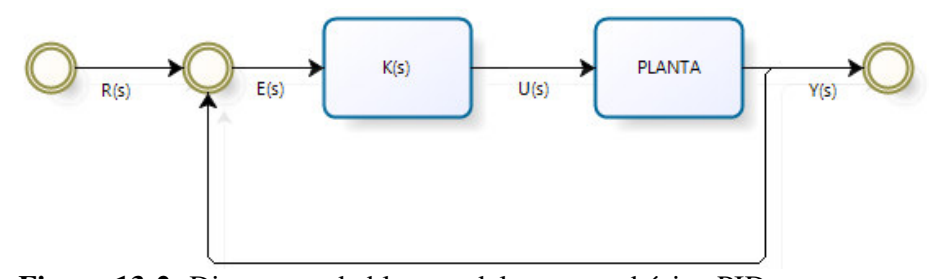

<span id="page-35-2"></span>**Figura 13-2:** Diagramas de bloques del esquema básico PID **Fuente:** (Torres & Jara, 2011)

#### <span id="page-35-1"></span>**2.12 Sintonización de controladores PID.**

La refinería Esmeraldas cuenta con un servidor denominado PHD, el cual toma datos de cada una de las variables que intervienen en el proceso, por lo tanto, se pueden obtener históricos que servirán de ayuda en la sintonización del controlador. Además, posee un sofisticado sistema de control distribuido (DCS) marca Honeywell, en donde se configuran los controladores y las constantes PID de cada uno.

La sintonización del controlador debe considerar los componentes del lazo de control, por
ejemplo, un lazo típico de control conformado por una válvula de control y transmisor, para que posteriormente se realice una investigación que determinará si son óptimos para el proceso si se estimara el caso de que no sea compatible para el proceso se darán recomendaciones para reemplazar componentes.

#### *2.12.1 Método de Ziegler y Nichols*

El primer procedimiento sistematizado para el cálculo de los parámetros de un controlador PID, las ecuaciones se determinan de forma empírica probando con el cambio de las constantes hasta alcanzar una linealización de la gráfica PID a partir de pruebas realizadas en el laboratorio con diferentes procesos, y están basadas en un modelo de primer orden más tiempo muerto identificado por el método de la tangente, para un funcionamiento del lazo de control como regulador con un controlador PID- ideal. Utilizando un controlador puramente proporcional y mediante un proceso iterativo, el procedimiento requiere aumentar paulatinamente la ganancia del mismo hasta lograr que el sistema entre en una oscilación sostenida ante un cambio del escalón en el valor deseado. (Alfaro Ruíz, 2002)

El método de diseño de Ziegler-Nichols es el más popular en el control de procesos para determinar los parámetros de un controlador PID. Aunque estos métodos se presentaron en la década de 1940, todavía son ampliamente utilizados. El método de respuesta escalonada se basa en una prueba de respuesta escalonada de bucle abierto del proceso. Por lo tanto, al requerir que el proceso sea estable, la respuesta del paso unitario del proceso se caracteriza por dos parámetros. La [Tabla 1-2](#page-36-0) presenta las fórmulas para establecer las contantes del PID cuando el sistema es de primer orden con retardo (Raut y Vaishnav, 2012).

| Parámetro                                                   | Formula                                                      |
|-------------------------------------------------------------|--------------------------------------------------------------|
| Constante proporcionar, Kp                                  | $\left(\frac{1.2}{K}\right) * \left(\frac{I}{\theta}\right)$ |
| Tiempo constante de integración, Ti                         | $2 * \theta$                                                 |
| Tiempo constante de derivación, Ti                          | $0.5 * \theta$                                               |
| .<br>- - - -<br>$\mathbf{a} \wedge \mathbf{a} \wedge$<br>-- |                                                              |

<span id="page-36-0"></span>**Tabla 1-2:** Formulas de sintonización de Ziegler-Nichols

**Realizado por:** Ferrin, Carlos. 2020

### *2.12.2 Método AMIGO*

Astrom y Hagglund desarrollaron un método sintonización de PID que se conoce como AMIGO (Approximate M-constrained integral gain Optimization, en español: optimización aproximada de ganancia integral con M restricciones), que consiste en aplicar un conjunto de ecuaciones para calcular el parámetro del controlador de manera similar al procedimiento utilizado en el método Ziegler-Nichols. Mohammad y otros utilizan este método para obtener un ahorro en el consumo <span id="page-37-0"></span>energético de las acciones de control. La [Tabla 2-2](#page-37-0) presenta las fórmulas para establecer las contantes del PID cuando el sistema es de primer orden con retardo (Mohammad, et al., 2017).

| Parámetro                           | Formula                                                 |  |
|-------------------------------------|---------------------------------------------------------|--|
| Constante proporcionar, Kp          | $\frac{1}{K}$ $\left(0.2 + 0.45\frac{I}{\theta}\right)$ |  |
| Tiempo constante de integración, Ti | $\frac{(0.4\theta + 0.8T)}{\theta + 0.1T}$              |  |
| Tiempo constante de derivación, Ti  | 0.5 <i>0T</i><br>$0.3\theta + T$                        |  |

**Tabla 2-2:** Fórmulas de sintonización por AMIGO

**Realizado por:** Ferrin, Carlos. 2020

### **2.13 Conservación y ahorro de energía**

El ahorro es, en cierta manera, un concepto económico y como tal va asociado al concepto tiempo. Un equipo consume tanta más energía cuanto más tiempo funciona.

Energéticamente cuesta más dinero cuanto más tiempo funciona. En este sentido, pues, el ahorro debe ser una preocupación del usuario del equipo, del consumidor energético, el cual debe tener también la adecuada sensibilidad frente a la conservación de la energía (Esquerra Pizá, 1990)

# **CAPÍTULO III**

# **3 DISEÑO DE LA INVESTIGACIÓN**

#### **3.1 Situación actual**

En este capítulo se analizan las condiciones reales en las que se encuentra el proceso en el tanque U\_V5 bajo términos de presión, nivel, flujo y temperatura, que son regulados por válvulas, intercambiadores y controles automáticos, además, se presenta mediante el SCADA los funcionamientos de todos los equipos eléctricos y mecánicos que sirven para realizar la posterior propuesta y simulaciones de un nuevo control PID. El sistema actual realiza un seguimiento continuo con la finalidad de mantener un estadístico del funcionamiento, es importante resaltar que el subproceso a estudiar se encuentra dentro del proceso de regeneración de hidrocarburos, ver Figura 1-3.

Los gases amargos que provienen de las diferentes plantas de la refinería esmeraldas, se dividen en dos grupos: sistema de baja presión y sistema alta presión, el sistema de baja es de 5kg/cm2 de presión, y el sistema de alta es de 14kg/cm2 de presión. Los gases del sistema de baja presión pasan por el separador de hidrocarburos U\_V1 para luego entrar a la torre de absorción U\_V2 en donde el contraflujo de amina pobre choca con los gases amargos y separa el H2S. Luego de este proceso obtenemos gas tratado con una concentración de 10 ppm de H2S, y una amina rica con una concentración de 971,4 granos/galón de H2S.

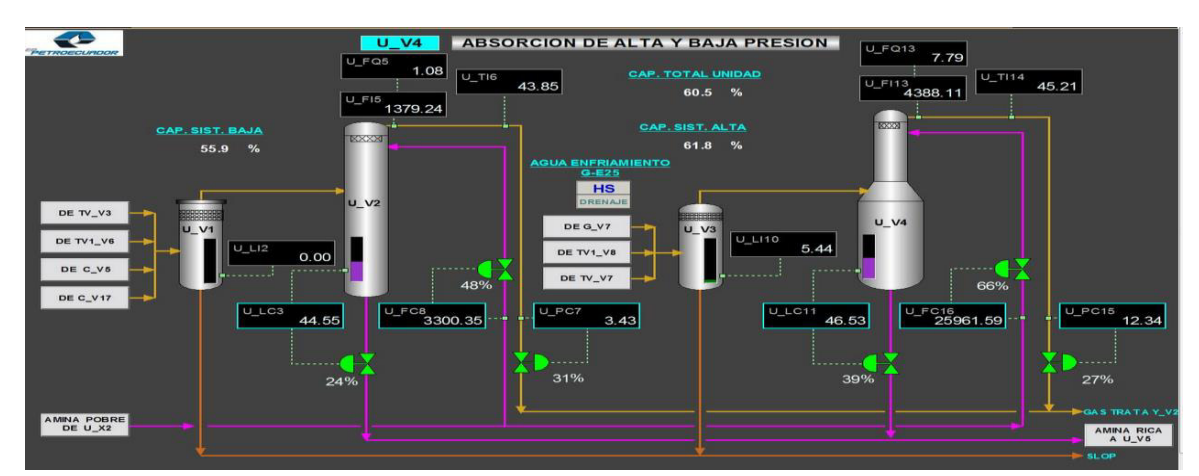

Para el sistema de alta presión es el mismo proceso que el sistema de baja presión.

**Figura 1-3:** Proceso de absorción de gas amargo de alta y baja presión.

**Fuente:** Empresa Pública Petroecuador

#### **3.2 Sección de alimentación a la despojadora de amina (U-V5)**

En la refinería de Esmeraldas se trabaja con sistemas SISO (simple entrada y simple salida) lo que permite controlar una variable a la vez, este método se mantendrá para el proceso actual como se muestra en la Figura 2-3.

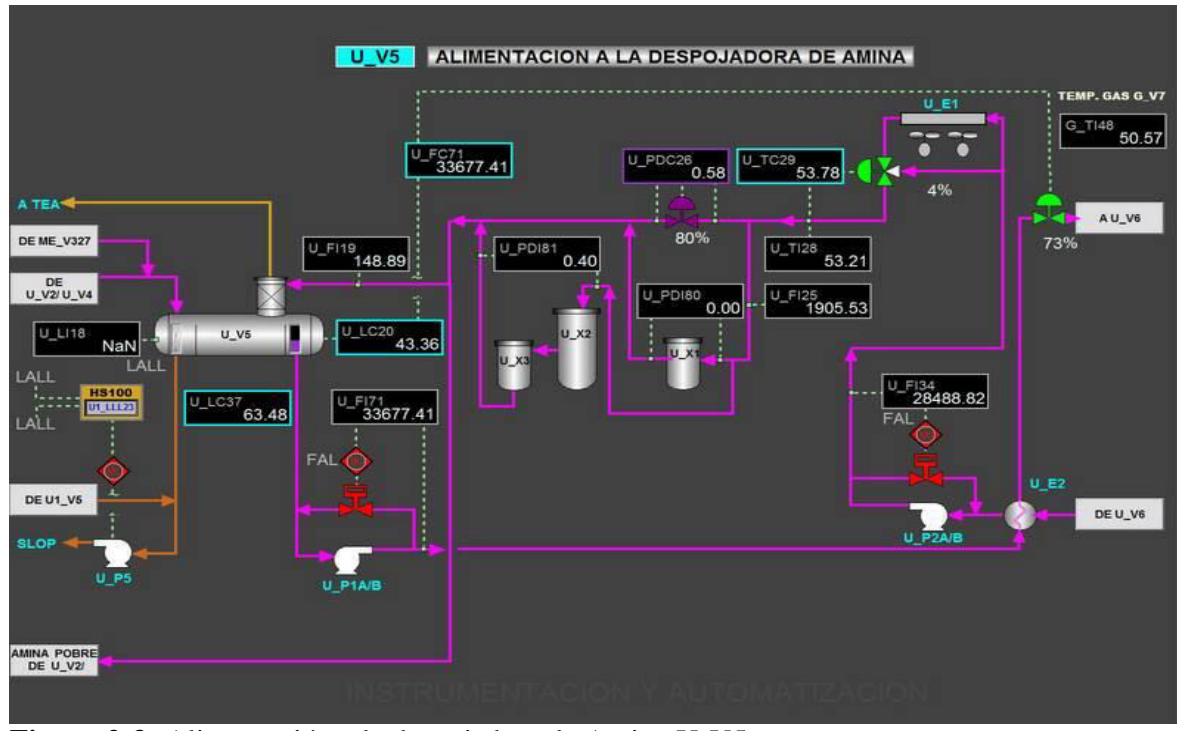

**Figura 2-3:** Alimentación a la despojadora de Amina U-V5 **Fuente:** Empresa Pública Petroecuador

La amina rica que viene de las torres absolvedoras ingresa hacia el recipiente U\_V5, el cual se divide en tres, por medio de rebose se separa en diferentes zonas: la zona de slop, la zona de amina rica y la zona de tambor de flasheo. El slop que se acumula en el U\_V5 es trasladado hacia los tanques de slop con la bomba U\_P5, el resto de gases que contienen H2S entran al recipiente y pasan a la zona de tambor de flasheo para que hagan reacción química con un pequeño flujo de amina pobre, para poder quemar en la tea este gas libre de H2S. En la zona de amina rica la cual está libre de slop y gas amargo, es llevada a la torre U\_V6, por medio de la bomba U\_P1A/B pasando por el intercambiador de calor U\_E2, este intercambiador de calor, eleva la temperatura de la amina rica a unos 70 grados centígrados. El nivel de la zona de amina rica se lo realiza por control cascada, por lo que interviene un transmisor de control de nivel U\_LC20 y un transmisor de control de flujo U\_FC71. La amina pobre regenerada pasa por el intercambiador U\_E2 que baja la temperatura de la amina pobre a unos 90 grados centígrados, esta es trasladada hacia el U\_E1 por medio de la bomba U\_P2A/B, para seguir bajando la temperatura de la amina pobre a 50 grados centígrados con una válvula de tres vías la cual forma un lazo de control con el

transmisor de temperatura U\_TC29, por lo que la temperatura de amina pobre debe estar 5 grados centígrados más alta que la temperatura de los gases amargos que entran a la torre absolvedora. Luego que pasa por el U\_E2 va hacia la válvula de control diferencial de presión U\_PDC26 que regula el paso de flujo que ingresan a los filtros, el primero U\_X1 de 70 micras, el segundo U\_X2 de 50 micras y el último filtro U\_X3 de carbón activado. Luego de todo este proceso la amina pobre esta lista para ser utilizada e ingresar a las torres de absorción.

### **3.3 Sección despojadora de amina (U-V5)**

Cuando la amina rica se separa del slop y de restos de gases amargos en el recipiente U\_V5, pasa por el intercambiador U\_E2 e ingresa a la torre U\_V6 en donde se eleva la temperatura de la amina rica a 125 grados centígrados por medio del intercambiador de calor U\_E3, la amina rica eleva su temperatura y se evapora separándose en agua tratada, amina pobre y H2S estos compuestos sale de la torre U\_V6 hacia el enfriador E\_U4, que es el que enfría y condensa la amina, el agua tratada pasa a la parte inferior del recipiente U\_V7, y el H2S sale por la parte superior del recipiente U V7 hacia la planta de tratamiento de azufre (Ver Figura 3-3).

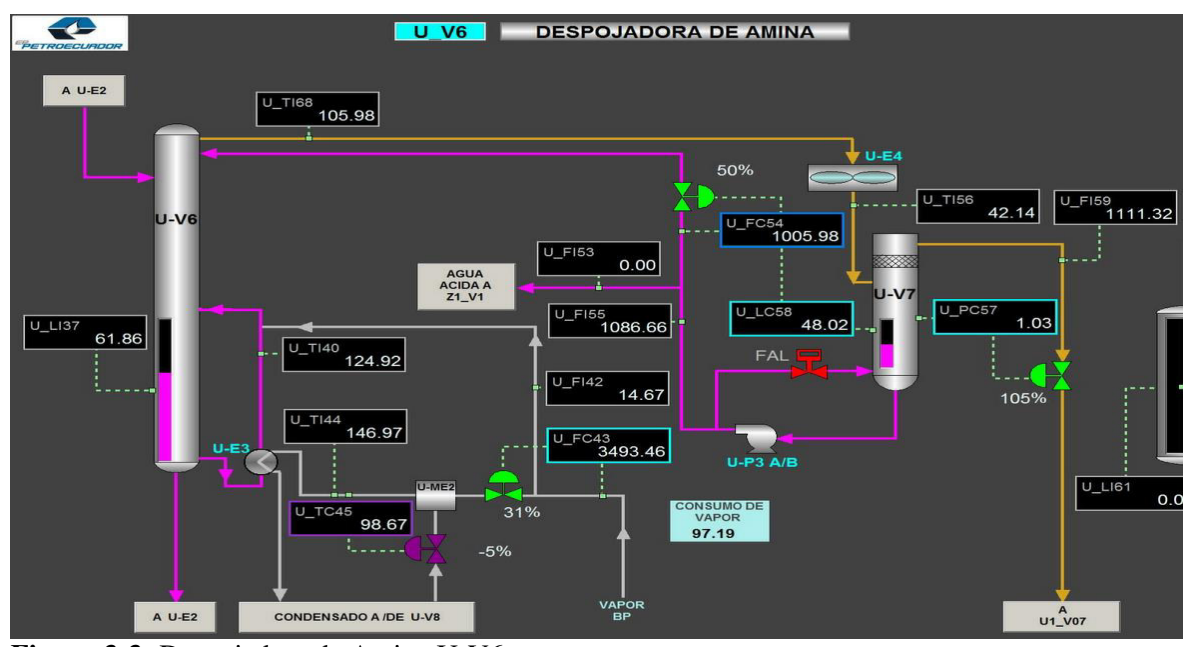

**Figura 3-3:** Despojadora de Amina U-V6

**Fuente:** Empresa Pública Petroecuador

#### **3.4 Funcionamiento de sistema**

Las variables involucradas en el proceso de la despojadora de amina U-V5, son la temperatura, la presión, el flujo y nivel. A continuación, se describen los componentes del sistema despojador de amina.

#### *3.4.1 Unidad de control de temperatura TC29*

Esta unidad se encarga de acondicionar la temperatura de amina regenerada (amina pobre), mediante una válvula de control de tres vías mezcla la amina de dos diferentes temperaturas para tener una amina con la temperatura deseada. Ver la Figura 4-3.

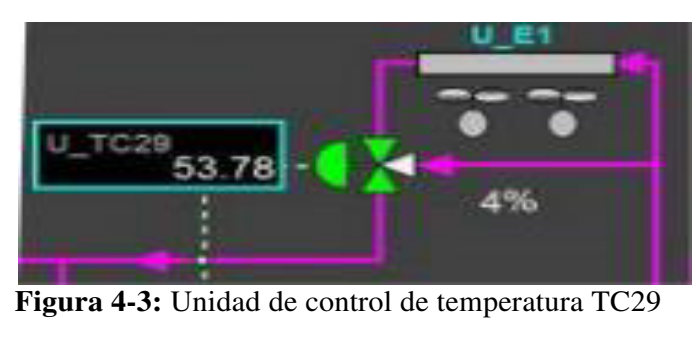

**Fuente:** Empresa Pública Petroecuador

Luego de regular la temperatura de la amina pobre, esta pasa al control de presión diferencial, descrito a continuación.

### *3.4.2 Unidad de control de presión PDC26*

Esta unidad controla la presión diferencial de la amina pobre, mediante una válvula de control. La Unidad de control de presión PDC26 (Figura 5-3) muestra la unidad de control de presión diferencia y la válvula de control.

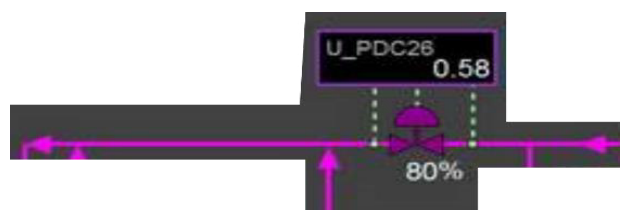

**Figura 5-3:** Unidad de control de presión PDC26 **Fuente:** Empresa Pública Petroecuador

Luego de regular la presión de la amina pobre, esta retorna a las torres absorvedoras y un flujo pequeño ingresa por el tambor de flasheo del U-V5.

## *3.4.3 Unidad de control de flujo FC71*

El flujo de amina rica se controla mediante una válvula de control ubicada a la entrada de la despojadora de amina (U-V6), la Figura 6-3 muestra los detalles.

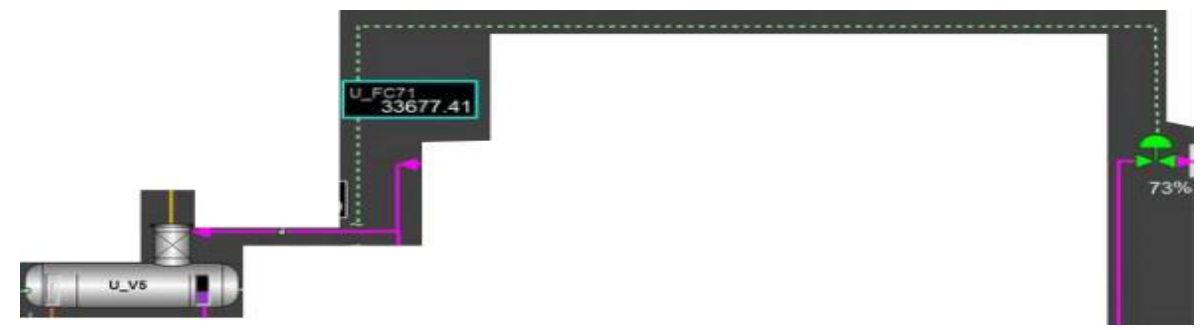

**Figura 6-3:** Unidad de control de flujo FC71 **Fuente:** Empresa Pública Petroecuador

Luego de regulador de flujo, la amina rica pasa al tanque U-V6 para separar el H2S y amina, con el fin de obtener una amina limpia denominada pobre.

### *3.4.4 Unidad de control de nivel LC20*

Esta unidad controla el nivel de amina rica del U-V5. El nivel actual es maestro con relación al flujo FC71, es decir que la salida del control de nivel se convierte en el set point del FC71 que a su vez controla la válvula FV71. La Figura 7-3 muestra la unidad de control de nivel.

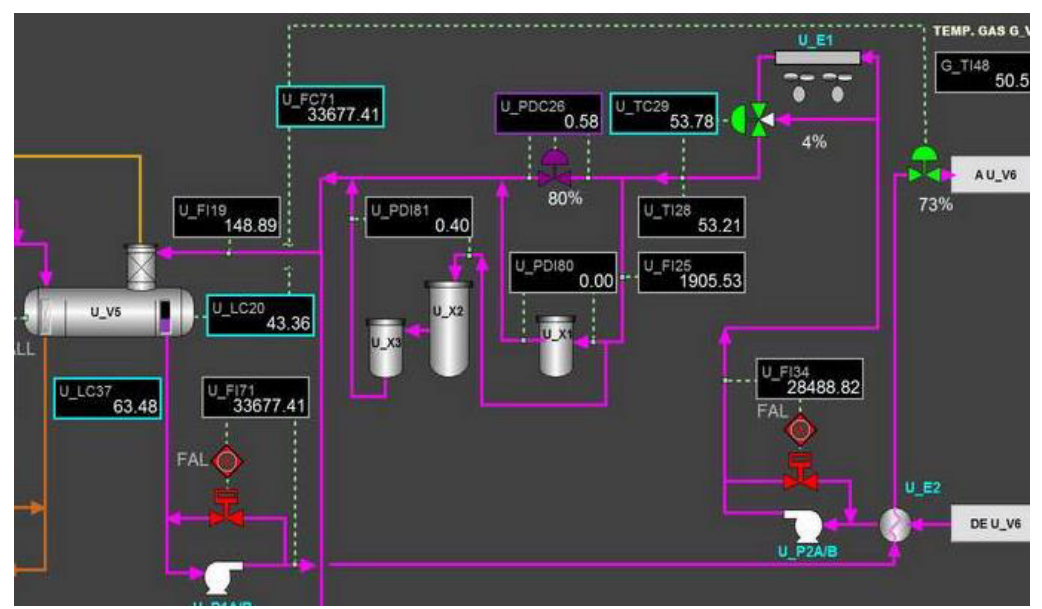

**Figura 7-3:** Unidad de control de nivel LC20 **Fuente:** Empresa Pública Petroecuador

Cada unidad de control detallada anteriormente funciona mediante un control PID SISO que corrige la salida de manera independiente a las otras, además, todas las unidades de control cuentan con un transmisor de señal que envían los datos a un sistema SCADA y permiten almacenar históricos de esta información. A continuación, se presentan datos del funcionamiento del sistema actual.

### **3.5 Datos Históricos**

#### *3.5.1 Datos de Temperatura*

Buscando en la base de datos de históricos de Petroecuador se obtienen datos de la unidad de control de temperatura, y se procede a seleccionar información válida para analizar la respuesta del sistema, la Figura 8-3 muestra los datos de la unidad TC29, se observa el % de apertura de la válvula y los datos del transmisor de temperatura en unidades de grados centígrados (°C), el grafico presenta la respuesta durante 50 minutos de muestreo.

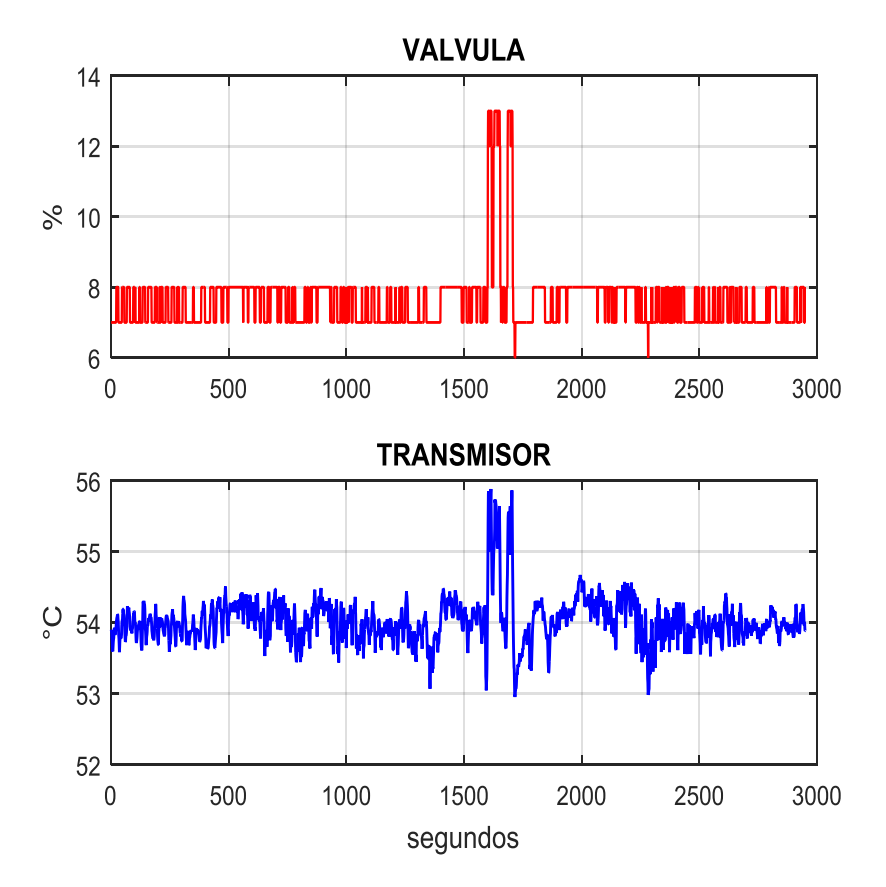

**Figura 8-3:** Históricos actuales de temperatura **Realizado por:** Ferrin, Carlos. 2020

Esta información de temperatura muestra dinámica ante una entrada tipo impulso, para la identificación del modelo en la etapa de diseño de la propuesta.

## *3.5.2 Datos de Presión*

La base de datos de históricos de Petroecuador ofrece información de la unidad de control de presión, se procede a seleccionar información válida para analizar la respuesta del sistema, la Figura 9-3 muestra los datos de la unidad PDC26, se observa el % de apertura de la válvula y los datos del transmisor de presión diferencial en unidades de kilogramos por centímetro cuadrado (Kg/cm^2), el grafico presenta la respuesta durante 50 minutos de muestreo.

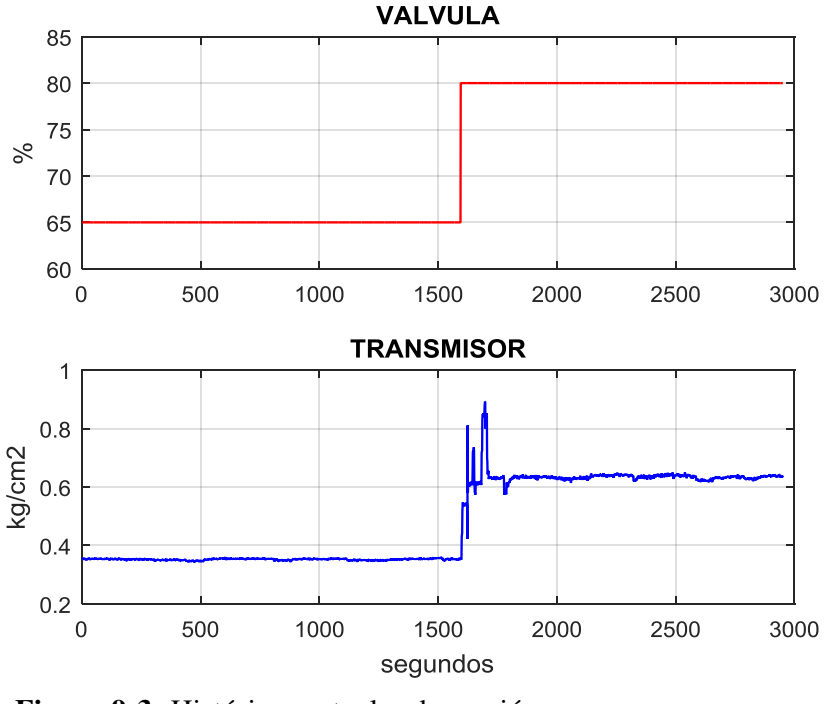

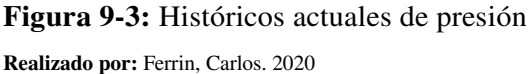

Esta información de presión diferencial muestra dinámica ante una entrada tipo escalón, para la identificación del modelo en la etapa de diseño de la propuesta.

### *3.5.3 Datos de Flujo*

Para analizar los datos de flujo se accede a la base de datos de históricos de Petroecuador obteniendo datos de la unidad de control de flujo, y se procede a seleccionar información válida para analizar la respuesta del sistema, ver la Figura 10-3**Figura 10-3:** [Históricos actuales de flujo](#page-45-0)  muestra los datos de la unidad FC71, se observa el % de apertura de la válvula y los datos del transmisor de flujo másico en unidades de kilogramos por hora (Kg/H), el grafico presenta la respuesta durante 50 minutos de muestreo.

Aunque la información de la válvula de control de flujo es bastante ruidosa, puede ser considerada como la respuesta dinámica ante una entrada tipo escalón, para la identificación del modelo en la etapa de diseño de la propuesta o para mayor precisión mediante herramientas matemáticas o informáticas de identificación de modelos o funciones de transferencia.

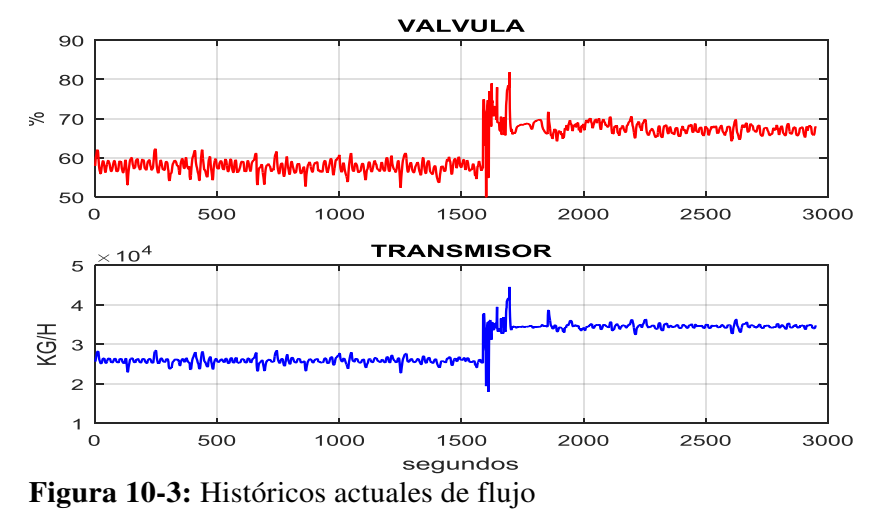

**Realizado por:** Ferrin, Carlos. 2020

### <span id="page-45-0"></span>*3.5.4 Datos de Nivel*

Buscando en la base de datos de históricos de Petroecuador se obtienen datos de la unidad de control de Nivel, y se procede a seleccionar información válida para analizar la respuesta del sistema, la Figura 11-3 muestra los datos de la unidad LC20, donde se observa el % de apertura de la válvula y los datos del transmisor de nivel en unidades de un porcentaje (%) del total del tambor V5.

Aunque la información de la válvula de control de nivel es bastante ruidosa, puede ser considerada como la respuesta dinámica ante una entrada tipo escalón, para la identificación del modelo en la etapa de diseño de la propuesta o para mayor precisión mediante herramientas matemáticas o informáticas de identificación de modelos o funciones de transferencia.

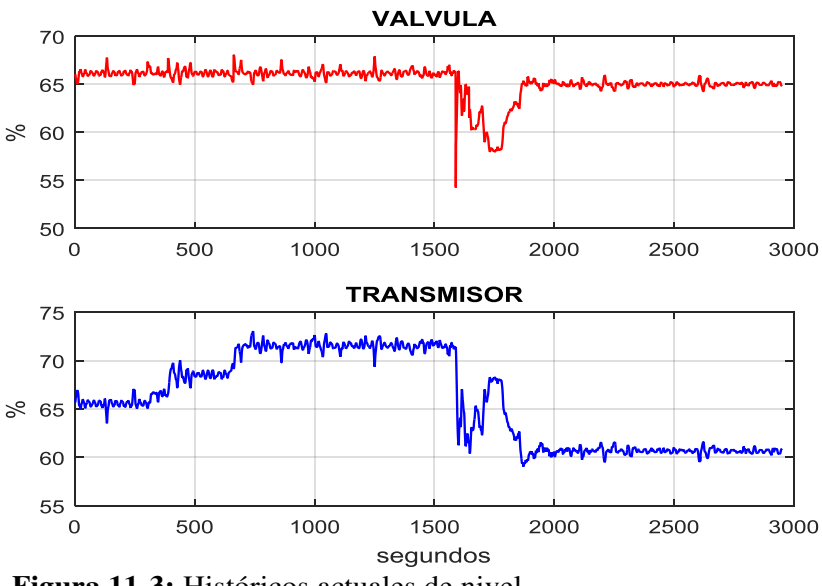

**Figura 11-3:** Históricos actuales de nivel

**Realizado por:** Ferrin, Carlos. 2020

#### **3.6 Análisis de consumo enérgico actual**

Para analizar el consumo energético se utiliza la evaluación integral absoluta de la señal de control, debido a que la energía utilizada para alcanzar los valores deseados está directamente relaciona con la señal de control, la Figura 12-3 muestra el método de análisis de consumo energético.

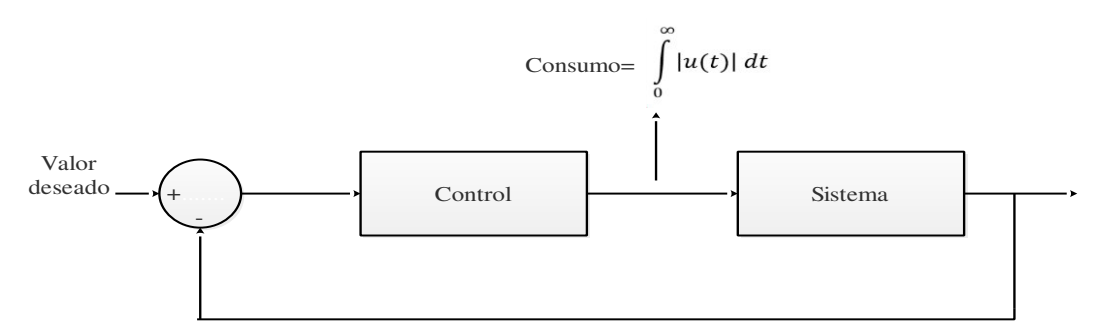

**Figura 12-3:** Evaluación integral absoluta de la señal de control. **Realizado por:** Ferrin, Carlos. 2020

#### *3.6.1 Consumo energético de temperatura*

Usando datos del controlador actual de temperatura se determina el consumo energético actual del control de temperatura (CEACT). La Figura 13-3 muestra la respuesta en el control de temperatura con el sistema actual y la Figura 14-3 muestra los cambios en la válvula de control para el control de temperatura.

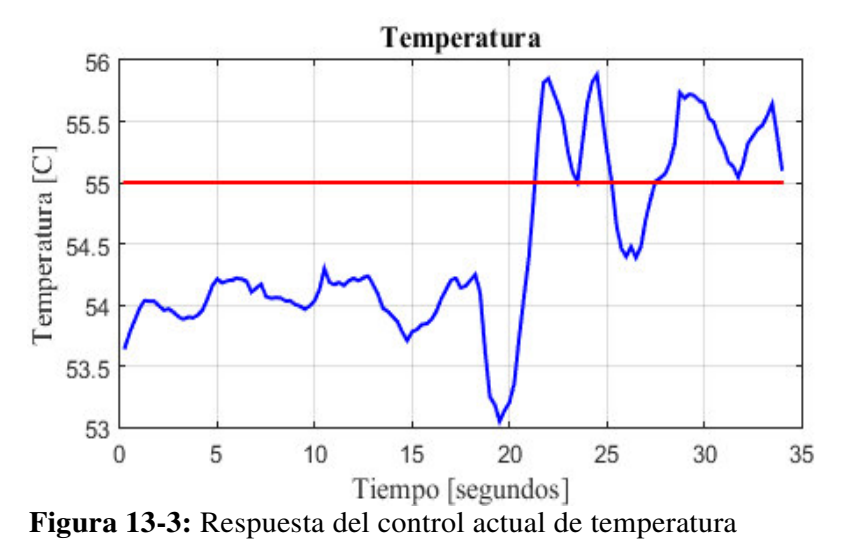

**Realizado por:** Ferrin, Carlos. 2020

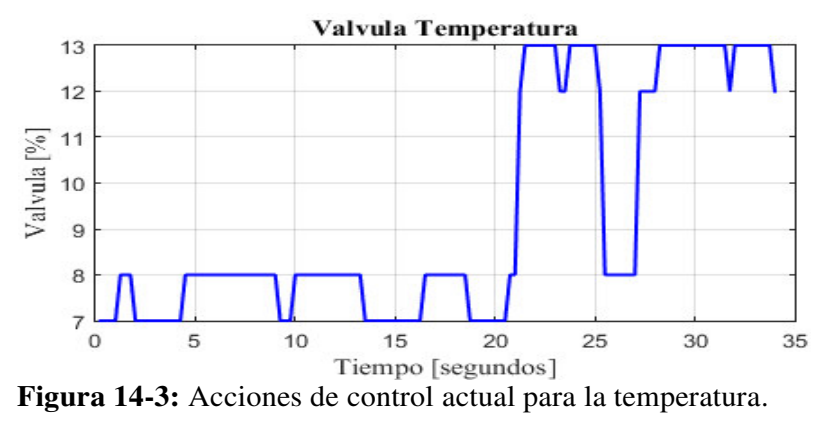

**Realizado por:** Ferrin, Carlos. 2020

Aplicando la ecuación de consumo energético de la Figura 12-3 en los datos de la Figura 13-3 se determina el CEACT.

$$
CEACT = 314.125 [%.seg]
$$

### *3.6.2 Consumo energético de presión*

Usando datos del controlador actual de flujo se determina el consumo energético actual del control de presión (CEACP). La Figura 15-3 muestra la respuesta en el control de presión con el sistema actual y la Figura 16-3 muestra los cambios en la válvula para el control de presión.

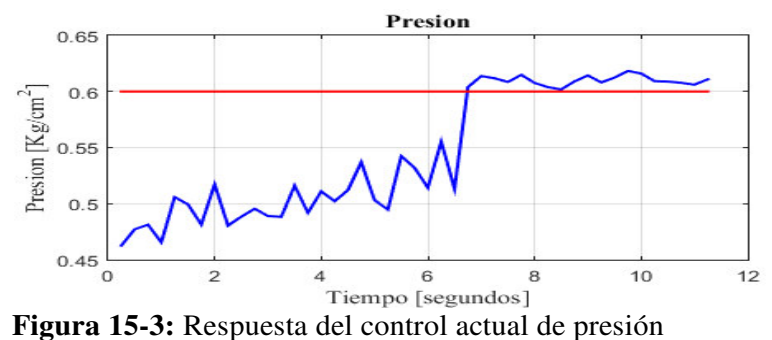

**Realizado por:** Ferrin, Carlos. 2020

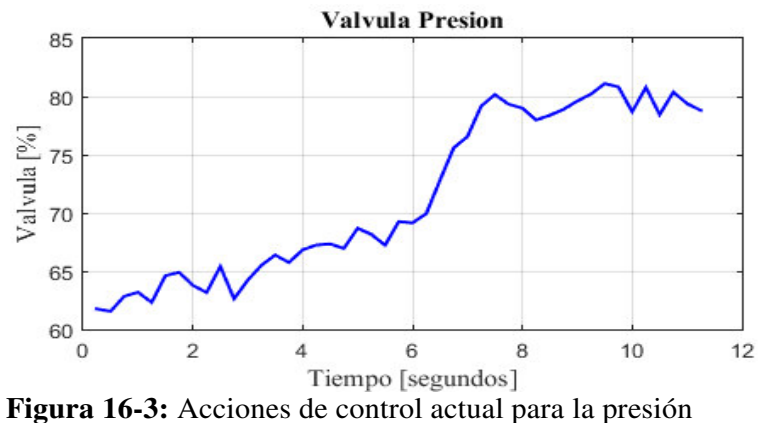

**Realizado por:** Ferrin, Carlos. 2020

Aplicando la ecuación de consumo energético de la Figura 12-3 en los datos de la Figura 15-3 se determina el CEACP.

$$
CEACP = 788.137 [%.seg]
$$

### *3.6.3 Consumo energético de flujo*

Usando datos del controlador actual de flujo se determina el consumo energético actual del control de flujo (CEACF). La Figura 17-3 muestra la respuesta en el control de flujo con el sistema actual y la Figura 18-3 muestra los cambios en la válvula de control para el control de flujo.

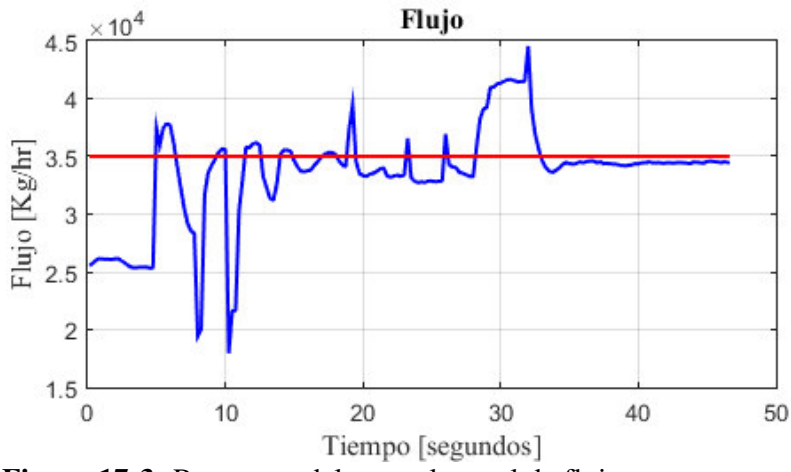

**Figura 17-3:** Respuesta del control actual de flujo

**Realizado por:** Ferrin, Carlos. 2020

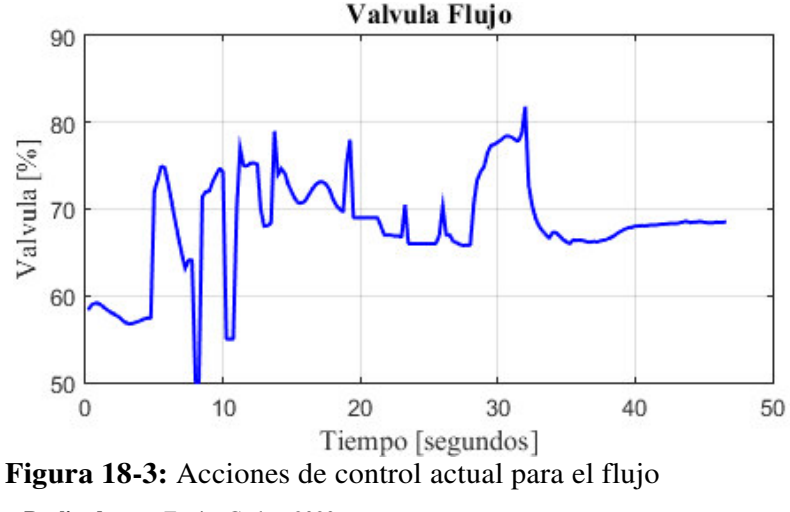

**Realizado por:** Ferrin, Carlos. 2020

Aplicando la ecuación de consumo energético de la Figura 12-3 en los datos de la Figura 15-3. se determina el CEACF.

$$
CEACF = 3156.131 \, [\% .seg]
$$

#### *3.6.4 Consumo energético de nivel*

Usando datos del controlador actual de nivel se determina el consumo energético actual del control de nivel (CEACN). La Figura 19-3 muestra la respuesta en el control de nivel con el sistema actual y la Figura 20-3 muestra los cambios en la válvula de control para el control de nivel.

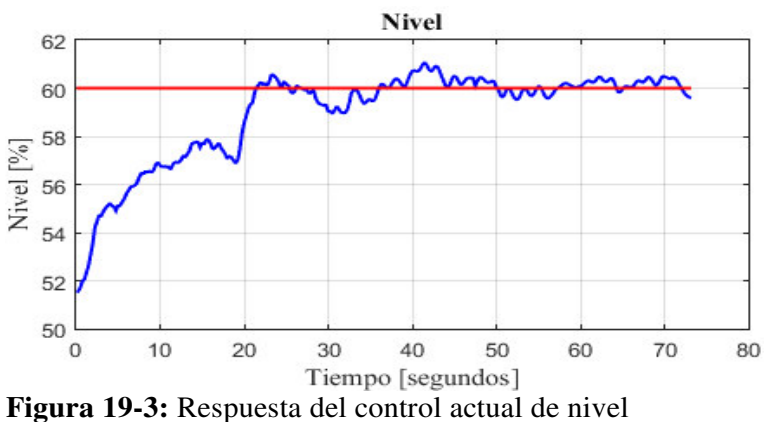

**Realizado por:** Ferrin, Carlos. 2020

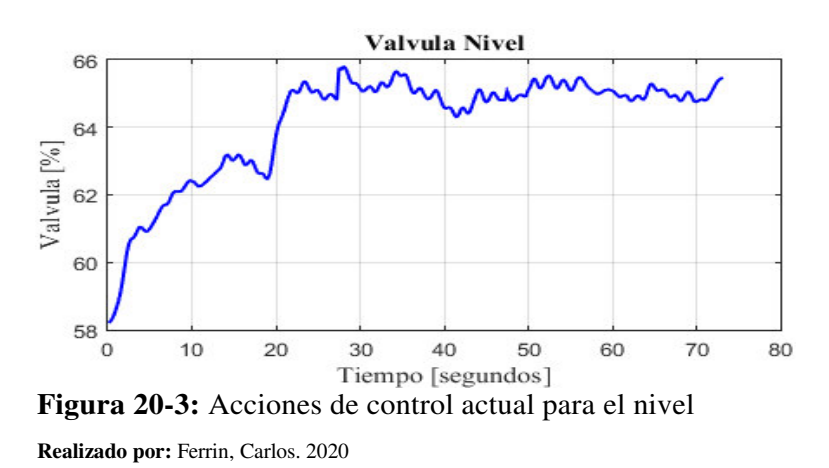

Aplicando la ecuación de consumo energético de la Figura 12-3 en los datos de la Figura 20-3 se determina el CEACN.

$$
CEACN = 4669.3 [%.seg]
$$

Los datos de consumo energético obtenidos anteriormente sirven de referencia para analizar las propuestas de control, que se detallan en el siguiente capítulo.

#### **3.7 Diseño de la propuesta**

#### *3.7.1 Modelo operativo*

El propósito de la propuesta es describir una metodología para modelar y sintonizar el control PID de las variables en la unidad de tratamiento de gases combustibles U de la empresa pública Petroecuador, buscando menor consumo energético en las acciones de control. La Figura 21-3 presenta el modelo operativo propuesto.

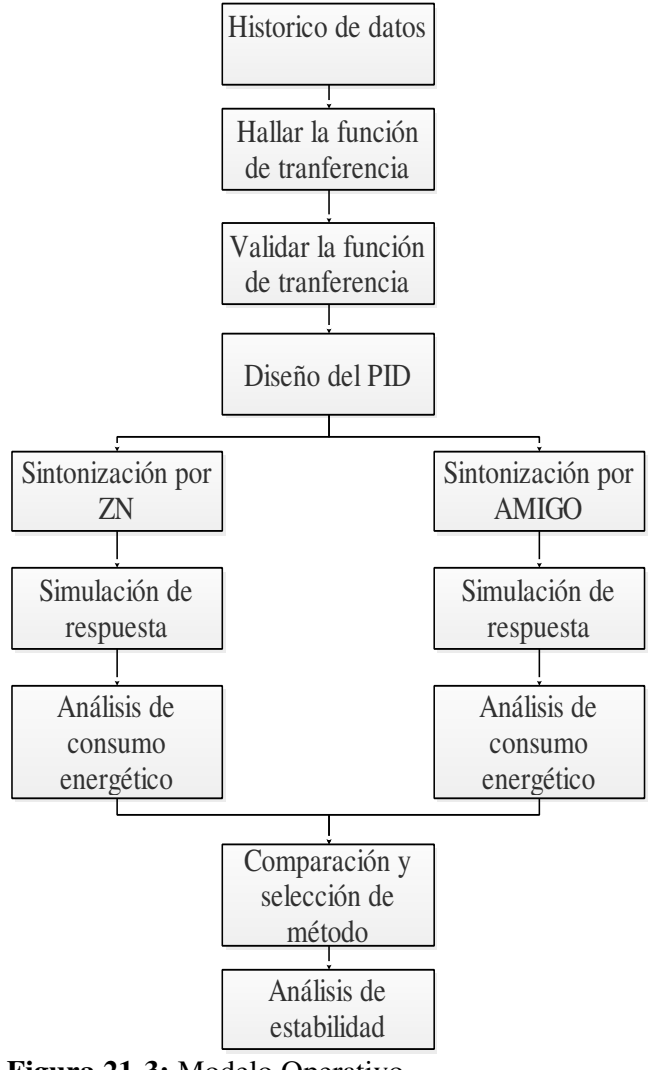

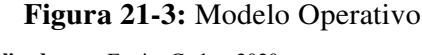

**Realizado por:** Ferrin, Carlos. 2020

Los elementos de partida son los datos históricos de la variable a modelar (Temperatura, Presión, Flujo y Nivel), estos datos se obtienen de los transmisores ubicados en el proceso. A continuación, se obtiene la función de transferencia de cada subproceso usando las características de las señales y los parámetros del tipo de respuesta observada, el modelo hallado se valida comparando los datos con las señales del proceso. Usando la función de

transferencia se diseña el controlador PID, para esto se utilizan dos métodos (Ziegler-Nichols y AMIGO). Se propone el método de Ziegler-Nichols como referencia debido a su amplio uso en el control de procesos, y el método AMIGO por sus características de optimización y ahorro de consumo de energía. Las respuestas de los sistemas con los PID se someten a simulación y se comparan, haciendo énfasis en el ahorro de energía. Finalmente, se analiza la estabilidad del sistema con PID incluido para observar la robustez de la propuesta.

### *3.7.2 Funciones de transferencia*

#### *3.7.2.1 Función de transferencia de la temperatura*

La información de los históricos de datos permite obtener señales aptas (lo más cercanas) para la identificación de las funciones de transferencia, no es posible diseñar una respuesta en el sistema real debido a restricciones de la empresa.

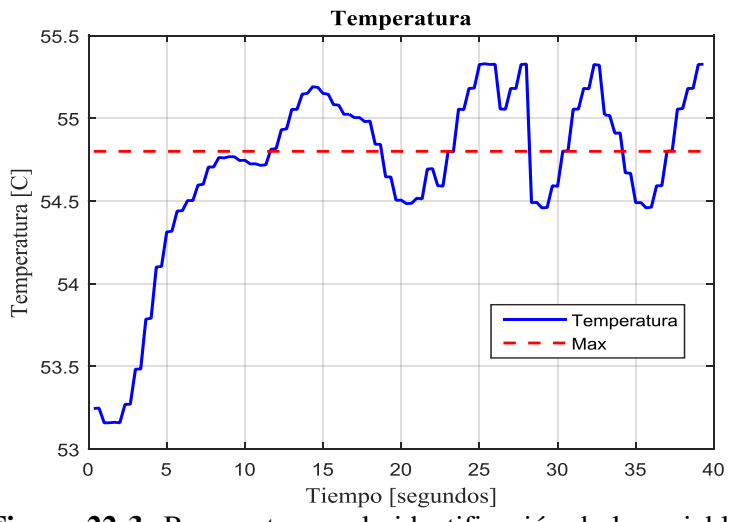

**Figura 22-3:** Respuesta para la identificación de la variable temperatura **Realizado por:** Ferrin, Carlos. 2020

La Figura 22-3 muestra la respuesta de la variable temperatura ante la entrada de la Figura 23-3, observando una respuesta característica de primer orden con retardo.

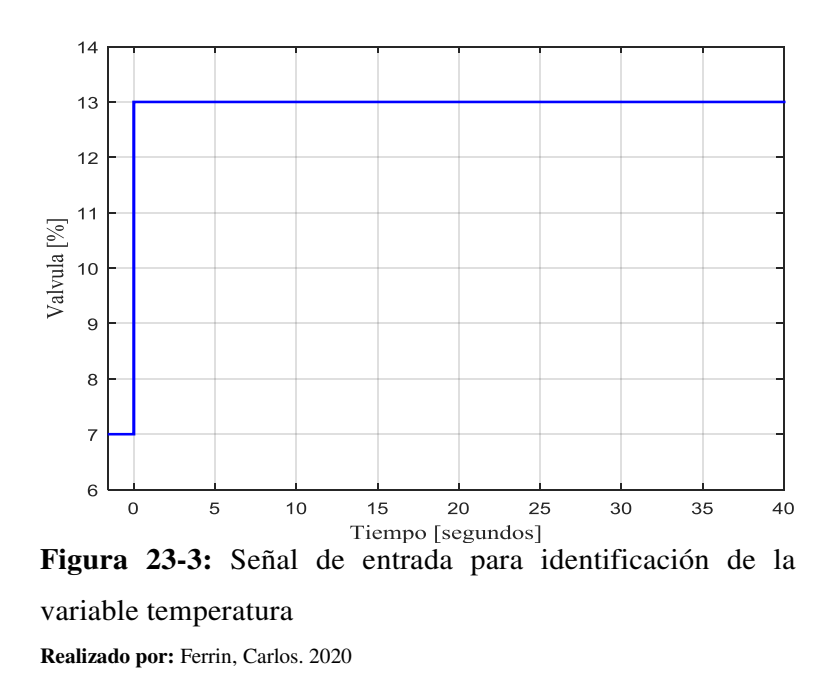

<span id="page-52-0"></span>Los datos obtenidos en la respuesta de la temperatura se presentan a continuación:

| <b>Datos</b>                    | Valor                |  |
|---------------------------------|----------------------|--|
| $\Delta Y(\infty)$              | 1.64 [ $^{\circ}$ C] |  |
| ЛU                              | 6 [%]                |  |
| $0.68\Delta Y(\infty)$          | 1.1165               |  |
| Tiempo $(0.68\Delta Y(\infty))$ | 5 segundos           |  |

**Tabla 1-3:** Datos de la respuesta en la variable temperatura

**Realizado por:** Ferrin, Carlos. 2020

<span id="page-52-1"></span>Usando los datos de la respuesta en temperatura de la [Tabla 1-3](#page-52-0) se extraen los parámetros de una respuesta de primer orden con retardo, según se detalla en la [Tabla 2-3.](#page-52-1)

| <b>Datos</b> | <b>Valor</b> |
|--------------|--------------|
|              | 0.2736       |
|              | 2.1          |
| Θ            | 2.9          |

**Tabla 2-3:** Parametros de la respuesta en la variable temperatura

**Realizado por:** Ferrin, Carlos. 2020

Usando los datos de la [Tabla 2-3](#page-52-1) y el formato de la función de transferencia de primer orden con retardo se obtiene la función de transferencia G1(s) de la ecuación [\(3.1\).](#page-52-2)

<span id="page-52-2"></span>
$$
G1(s) = \frac{0.2736}{1 + 2.9s} e^{-2.1s}
$$
 (3.1)

Para validar el modelo obtenido se obtiene la respuesta de la función de transferencia [\(3.1\)](#page-52-2) y se compara con los datos del subproceso de temperatura. La Figura 24-3 presenta las respuestas de temperatura vs la respuesta de G1(s), donde se observa una adecuada correspondencia del modelo. El código en Matlab se presenta en el [Anexo A.1.](#page-88-0) 

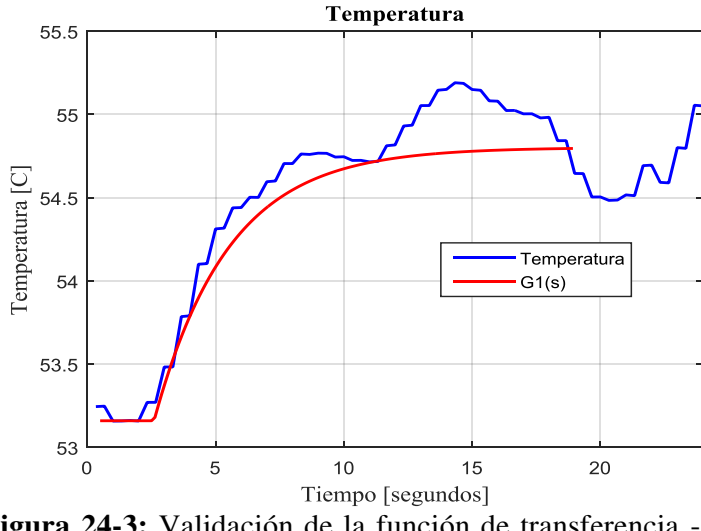

**Figura 24-3:** Validación de la función de transferencia - Temperatura **Realizado por:** Ferrin, Carlos. 2020

### *3.7.2.2 Función de transferencia de la presión*

La información de los históricos de datos permite obtener señales de presión útiles para la identificación de las funciones de transferencia, debido a que no es posible diseñar una respuesta en el sistema real debido a restricciones de la empresa.

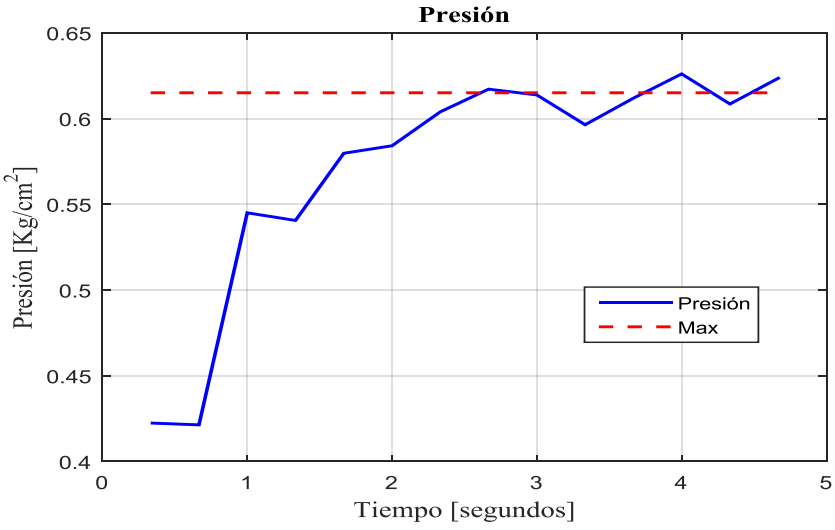

**Figura 25-3:** Respuesta para la identificación de la variable presión **Realizado por:** Ferrin, Carlos. 2020

La Figura 25-3 muestra la respuesta de la variable presión ante la entrada de la Figura 26-3, observando una respuesta característica de primer orden con retardo.

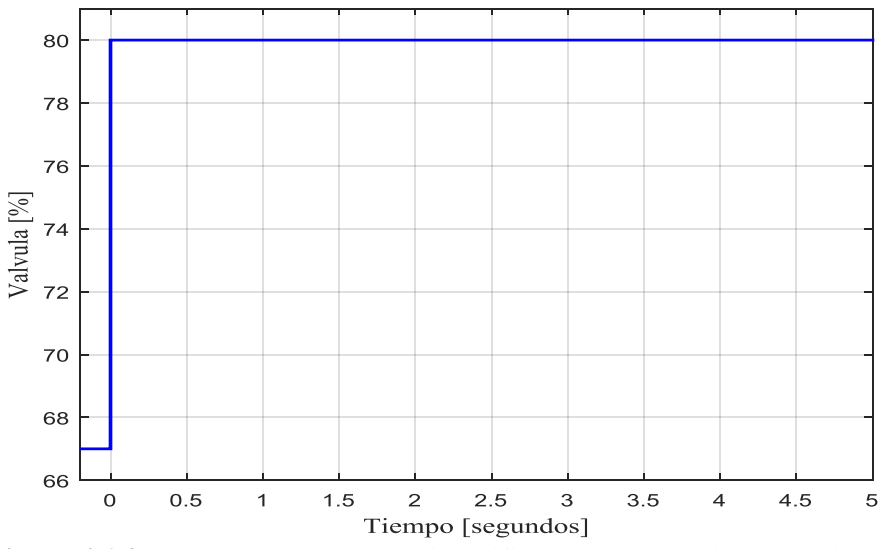

**Figura 26-3:** Señal de entrada para identificación de la variable presión **Realizado por:** Ferrin, Carlos. 2020

<span id="page-54-0"></span>Los datos obtenidos en la respuesta de la temperatura se presentan a continuación:

| <b>Datos</b>                    | Valor             |  |
|---------------------------------|-------------------|--|
| $\Delta Y(\infty)$              | $0.1937$ [kg/cm2] |  |
| ΔU                              | 13 $[%]$          |  |
| $0.68\Delta Y(\infty)$          | 0.1317            |  |
| Tiempo $(0.68\Delta Y(\infty))$ | 1.1 segundos      |  |

**Tabla 3-3:** Datos de la respuesta en la variable presión

**Realizado por:** Ferrin, Carlos. 2020

<span id="page-54-1"></span>Usando los datos de la respuesta en presión de la [Tabla 3-3](#page-54-0) se extraen los parámetros de una respuesta de primer orden con retardo, según se detalla en la [Tabla 4-3.](#page-54-1)

| <b>TWOIM FOR L'ALMINULOS GO IN LOSPACSIM CH IN TALIMOTO PLOSION</b> |  |  |
|---------------------------------------------------------------------|--|--|
| <b>Valor</b>                                                        |  |  |
| 0.0149                                                              |  |  |
| 0.74                                                                |  |  |
| 0.36                                                                |  |  |
|                                                                     |  |  |

**Tabla 4-3:** Parametros de la respuesta en la variable presión

**Realizado por:** Ferrin, Carlos. 2020

Usando los datos de la [Tabla 4-3](#page-54-1) y el formato de la función de transferencia de primer orden con retardo se obtiene la función de transferencia G2(s) de la ecuación [\(3.2\).](#page-55-0)

<span id="page-55-0"></span>
$$
G2(s) = \frac{0.0149}{1 + 0.74s} e^{-0.36s}
$$
 (3.2)

Para validar el modelo obtenido se obtiene la respuesta de la función de transferencia [\(3.2\)](#page-55-0) y se compara con los datos del subproceso de presión. La Figura 27-3 presenta las respuestas de presión vs la respuesta de G2(s), donde se observa una adecuada correspondencia del modelo. El código en Matlab se presenta en el [Anexo A.2.](#page-89-0) 

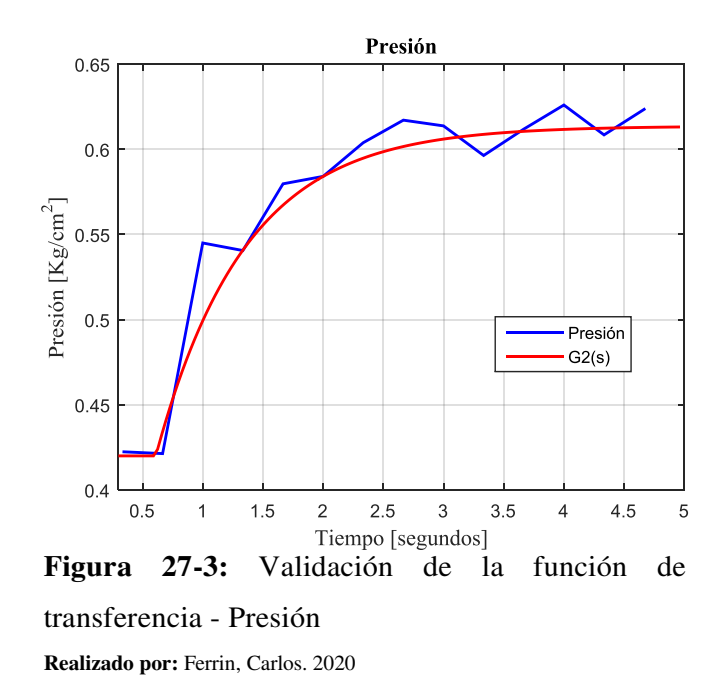

### *3.7.2.3 Función de transferencia del flujo*

La información de los históricos de datos permite obtener respuestas del subsistema para la identificación de la función de transferencia del Flujo, no es posible diseñar una respuesta en el sistema real debido a restricciones de la empresa.

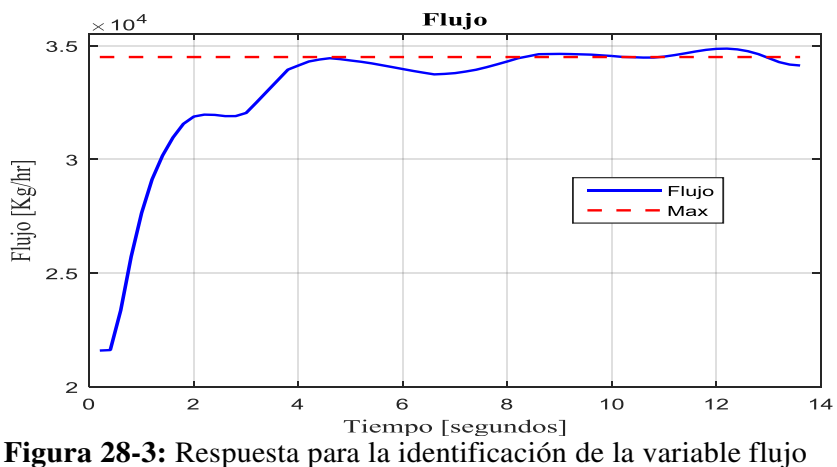

**Realizado por:** Ferrin, Carlos. 2020

La Figura 28-3 muestra la respuesta de la variable de flujo ante la entrada de la Figura 29-3, observando una respuesta característica de primer orden con retardo.

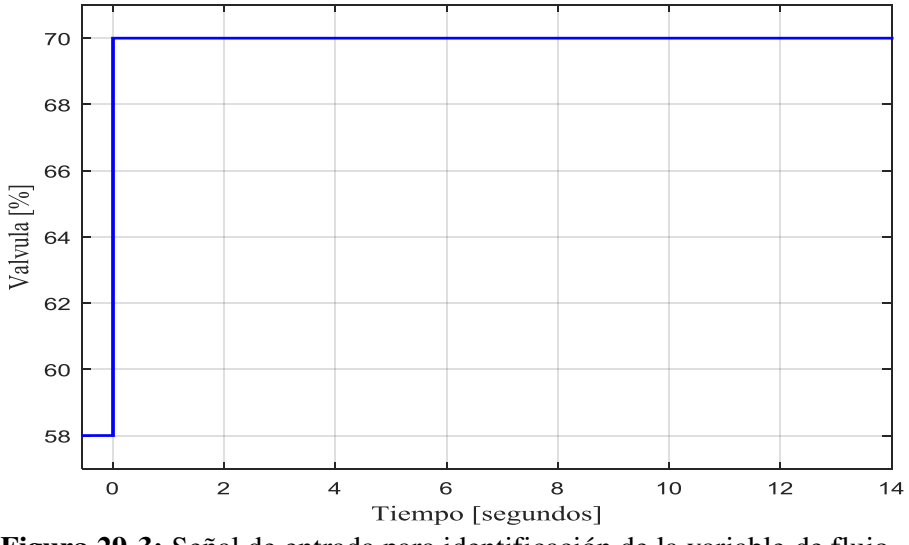

**Figura 29-3:** Señal de entrada para identificación de la variable de flujo **Realizado por:** Ferrin, Carlos. 2020

<span id="page-56-0"></span>Los datos obtenidos en la respuesta de la temperatura se presentan a continuación:

| <b>Datos</b>                    | Valor                |  |
|---------------------------------|----------------------|--|
| $\Delta Y(\infty)$              | $1.2907e+04$ [Kg/hr] |  |
| ΔU                              | 12 [%]               |  |
| $0.68\Delta Y(\infty)$          | 8.7768e+03 [Kg/hr]   |  |
| Tiempo $(0.68\Delta Y(\infty))$ | 1.5 segundos         |  |
| -<br>                           |                      |  |

**Tabla 5-3:** Datos de la respuesta en la variable flujo

**Realizado por:** Ferrin, Carlos. 2020

<span id="page-56-1"></span>Usando los datos de la respuesta en flujo de la [Tabla 5-3](#page-56-0) se extraen los parámetros de una respuesta de primer orden con retardo, según se detalla en la [Tabla 6-3.](#page-56-1)

| <b>Datos</b>                | Valor        |  |
|-----------------------------|--------------|--|
|                             | $1.0756e+03$ |  |
|                             | 1.2          |  |
| $(\cdot)$<br>$ -$<br>$\sim$ | 0.3          |  |

**Tabla 6-3:** Parametros de la respuesta en la variable flujo

**Realizado por:** Ferrin, Carlos. 2020

Usando los datos de la [Tabla 6-3](#page-56-1) y el formato de la función de transferencia de primer orden con retardo se obtiene la función de transferencia G1(s) de la ecuación [\(3.3\)](#page-57-0).

<span id="page-57-0"></span>
$$
G3(s) = \frac{1076}{1+1.2s}e^{-0.3s}
$$
 (3.3)

Para validar el modelo se obtiene la respuesta de la función de transferencia [\(3.3\)](#page-57-0) y se compara con los datos del subproceso de flujo. La Figura 30-3 presenta las respuestas de flujo vs la respuesta de G3(s), donde se observa una adecuada correspondencia del modelo. El código en Matlab se presenta en el [Anexo A.3.](#page-90-0) 

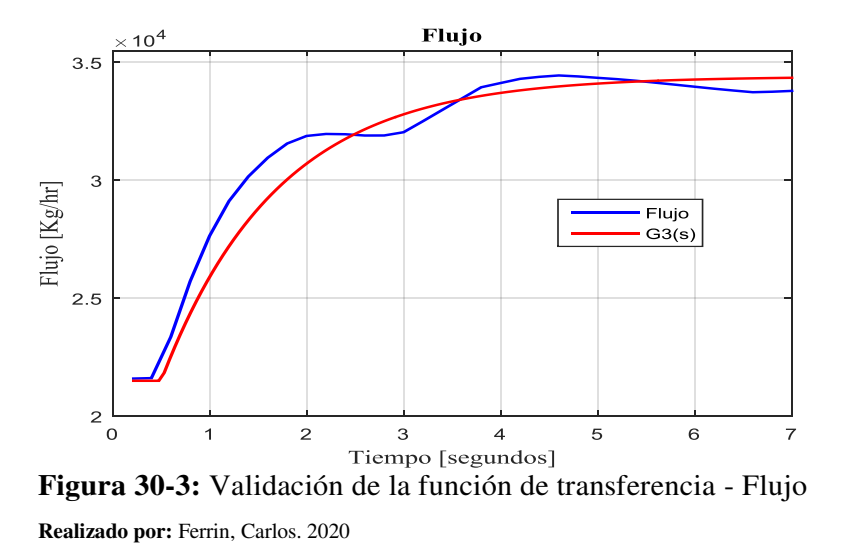

### *3.7.2.4 Función de transferencia del nivel*

La información de los históricos de datos permite obtener señales útiles para la identificación de las funciones de transferencia de nivel, no es posible diseñar una respuesta en el sistema real debido a restricciones de la empresa.

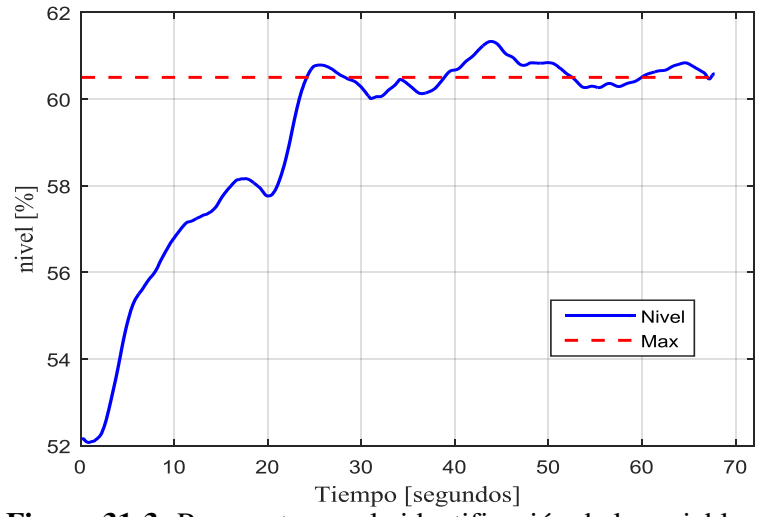

**Figura 31-3:** Respuesta para la identificación de la variable de nivel **Realizado por:** Ferrin, Carlos. 2020

39

La Figura 31-3 muestra la respuesta de la variable de nivel ante la entrada de la Figura 32-3, observando una respuesta característica de primer orden con retardo

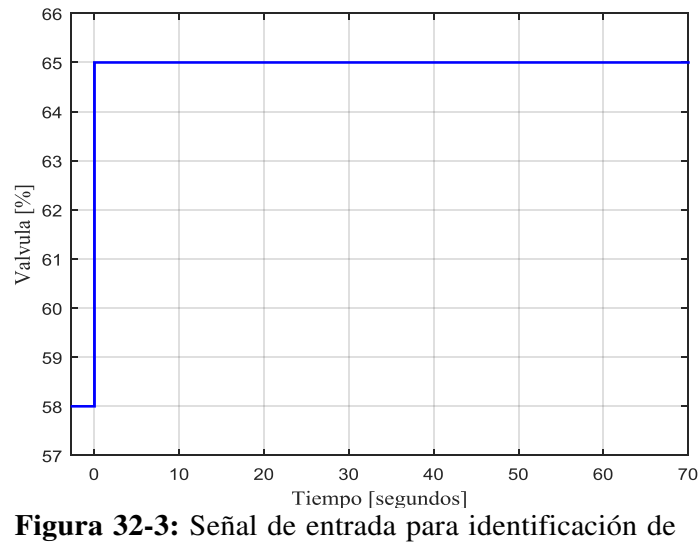

la variable de nivel **Realizado por:** Ferrin, Carlos. 2020

<span id="page-58-0"></span>Los datos obtenidos en la respuesta de nivel se presentan a continuación:

| <b>Datos</b>                    | <b>Valor</b>              |  |
|---------------------------------|---------------------------|--|
| $\Delta Y(\infty)$              | 8.4286 $\lceil \% \rceil$ |  |
| ΔU                              | 7 <sup>[6]</sup>          |  |
| $0.68\Delta Y(\infty)$          | 57.8028 [%]               |  |
| Tiempo $(0.68\Delta Y(\infty))$ | 14.1 segundos             |  |

**Tabla 7-3:** Datos de la respuesta en la variable de nivel

**Realizado por:** Ferrin, Carlos. 2020

<span id="page-58-1"></span>Usando los datos de la respuesta en nivel de la [Tabla 7-3](#page-58-0) se extraen los parámetros de una respuesta de primer orden con retardo, según se detalla en la [Tabla 8-3.](#page-58-1)

| <b>Tabla 0-9.</b> I diametros de la respuesta en la variable de lirvel |        |  |
|------------------------------------------------------------------------|--------|--|
| <b>Datos</b>                                                           | Valor  |  |
| K                                                                      | 1.2041 |  |
|                                                                        | 12.6   |  |
| Θ                                                                      | 1.5    |  |

**Tabla 8-3:** Parámetros de la respuesta en la variable de nivel

**Realizado por:** Ferrin, Carlos. 2020

Usando los datos de la [Tabla 8-3](#page-58-1) y el formato de la función de transferencia de primer orden con retardo se obtiene la función de transferencia G4(s) de la ecuación [\(3.4\).](#page-59-0)

<span id="page-59-0"></span>
$$
G4(s) = \frac{1.2041}{1 + 12.6s} e^{-1.5s}
$$
 (3.4)

Para validar el modelo se obtiene la respuesta de la función de transferencia [\(3.4\)](#page-59-0) y se compara con los datos del subproceso de nivel. La Figura 33-3 presenta las respuestas de nivel vs la respuesta de G4(s), donde se observa una adecuada correspondencia del modelo. El código en Matlab se presenta en el [Anexo A.4.](#page-91-0) 

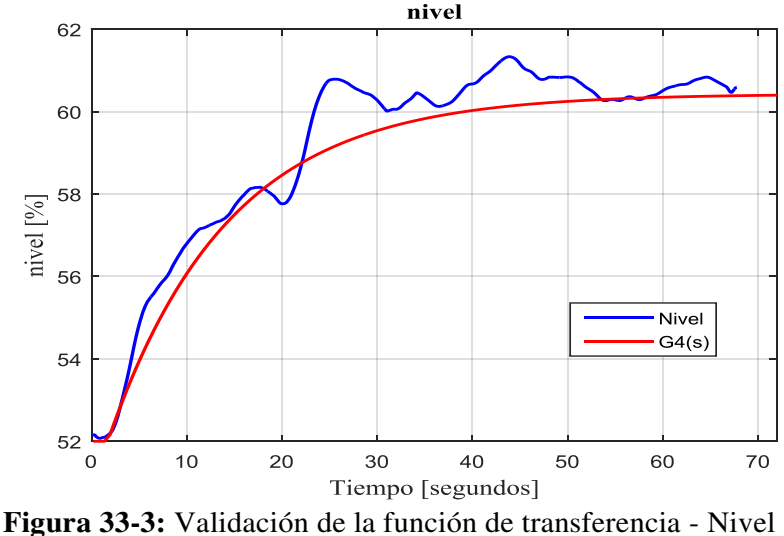

**Fuente:** El Investigador

### *3.7.3 Sintonización por Ziegler-Nichols*

Usando la metodología tradicional se inicia sintonizando el controlador PID mediante el método de Ziegler-Nichols para variable del proceso, esto permite referenciar la metodología analizada en este trabajo. Se utiliza las fórmulas de sintonización de la [Tabla 1-2.](#page-36-0)

### *3.7.3.1 Sintonización por Ziegler-Nichols:Temperatura*

Usando los datos de la respuesta en temperatura de la [Tabla 2-3](#page-52-1) se obtiene las constantes del controlador PID de la [Tabla 9-3](#page-59-1) sintonizado por Ziegler-Nichols.

<span id="page-59-1"></span>

|    | Fórmula               | Operación                | Respuesta |
|----|-----------------------|--------------------------|-----------|
| Kp | $(1.2/K)^*(T/\theta)$ | $(1.2/0.2736)*(2.9/2.1)$ | 6.0568    |
| Ti | $2*\theta$            | $2*2.1$                  | 4.2       |
| Td | $0.5* \theta$         | $0.5*2.1$                | 1.05      |
| Ki | Kp/Ti                 | 6.0568 /4.2              | 1.4421    |
| Kd | $Kp*Td$               | $6.0568*1.05$            | 6.3596    |

**Tabla 9-3:** Sintonización por Ziegler-Nichols: Temperatura

**Realizado por:** Ferrin, Carlos. 2020

La expresión del controlador PID para la temperatura sintonizado por Ziegler-Nichols en el plano **s** se presenta en la ecuación [\(3.5\)](#page-60-0).

<span id="page-60-1"></span><span id="page-60-0"></span>
$$
PID1zn(s) = 6.0568 + \frac{1.4421}{s} + 6.3596s
$$
\n(3.5)

Reordenand[o \(3.5\)](#page-60-0) se obtiene la ecuación [\(3.6\)](#page-60-1).

$$
PID1zn(s) = \frac{6.3596 s^2 + 6.057 s + 1.442}{s}
$$
(3.6)

### *3.7.3.2 Sintonización por Ziegler-Nichols: Presión*

Usando los datos de la respuesta en presión de la [Tabla 4-3](#page-54-1) se obtiene las constantes del controlador PID de la [Tabla 10-3](#page-60-2) sintonizado por Ziegler-Nichols.

|    | Fórmula               | Operación                  | <b>Respuesta</b> |
|----|-----------------------|----------------------------|------------------|
| Kp | $(1.2/K)^*(T/\theta)$ | $(1.2/0.0149)*(0.74/0.36)$ | 165.5481         |
| Ti | $2*0$                 | $2*0.36$                   | 0.72             |
| Td | $0.5* \theta$         | $0.5*0.36$                 | 0.18             |
| Ki | Kp/Ti                 | 165.5481/0.72              | 229.9279         |
| Kd | $Kp*Td$               | 165.5481*0.18              | 29.7987          |

<span id="page-60-2"></span>**Tabla 10-3:** Sintonización por Ziegler-Nichols: Presión

**Realizado por:** Ferrin, Carlos. 2020

La expresión del controlador PID para la presión sintonizado por Ziegler-Nichols en el plano **s** se presenta en la ecuación [\(3.7\).](#page-60-3)

<span id="page-60-4"></span><span id="page-60-3"></span>
$$
PID2zn(s) = 165.5481 + \frac{229.9279}{s} + 29.7987s
$$
\n(3.7)

Reordenand[o \(3.7\)](#page-60-3) se obtiene la ecuación [\(3.8\).](#page-60-4)

$$
PID2zn(s) = \frac{29.7987 s^2 + 165.548 s + 229.9279}{s}
$$
(3.8)

#### *3.7.3.3 Sintonización por Ziegler-Nichols: Flujo*

Usando los datos de la respuesta en flujo de la [Tabla 6-3](#page-56-1) se obtiene las constantes del controlador PID de la [Tabla 11-3](#page-61-0) sintonizado por Ziegler-Nichols.

<span id="page-61-0"></span>

|    | Fórmula                             | Operación              | <b>Respuesta</b> |
|----|-------------------------------------|------------------------|------------------|
| Kp | $(1.2/K)$ <sup>*</sup> $(T/\theta)$ | $(1.2/1076)*(1.2/0.3)$ | 0.0045           |
| Ti | $2*\theta$                          | $2*0.3$                | 0.6              |
| Td | $0.5* \theta$                       | $0.5*0.3$              | 0.15             |
| Ki | Kp/Ti                               | 0.0045/0.6             | 0.0074           |
| Kd | Kp*Td                               | $0.0045*0.15$          | 6.6914e-04       |

**Tabla 11-3:** Sintonización por Ziegler-Nichols: Flujo

**Realizado por:** Ferrin, Carlos. 2020

La expresión del controlador PID para el flujo sintonizado por Ziegler-Nichols en el plano **s** se presenta en la ecuación [\(3.9\).](#page-61-1)

<span id="page-61-2"></span><span id="page-61-1"></span>
$$
PID3zn(s) = 0.0045 + \frac{0.0074}{s} + 6.6914e - 04s
$$
\n(3.9)

Reordenand[o \(3.9\)](#page-61-1) se obtiene la ecuación [\(3.10\).](#page-61-2)

$$
PID3zn(s) = \frac{(6.69e - 04) s^2 + 0.0045 s + 0.0074}{s}
$$
(3.10)

### *3.7.3.4 Sintonización por Ziegler-Nichols: Nivel*

Usando los datos de la respuesta en nivel de la [Tabla 8-3](#page-58-1) se obtiene las constantes del controlador PID de la [Tabla 12-3](#page-61-3) sintonizado por Ziegler-Nichols.

La expresión del controlador PID para el nivel sintonizado por Ziegler-Nichols en el plano **s** se presenta en la ecuación [\(3.11\)](#page-61-4).

<span id="page-61-5"></span><span id="page-61-4"></span>
$$
PID4zn(s) = 8.3707 + \frac{2.7902}{s} + 6.278s
$$
\n(3.11)

Reordenand[o \(3.11\)](#page-61-4) se obtiene la ecuación [\(3.12\)](#page-61-5).

$$
PID4zn(s) = \frac{6.278 s^{2} + 8.3707 s + 2.7902}{s}
$$
\n(3.12)

<span id="page-61-3"></span>**Tabla 12-3:** Sintonización por Ziegler-Nichols: Nivel

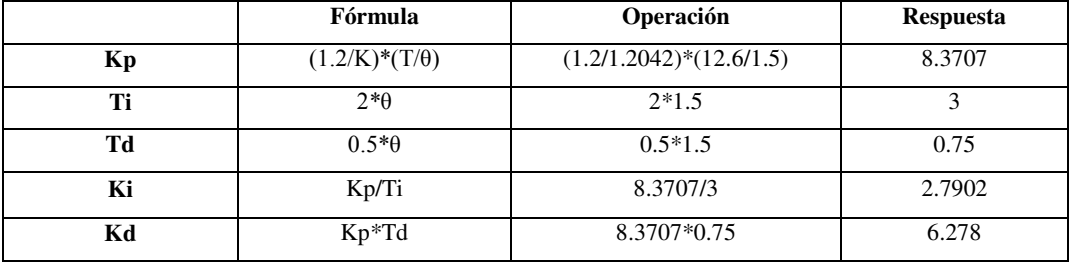

**Realizado por:** Ferrin, Carlos. 2020

Se procede a sintonizar las variables del proceso usando el método de optimización conocido AMIGO, el propósito es comparar el consumo energético de sistema sintonizado con este método y compararlo con el método tradicional (Ziegler-Nichols). La [Tabla 2-2](#page-37-0) contiene las fórmulas para la sintonización.

#### *3.7.4.1 Sintonización por AMIGO: Temperatura*

Usando los datos de la respuesta en temperatura de la [Tabla 2-3](#page-52-1) se obtiene las constantes del controlador PID de la [Tabla 13-3](#page-62-0) sintonizado por el método optimizado AMIGO.

|                                   | Formula                                             | Operación                                             | <b>Respuesta</b> |  |
|-----------------------------------|-----------------------------------------------------|-------------------------------------------------------|------------------|--|
| Kp                                | $(0.2 + 0.45\frac{1}{\theta})$                      | $\left(0.2 + 0.45 \frac{2.9}{2.1}\right)$<br>0.2736   | 3.0023           |  |
| Ti                                | $(0.4\theta + 0.8T)$<br>$\theta$<br>$\theta$ + 0.1T | $(0.4 * 2.1 + 0.8 * 2.9)$<br>2.1<br>$2.1 + 0.1 * 2.9$ | 2.7766           |  |
| Td                                | $0.5\theta T$<br>$0.3\theta + T$                    | $0.5 * 2.1 * 2.9$<br>$0.3 * 2.1 + 2.9$                | 0.8626           |  |
| Ki                                | Kp/Ti                                               | 3.0023/2.7766                                         | 1.0813           |  |
| Kd                                | Kp*Td                                               | 3.0023*0.8626                                         | 2.5898           |  |
| <b>D.P.L.</b> D.P. CO.I.<br>0.000 |                                                     |                                                       |                  |  |

<span id="page-62-0"></span>**Tabla 13-3:** Sintonización por AMIGO: Temperatura

**Realizado por:** Ferrin, Carlos. 2020

La expresión del controlador PID para la temperatura sintonizado por el método AMIGO en el plano **s** se muestra en la ecuación [\(3.13\).](#page-62-1)

<span id="page-62-2"></span><span id="page-62-1"></span>
$$
PID1am(s) = 3.0023 + \frac{1.0813}{s} + 2.5898s
$$
\n(3.13)

Agrupando [\(3.13\)](#page-62-1) se obtiene la ecuación [\(3.14\).](#page-62-2)

$$
PID1am(s) = \frac{2.5898 \, s^2 + 3.0023 \, s + 1.0813}{s} \tag{3.14}
$$

### *3.7.4.2 Sintonización por AMIGO: Presión*

Usando los datos de la respuesta en presión de la [Tabla 4-3](#page-54-1) se obtiene las constantes del controlador PID de la [Tabla 14](#page-63-0) sintonizado por el método optimizado AMIGO.

|    | Fórmula                                      | Operación                                                                 | <b>Respuesta</b> |
|----|----------------------------------------------|---------------------------------------------------------------------------|------------------|
| Kp | $\frac{1}{K}$ $(0.2 + 0.45\frac{I}{a})$      | $\left(0.2 + 0.45 \frac{0.74}{0.36}\right)$<br>$\frac{1}{0.0149}$         | 75.5034          |
| Ti | $(0.4\theta + 0.8T)$<br>Ĥ<br>$\theta + 0.1T$ | $\left(\frac{0.4 * 0.36 + 0.8 * 0.74}{0.36 + 0.1 * 0.74}\right)$<br> 0.36 | 0.6105           |
| Td | $0.5\theta T$<br>$\overline{0.3\theta+T}$    | $0.5 * 0.36 * 0.74$<br>$0.3 * 0.36 + 0.74$                                | 0.1571           |
| Ki | Kp/Ti                                        | 75.5034/0.6105                                                            | 123.6732         |
| Kd | Kp*Td                                        | 75.5034*0.1571                                                            | 11.8597          |

<span id="page-63-0"></span>**Tabla 14-3:** Sintonización por AMIGO: Presión

**Realizado por:** Ferrin, Carlos. 2020

La expresión del controlador PID para la presión sintonizado por el método AMIGO en el plano **s** se muestra en la ecuación [\(3.15\).](#page-63-1)

<span id="page-63-2"></span><span id="page-63-1"></span>
$$
PID2am(s) = 75.5034 + \frac{123.6732}{s} + 11.8597s
$$
\n(3.15)

Agrupando [\(3.15\)](#page-63-1) se obtiene la ecuación [\(3.16\).](#page-63-2)

$$
PID2am(s) = \frac{11.8597 s^{2} + 75.5034 s + 123.673}{s}
$$
(3.16)

#### *3.7.4.3 Sintonización por AMIGO: Flujo*

Usando los datos de la respuesta en flujo de la [Tabla 6-3](#page-56-1) se obtiene las constantes del controlador PID de la [Tabla 15-3](#page-63-3) sintonizado por el método optimizado AMIGO.

|    | Fórmula                                               | ◡<br>Operación                                                              | <b>Respuesta</b> |
|----|-------------------------------------------------------|-----------------------------------------------------------------------------|------------------|
| Kp | $\frac{1}{K}$ $\left(0.2 + 0.45\frac{I}{\rho}\right)$ | $\frac{1}{1076} \left( 0.2 + 0.45 \frac{1.2}{0.3} \right)$                  | 0.0019           |
| Ti | $(0.4\theta + 0.8T)$<br>$\theta$<br>$\theta + 0.1T$   | $\left(\frac{0.4 * 0.3 + 0.8 * 1.2}{0.3 + 0.1 * 1.2}\right)$<br>$\big)$ 0.3 | 0.7714           |
| Td | 0.5 <sub>0</sub><br>$0.3\theta+T$                     | $0.5 * 0.3 * 1.2$<br>$0.3 * 0.3 + 1.2$                                      | 0.1395           |
| Ki | Kp/Ti                                                 | 0.0019/0.7714                                                               | 0.0024           |
| Kd | Kp*Td                                                 | $0.0019*1.0813$                                                             | 2.5936e-04       |

<span id="page-63-3"></span>**Tabla 15-3:** Sintonización por AMIGO: Flujo

**Realizado por:** Ferrin, Carlos. 2020

La expresión del controlador PID para el flujo sintonizado por el método AMIGO en el plano **s** se muestra en la ecuación [\(3.17\).](#page-63-4)

<span id="page-63-4"></span>
$$
PID3am(s) = 0.0019 + \frac{0.0024}{s} + 2.5936e - 04s
$$
\n(3.17)

Agrupando [\(3.17\)](#page-63-4) se obtiene la ecuación [\(3.18\)\(3.8\).](#page-64-0)

<span id="page-64-0"></span>
$$
PID3am(s) = \frac{2.594e - 4s^2 + 0.0019s + 0.0024}{s}
$$
(3.18)

#### *3.7.4.4 Sintonización por AMIGO: Nivel*

Usando los datos de la respuesta en nivel de la [Tabla 8-3](#page-58-1) se obtiene las constantes del controlador PID de la

[Tabla](#page-64-1) **16-3** sintonizado por el método optimizado AMIGO.

La expresión del controlador PID para el nivel sintonizado por el método AMIGO en el plano **s** se muestra en la ecuación [\(3.19\).](#page-64-2)

<span id="page-64-2"></span>
$$
PID4am(s) = 3.3051 + \frac{0.5694}{s} + 2.3933s
$$
\n(3.19)

<span id="page-64-1"></span>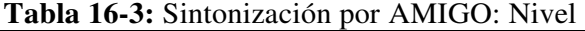

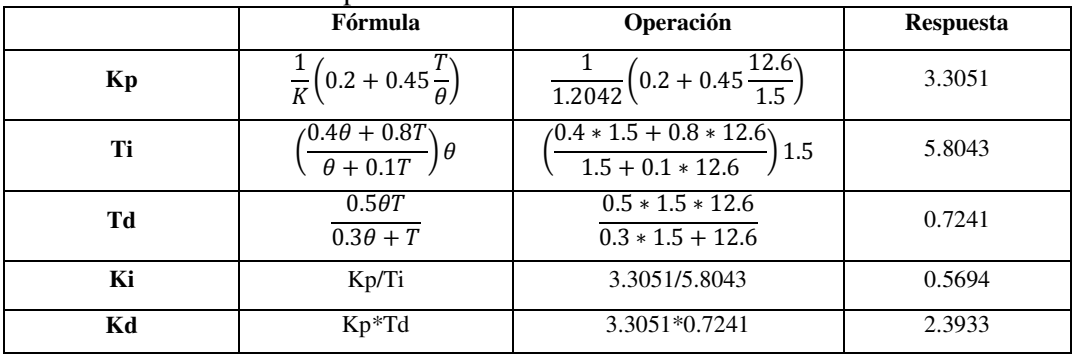

**Realizado por:** Ferrin, Carlos. 2020

Agrupando [\(3.19\)](#page-64-2) se obtiene la ecuación [\(3.20\).](#page-64-3)

<span id="page-64-3"></span>
$$
PID4am(s) = \frac{2.3933 \, s^2 + 3.3051 \, s + 0.5694}{s} \tag{3.20}
$$

Aplicando los parámetros de los controladores PID obtenidos por ambos métodos se realiza la simulación para todas las variables de proceso. El siguiente capítulo detalla los resultados obtenidos.

# **CAPÍTULO IV**

# **4 RESULTADOS**

Los resultados se obtienen mediante simulación en el entorno de MATLAB, específicamente usando la herramienta Simulink. La Figura 1-4 presenta el diagrama de bloques de simulación, compuesto por el PID que contiene las constantes de sintonización según la variable y el método, el saturador para evitar acciones de control superiores al 100% en las válvulas, y la función de transferencia (G(s)) según el proceso con su respectivo retardo en la respuesta.

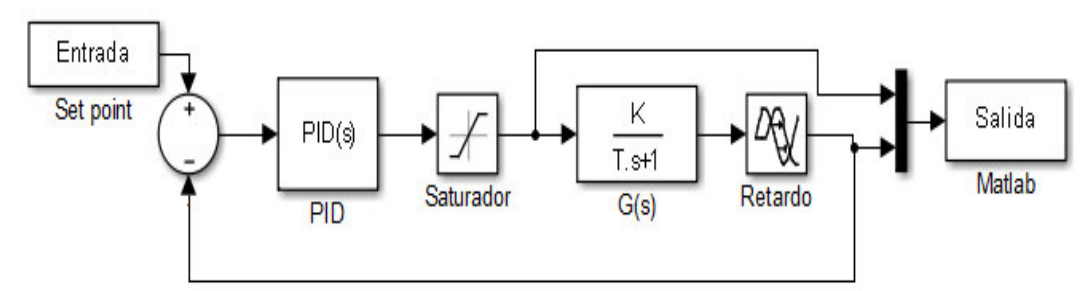

**Figura 1-4:** Diagrama de bloques del PID en Simulink **Realizado por:** Ferrin, Carlos. 2020

#### **4.1 Respuesta con Ziegler-Nichols**

En una primera etapa se evalúan las respuestas de los procesos controlados por el PID que ha sido sintonizado por el método de Ziegler-Nichols, esto para tener una referencia de análisis en el consumo energético de los controladores.

### *4.1.1 Respuesta del control PID por Ziegler-Nichols: Temperatura*

Usando entradas escalón en dos niveles se analiza la respuesta del control PID para la temperatura cuando se utiliza el método de Ziegler-Nichols, obteniendo un correcto seguimiento de la consigna como se observa en la Figura 2-4, aunque la respuesta es bastante sub amortiguada logra estabilizarse en el valor deseado. El código en Matlab se presenta en el [Anexo B.1.](#page-92-0) 

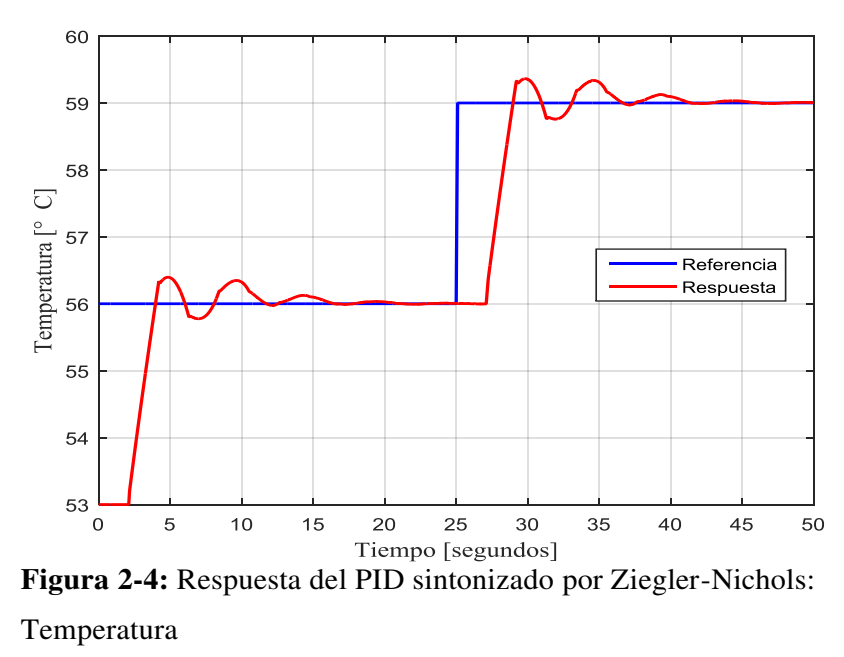

**Realizado por:** Ferrin, Carlos. 2020

Además, la Figura 3-4 presenta las acciones de control generadas por el controlador PID sintonizado por Ziegler-Nichols para la temperatura.

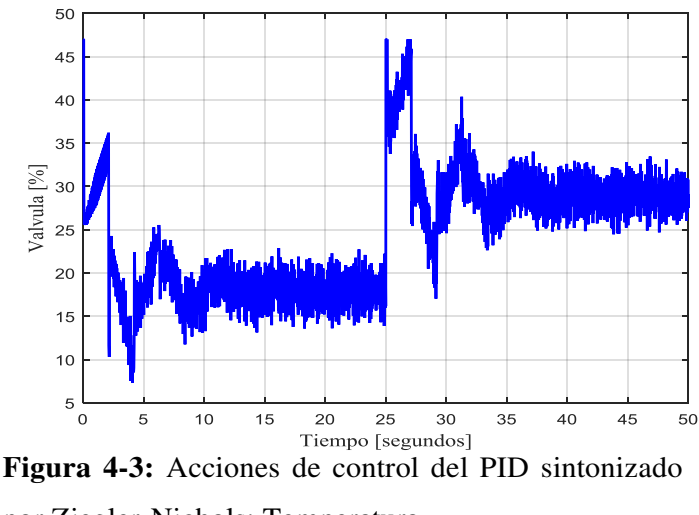

por Ziegler-Nichols: Temperatura **Realizado por:** Ferrin, Carlos. 2020

### *4.1.2 Respuesta del control PID por Ziegler-Nichols: Presión*

Usando entradas escalón en dos niveles se analiza la respuesta del control PID para la presión cuando se utiliza el método de Ziegler-Nichols, obteniendo un correcto seguimiento de la consigna como se observa en la Figura 4-4, aunque la respuesta es bastante sub amortiguada logra estabilizarse en el valor deseado. El código en Matlab se presenta en el [Anexo B.2.](#page-92-1) 

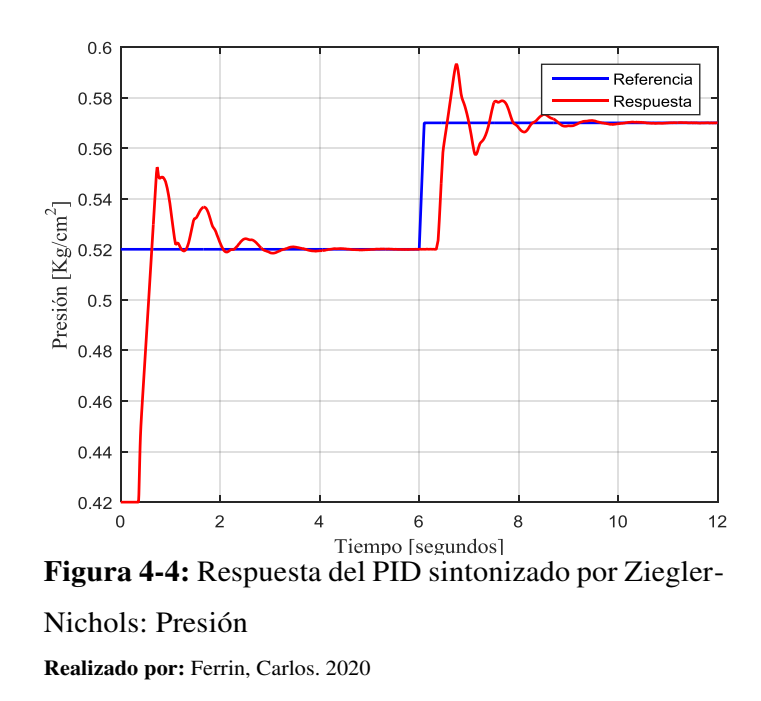

Además, la Figura 5-4 presenta las acciones de control generadas por el controlador PID sintonizado por Ziegler-Nichols para la presión.

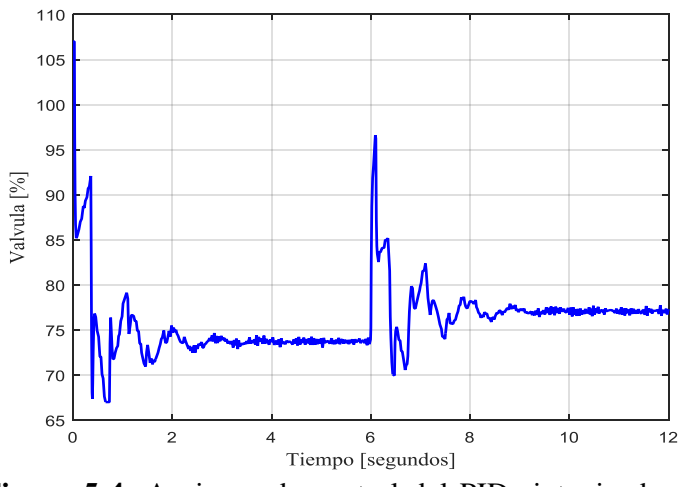

**Figura 5-4:** Acciones de control del PID sintonizado por Ziegler-Nichols: Presión **Realizado por:** Ferrin, Carlos. 2020

### *4.1.3 Respuesta del control PID por Ziegler-Nichols: Flujo*

Usando entradas escalón en dos niveles se analiza la respuesta del control PID para el flujo cuando se utiliza el método de Ziegler-Nichols, obteniendo un correcto seguimiento de la consigna como se observa en la Figura 6-4, aunque la respuesta es bastante sub amortiguada logra estabilizarse en el valor deseado. El código en Matlab se presenta en el [Anexo B.3.](#page-94-0) 

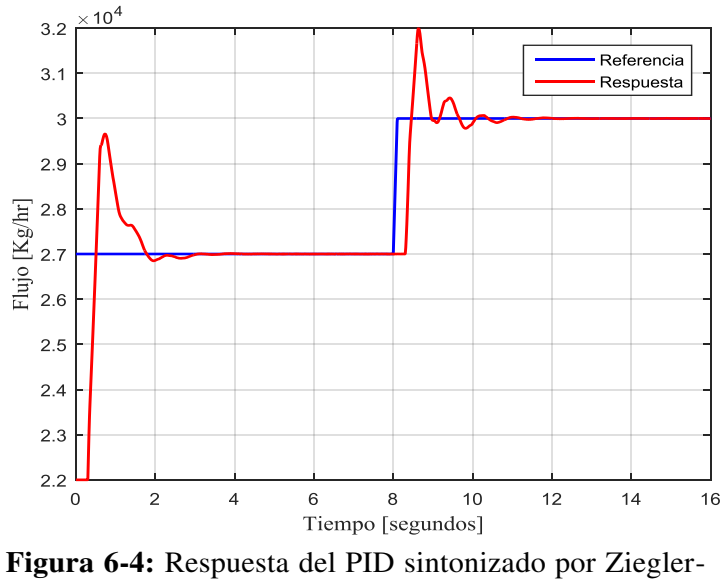

Nichols: Flujo **Realizado por:** Ferrin, Carlos. 2020

Además, la Figura 7-4 presenta las acciones de control generadas por el controlador PID sintonizado por Ziegler-Nichols para el Flujo.

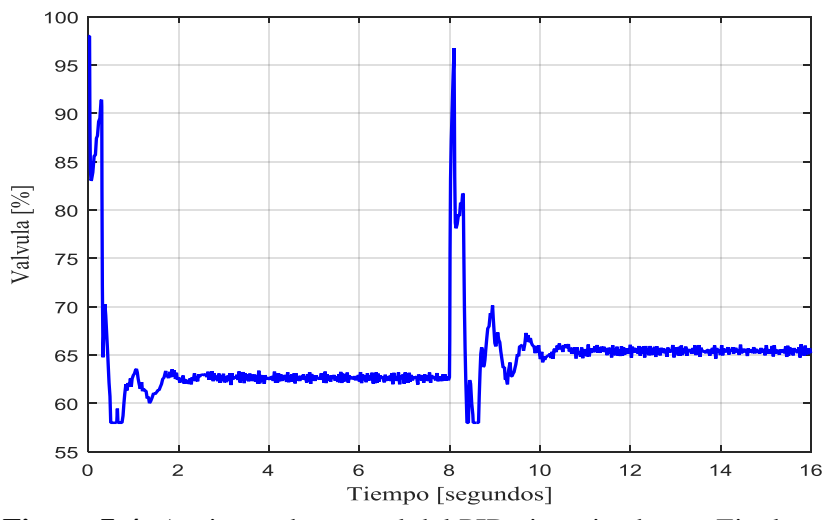

**Figura 7-4:** Acciones de control del PID sintonizado por Ziegler-Nichols: Flujo **Realizado por:** Ferrin, Carlos. 2020

### *4.1.4 Respuesta del control PID por Ziegler-Nichols: Nivel*

Usando entradas escalón en dos niveles se analiza la respuesta del control PID para el nivel cuando se utiliza el método de Ziegler-Nichols, obteniendo un correcto seguimiento de la consigna como se observa en la Figura 8-4, aunque la respuesta es sub amortiguada logra estabilizarse en el valor deseado. El código en Matlab se presenta en el [Anexo B.4.](#page-95-0) 

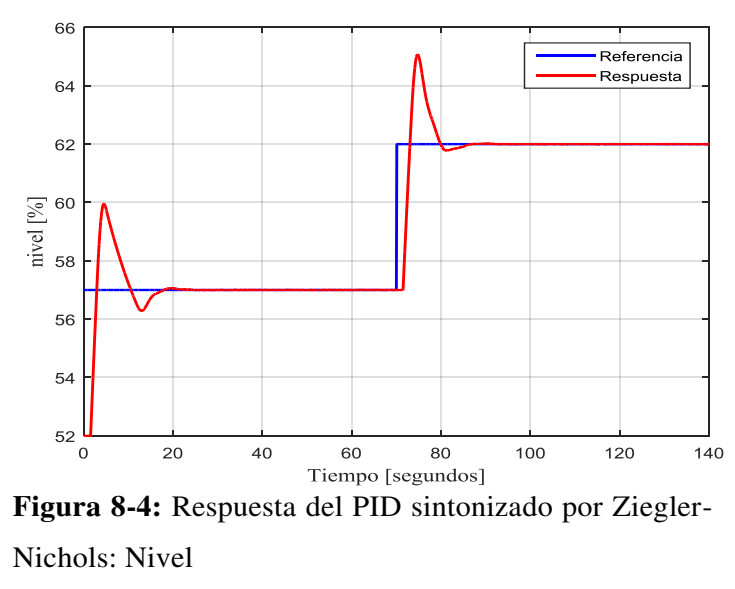

**Realizado por:** Ferrin, Carlos. 2020

Además, la Figura 9-4 presenta las acciones de control generadas por el controlador PID sintonizado por Ziegler-Nichols para el nivel.

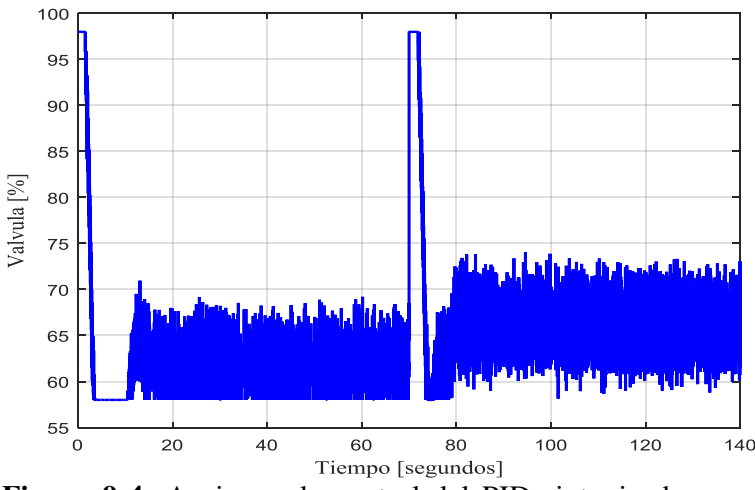

**Figura 9-4:** Acciones de control del PID sintonizado por Ziegler-Nichols: Nivel **Realizado por:** Ferrin, Carlos. 2020

### **4.2 Respuesta del control PID por AMIGO**

En la segunda etapa se evalúan las respuestas de los procesos controlados por el PID sintonizados por el método de optimización conocido como AMIGO, con el propósito de verificar el ahorro en el consumo energético de las respuestas en cada variable del proceso.

### *4.2.1 Respuesta del control PID por AMIGO: Temperatura*

Se evalúa el desempeño del controlador mediante entradas escalón en dos niveles analizando la

respuesta del control PID para la temperatura cuando se utiliza el método de AMIGO de optimización, obteniendo un correcto seguimiento de la consigna como se observa en la Figura 10-4, con una respuesta algo sub amortiguada consigue estabilizarse en el valor deseado. El código en Matlab se presenta en el [Anexo C.1.](#page-96-0) 

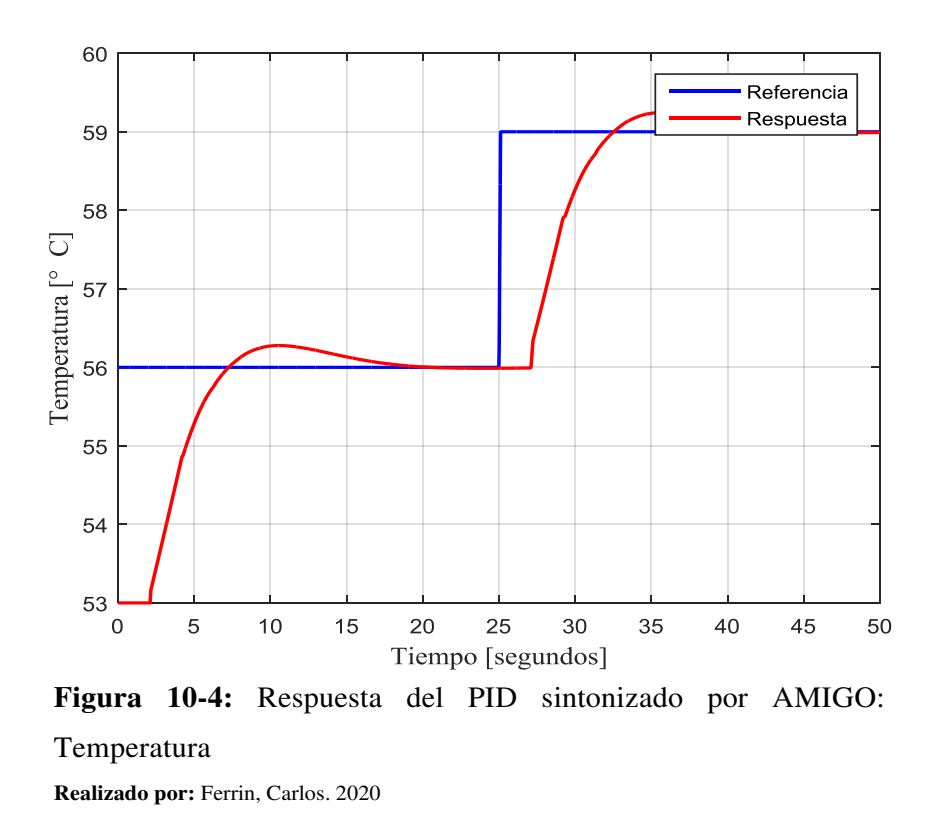

Además, la Figura 11-4 presenta las acciones de control generadas por el controlador PID sintonizado por el método AMIGO para la temperatura.

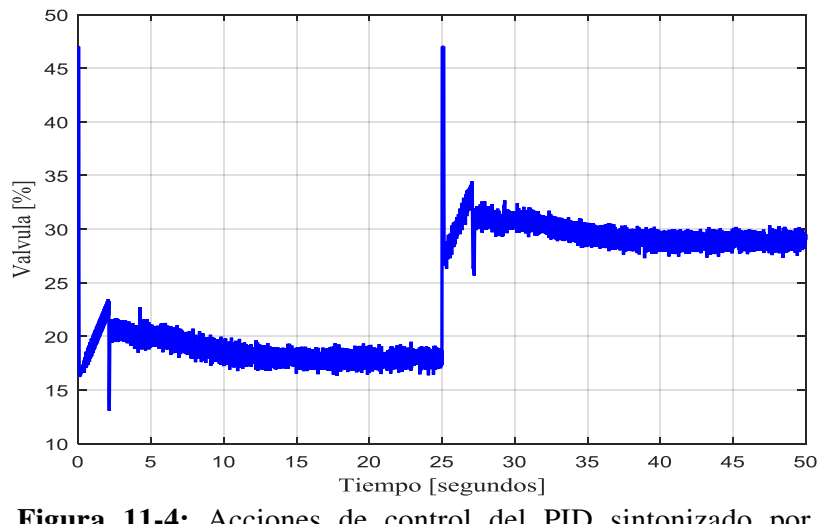

**Figura 11-4:** Acciones de control del PID sintonizado por AMIGO: Temperatura

**Realizado por:** Ferrin, Carlos. 2020

### *4.2.2 Respuesta del control PID por AMIGO: Presión*

Se evalúa el desempeño del controlador mediante entradas escalón en dos niveles analizando la respuesta del control PID para la presión cuando se utiliza el método de AMIGO de optimización, obteniendo un correcto seguimiento de la consigna como se observa en la Figura 12-4, con una respuesta poco sub amortiguada consigue estabilizarse en el valor deseado. El código en Matlab se presenta en el [Anexo C.2.](#page-97-0) 

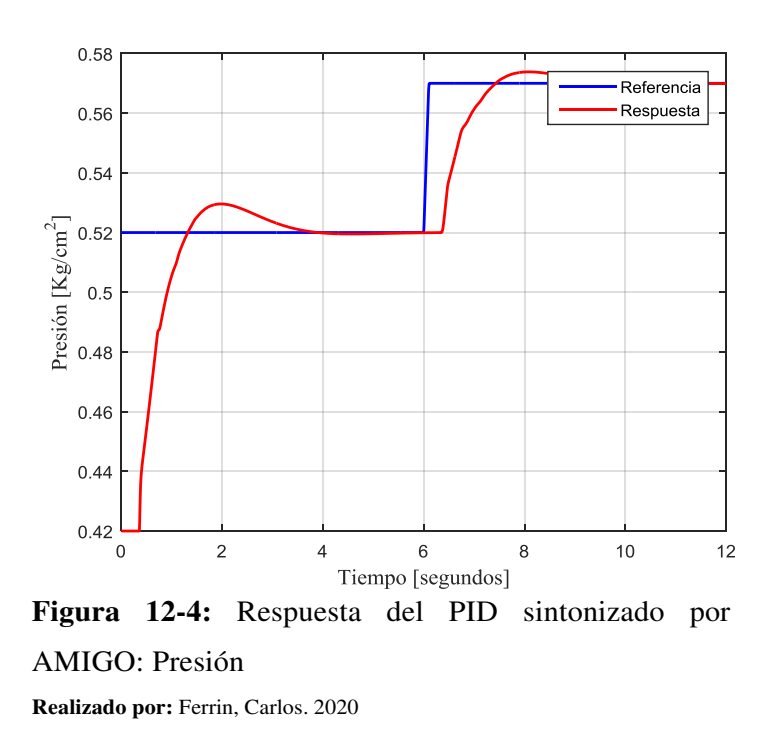

Además, la Figura 13-4 presenta las acciones de control generadas por el controlador PID sintonizado por el método AMIGO para la presión.

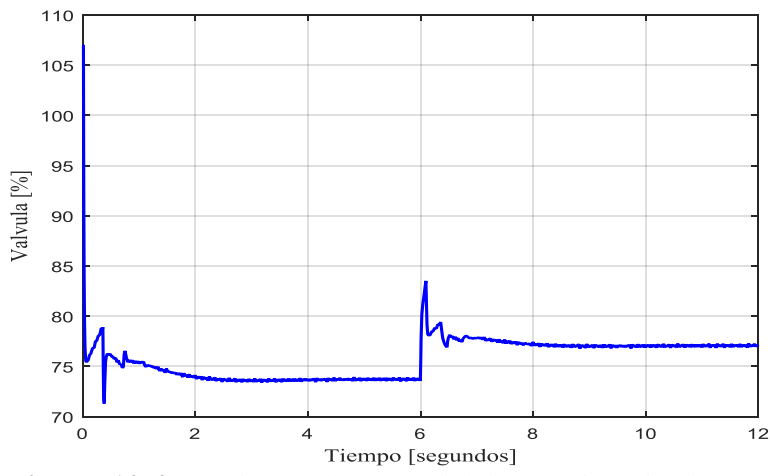

**Figura 13-4:** Acciones de control del PID sintonizado por AMIGO: Presión

**Realizado por:** Ferrin, Carlos. 2020
# *4.2.3 Respuesta del control PID por AMIGO: Flujo*

Se evalúa el desempeño del controlador mediante entradas escalón en dos niveles analizando la respuesta del control PID para el flujo cuando se utiliza el método de AMIGO de optimización, obteniendo un correcto seguimiento de la consigna como se observa en la Figura 14-4, con una respuesta mínimamente sub amortiguada consigue estabilizarse en el valor deseado. El código en Matlab se presenta en el [Anexo C.3.](#page-98-0) 

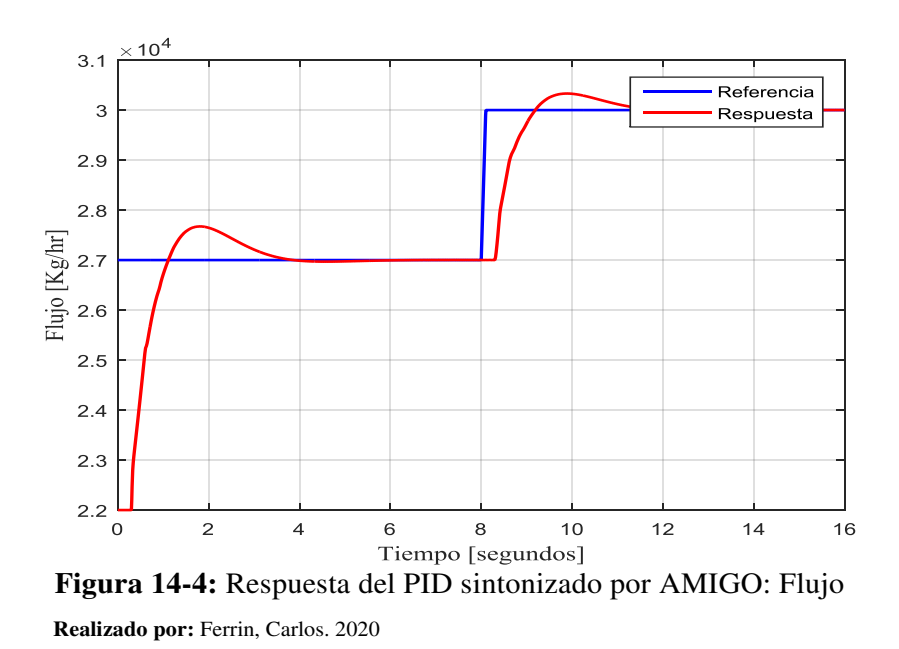

Además, la Figura 15-4 presenta las acciones de control generadas por el controlador PID sintonizado por el método AMIGO para el flujo.

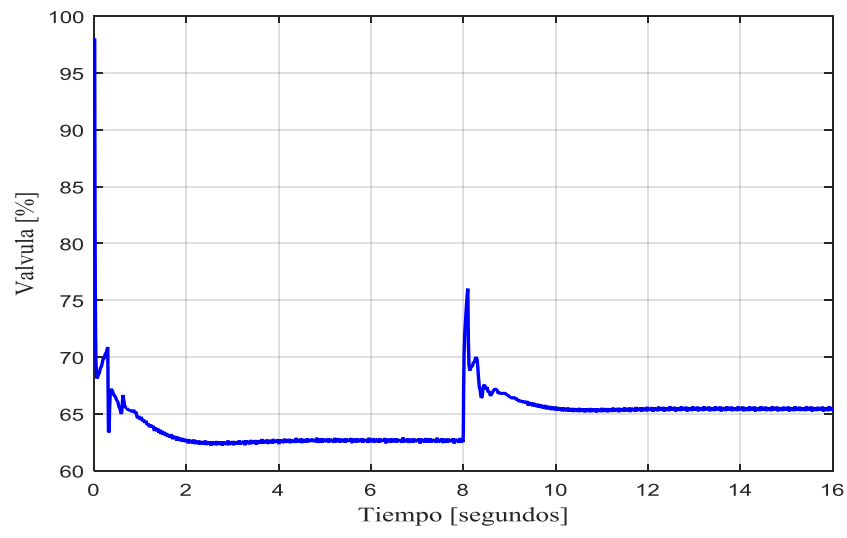

**Figura 15-4:** Acciones de control del PID sintonizado por AMIGO: Flujo

**Realizado por:** Ferrin, Carlos. 2020

# *4.2.4 Respuesta del control PID por AMIGO: Nivel*

Se evalúa el desempeño del controlador mediante entradas escalón en dos niveles analizando la respuesta del control PID para el nivel cuando se utiliza el método de AMIGO de optimización, obteniendo un correcto seguimiento de la consigna como se observa en la Figura 16-4, con una respuesta mínimamente sub amortiguada consigue estabilizarse en el valor deseado. El código en Matlab se presenta en el [Anexo C.4.](#page-99-0) 

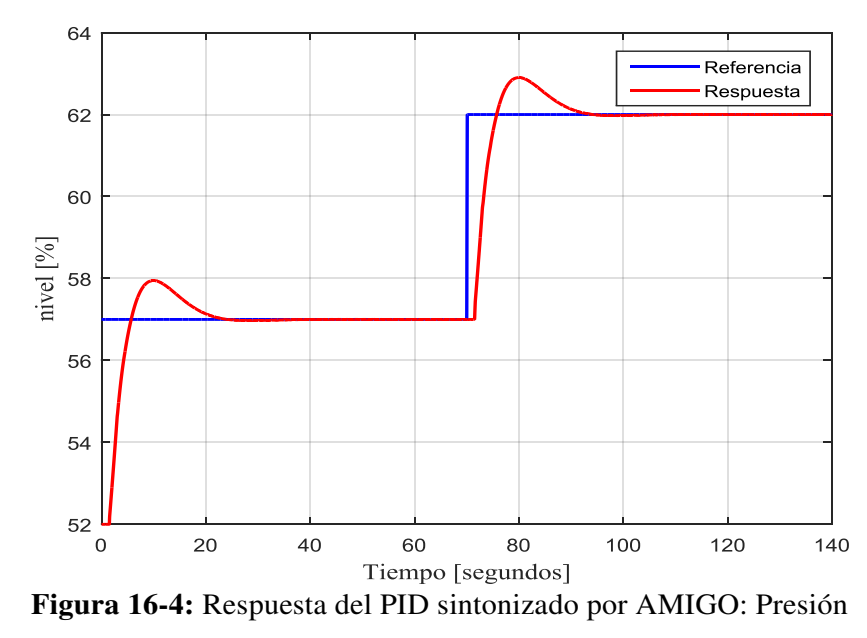

**Realizado por:** Ferrin, Carlos. 2020

Además, la Figura 17-4 presenta las acciones de control generadas por el controlador PID sintonizado por el método AMIGO para el nivel.

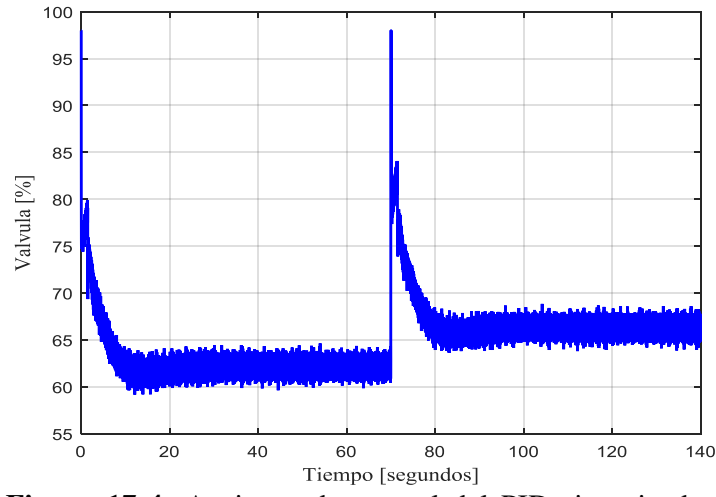

**Figura 17-4:** Acciones de control del PID sintonizado por AMIGO: Nivel

**Realizado por:** Ferrin, Carlos. 2020

### **4.3 Comparación de métodos**

A continuación, se comparan las respuestas de los controladores sintonizados por los métodos de Zieglel-Nichols y AMIGO, mediante respuestas ante escalones simples. Además, se determina el consumo energético de cada método en cada variable usando la integral absoluta de señal de control de la sección 3.

## *4.3.1 Comparación de Temperatura*

La [Figura 18-4](#page-74-0)**:** muestra la comparación de respuestas de ambos métodos de sintonización PID en la variable temperatura, observando una reducción de oscilaciones del método AMIGO frente al método tradicional de Ziegler-Nichols (ZN)

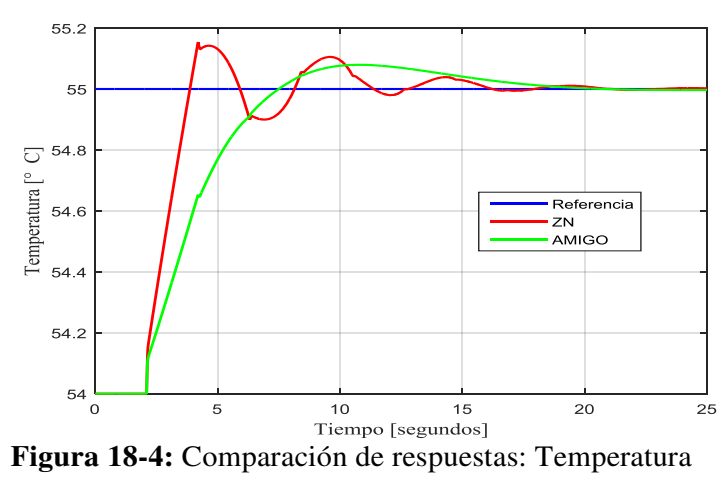

**Realizado por:** Ferrin, Carlos. 2020

<span id="page-74-0"></span>Por otro lado, la Figura 19-4 presenta las acciones de control generadas por el PID en la variable temperatura para cada método de corrección, mostrando una señal más suave en el caso del método de optimización AMIGO con respecto a las acciones del método tradicional.

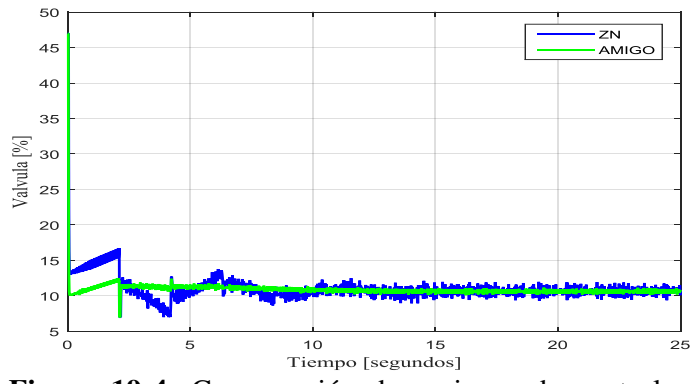

**Figura 19-4:** Comparación de acciones de control:

#### Temperatura

**Realizado por:** Ferrin, Carlos. 2020

Usando estos datos se obtiene el consumo energético de temperatura con el método de Ziegler-Nichols (CETZN) y el consumo energético de temperatura con el método AMIGO (CETAM). Indicando un ahorro energético en las acciones de control del método AMIGO.

$$
CETZN = 275.4818 [%.seg]
$$

$$
CETAM = 272.3067 [%.seg]
$$

## *4.3.2 Comparación de Presión*

La Figura 20-4 muestra la comparación de respuestas de ambos métodos de sintonización PID en la variable presión, observando menos oscilaciones del método AMIGO frente al método tradicional de Ziegler-Nichols (ZN).

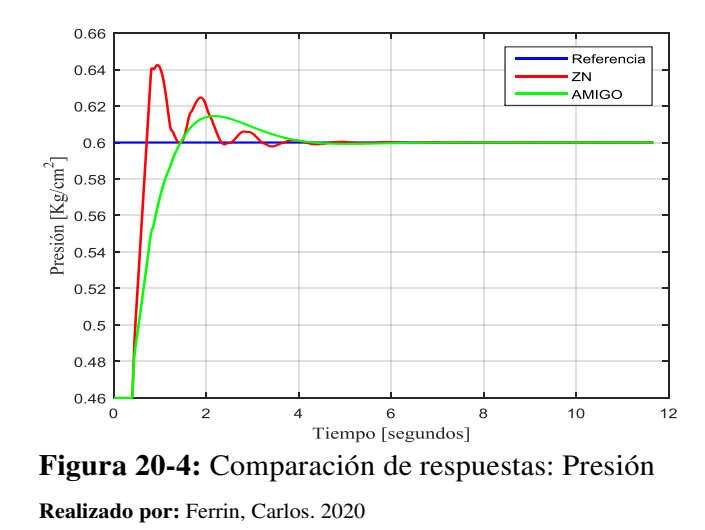

Por otro lado, la Figura 21-4 presenta las acciones de control generadas por el PID en la variable presión para cada método de corrección, mostrando una señal más suave en el caso del método de optimización AMIGO con respecto a las acciones del método tradicional.

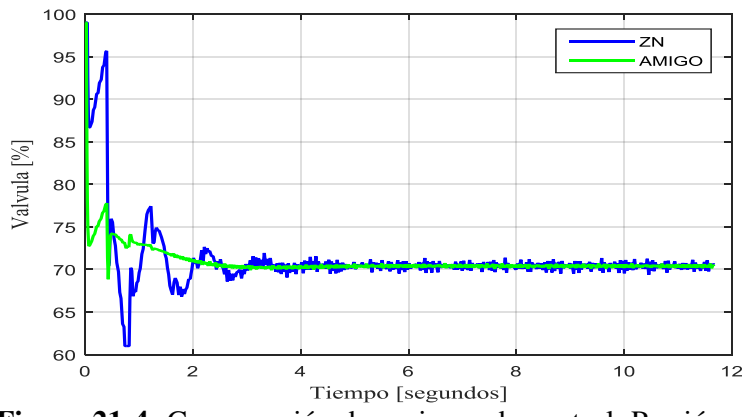

**Figura 21-4:** Comparación de acciones de control: Presión **Realizado por:** Ferrin, Carlos. 2020

Usando estos datos se obtiene el consumo energético de la presión con el método de Ziegler-Nichols (CEPZN) y el consumo energético de la presión con el método AMIGO (CEPAM). Indicando un ahorro energético en las acciones de control del método AMIGO.

$$
CEPZN = 746.8034 [%.seg]
$$

$$
CEPAM = 744.4196 [%.seg]
$$

# *4.3.3 Comparación del Flujo*

La Figura 22-4 muestra la comparación de respuestas de ambos métodos de sintonización PID en la variable flujo, observando un sobre pico menor para el método AMIGO respecto al método tradicional de Ziegler-Nichols (ZN).

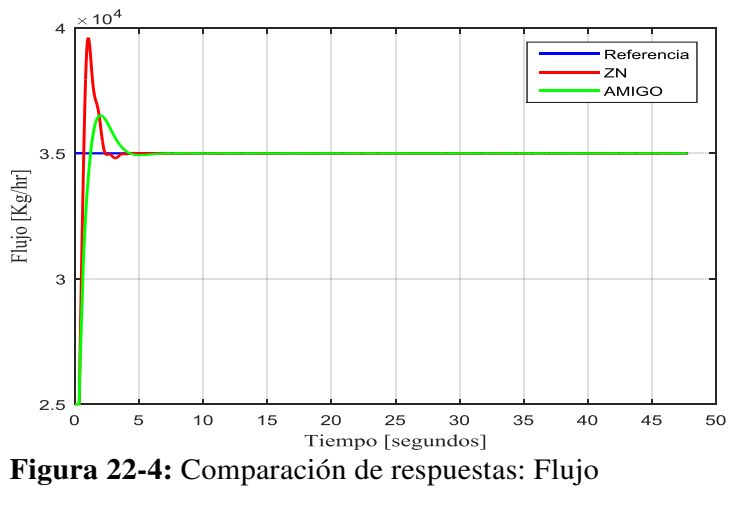

**Realizado por:** Ferrin, Carlos. 2020

Por otra parte, la Figura 23-4 presenta las acciones de control generadas por el PID en la variable flujo para cada método de corrección, mostrando una señal más suave en el caso del método de optimización AMIGO con respecto a las acciones del método tradicional.

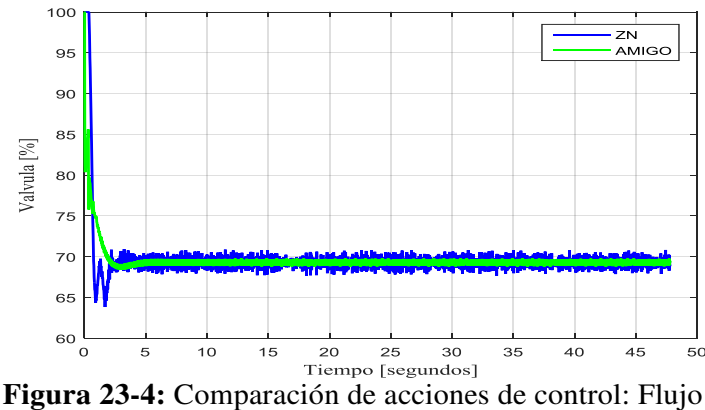

**Realizado por:** Ferrin, Carlos. 2020

Usando estos datos se obtiene el consumo energético del flujo con el método de Ziegler-Nichols (CEFZN) y el consumo energético del flujo con el método AMIGO (CEFAM). Indicando un ahorro energético en las acciones de control del método AMIGO.

$$
CEFZN = 2992.7 [%.seg]
$$

$$
CEFAM = 2990 [%.seg]
$$

# *4.3.4 Comparación del Nivel*

La Figura 24-4 muestra la comparación de respuestas de ambos métodos de sintonización PID en la variable nivel, observando menos oscilación para el método AMIGO respecto al método tradicional de Ziegler-Nichols (ZN).

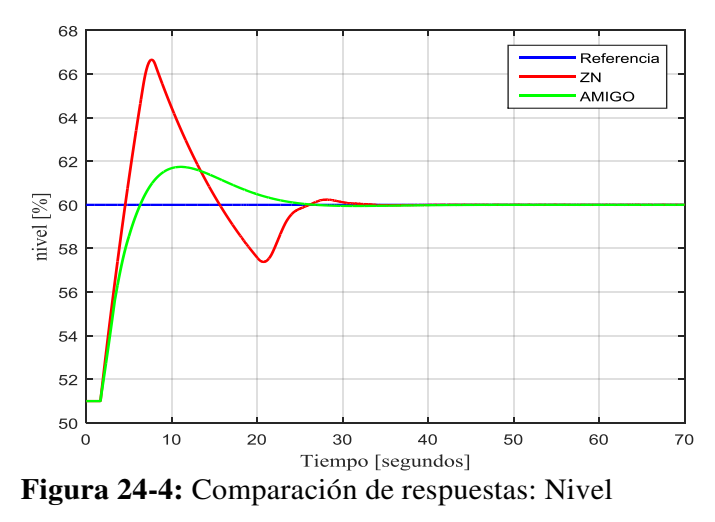

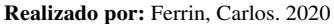

Por otra parte, la Figura 25-4 presenta las acciones de control generadas por el PID en la variable nivel para cada método de corrección, mostrando una señal con menos variación en el caso del método de optimización AMIGO con respecto a las acciones del método tradicional.

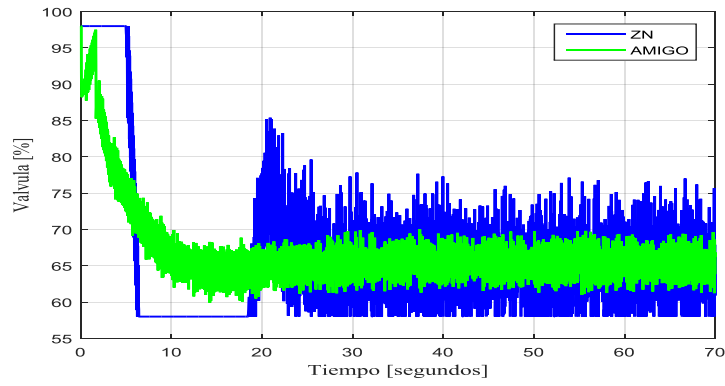

**Figura 25-4:** Comparación de acciones de control: Nivel

Usando estos datos se obtiene el consumo energético del nivel con el método de Ziegler-Nichols (CENZN) y el consumo energético del nivel con el método AMIGO (CENAM). Indicando un ahorro energético en las acciones de control del método AMIGO.

$$
CENZN = 4227.6 [%.seg]
$$

$$
CENAM = 4219 [%.seg]
$$

Analizando los consumos energéticos generados en la simulación de las acciones de control de método de sintonización del PID conocido como AMIGO se determinan los valores más bajos de consumo energético según la integral absoluta de las acciones de control.

### **4.4 Análisis de estabilidad**

Finalmente, en esta última etapa se analiza la estabilidad del sistema que incluye los controladores PID con las constantes sintonizadas por el método AMIGO y la función de transferencia de cada subproceso (Temperatura, Presión, Flujo y Nivel). La estabilidad se analiza usando el método lugar de las raíces, el cual considera estable las raíces en el lado negativo del eje horizontal.

### **4.4.1 Análisis de Temperatura**

La función de transferencia utilizada para analizar el lugar de las raíces de la temperatura se obtiene mediante la retroalimentación unitaria de la ecuación [\(3.1\)](#page-52-0) y la ecuación [\(3.14\)](#page-62-0)  (consecutivas) que conforman el sistema PID + planta, obteniendo la Figura 26-4 que muestra raíces solo en el lado negativo de la horizontal, garantizando la estabilidad de sistema propuesto. El código en Matlab se presenta en el [Anexo D.1.](#page-100-0) 

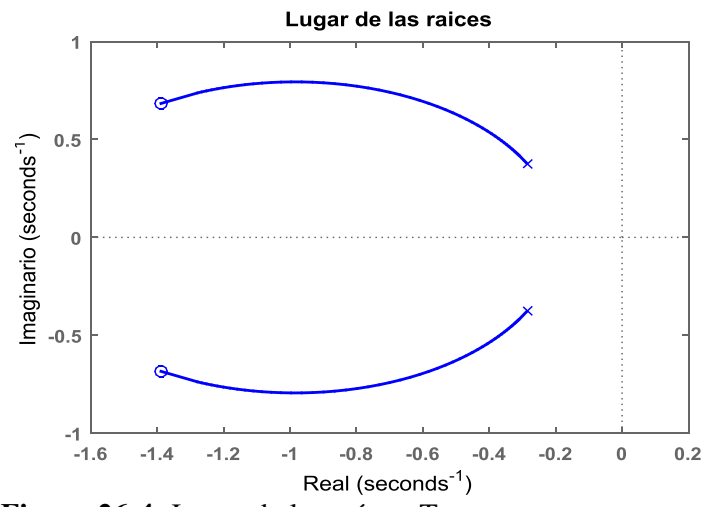

**Figura 26-4:** Lugar de las raíces: Temperatura **Realizado por:** Ferrin, Carlos. 2020

## *4.4.2 Análisis de Presión*

La función de transferencia utilizada para analizar el lugar de las raíces de la presión se obtiene mediante la retroalimentación unitaria de la ecuación [\(3.2\)](#page-55-0) y la ecuación [\(3.16\)](#page-63-0) (consecutivas) que conforman el sistema PID + planta, obteniendo la Figura 27-4 que muestra raíces solo en el lado negativo de la horizontal, garantizando la estabilidad de sistema propuesto para la presión. El código en Matlab se presenta en el [Anexo D.2.](#page-100-1) 

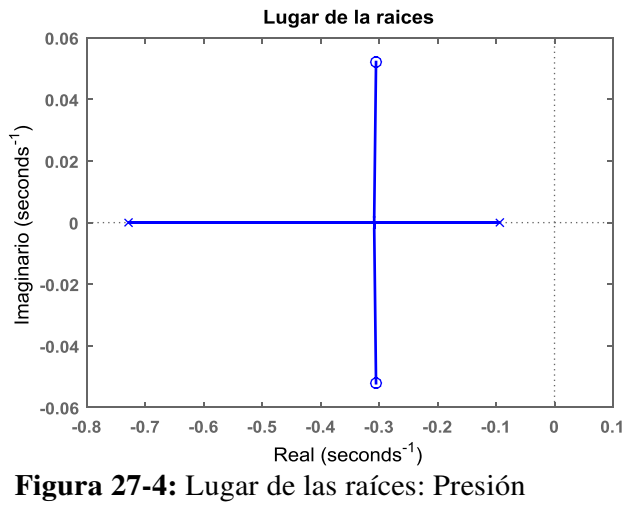

**Realizado por:** Ferrin, Carlos. 2020

### *4.4.3 Análisis del Flujo*

La función de transferencia utilizada para analizar el lugar de las raíces del flujo se obtiene mediante la retroalimentación unitaria de la ecuación [\(3.3\)](#page-57-0) y la ecuación [\(3.18\)](#page-64-0) (consecutivas) que conforman el sistema PID + planta, obteniendo la Figura 28-4 que muestra raíces solo en el lado negativo de la horizontal, garantizando la estabilidad de sistema propuesto para el flujo. El código en Matlab se presenta en el [Anexo D.3.](#page-100-2) 

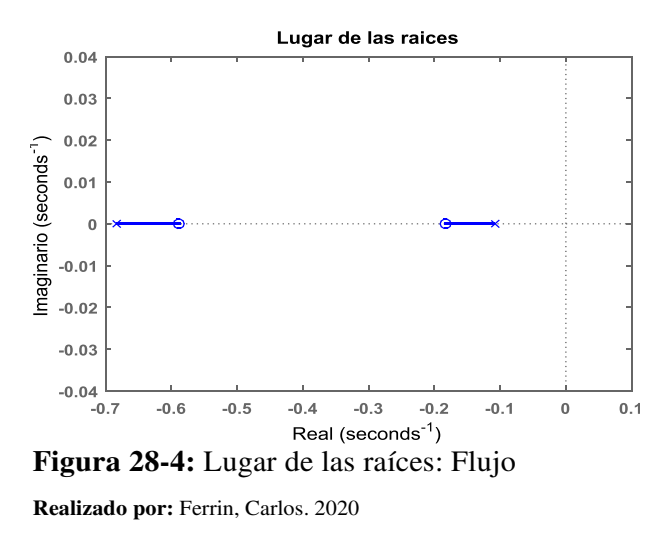

61

# *4.4.4 Análisis del Nivel*

La función de transferencia utilizada para analizar el lugar de las raíces de la presión se obtiene mediante la retroalimentación unitaria de la ecuación [\(3.4\)](#page-59-0) y la ecuación [\(3.20\)](#page-64-1) (consecutivas) que conforman el sistema PID + planta, obteniendo la Figura 29-4 que muestra raíces solo en el lado negativo de la horizontal, garantizando la estabilidad de sistema propuesto para el nivel. El código en Matlab se presenta en el [Anexo D.4.](#page-101-0) 

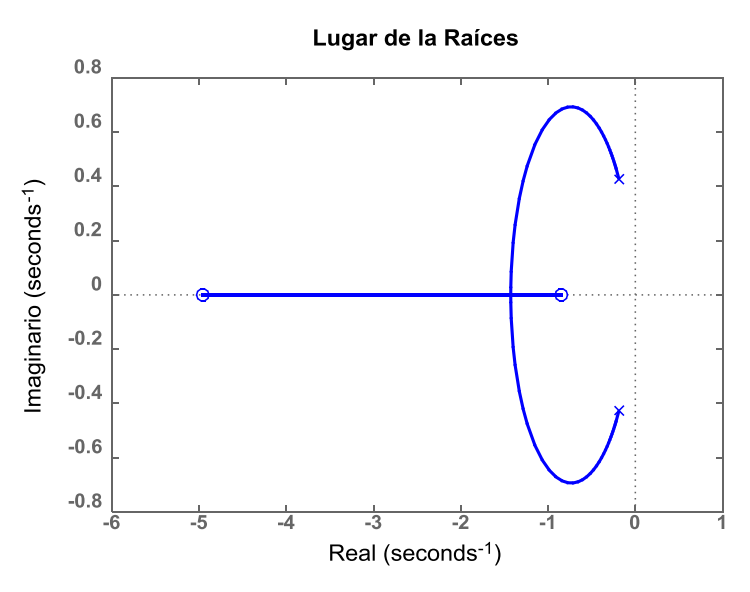

**Figura 29-4:** Lugar de las raíces: Nivel **Realizado por:** Ferrin, Carlos. 2020

# **CONCLUSIONES**

- $\checkmark$  Se identificaron las entradas y salidas de las variables de temperatura, presión, nivel y flujo asociadas al recipiente U\_V5 donde la temperatura se controla en el intercambiador U\_31 mediante la apertura de la válvula U\_TC29, la presión mediante el porcentaje de apertura de la válvula U\_PDC26, el flujo mediante la apertura de la válvula U\_FC71, el nivel mediante el control de la válvula en P34\_LC20 y se obtuvieron las funciones de transferencia de los lazos de control asociados al recipiente. Los modelos simulados en Matlab muestran un correcto desempeño en la validación de las funciones de transferencia.
- $\checkmark$  Se cuantificó la cantidad de energía utilizando en cada lazo de control asociado al recipiente (u\_v5) usando la integral absoluta de las acciones de control, encontrando un consumo energético según la variable, determinando que la temperatura tiene un consumo energético de 314 [%.seg], la presión 788 [%.seg], el flujo 3156 [%.seg] y nivel 4669 [%.seg].
- $\checkmark$  Comparando los consumos actuales con los consumos de la propuesta se concluye que las variables de temperatura y presión tienen actualmente un consumo energético algo eficiente debido a que la metodología propuesta genera un consumo similar de 272 [%.seg] y 744 [%.seg], respectivamente. Por otra parte, los lazos de control de flujo y nivel serían los más beneficiados en el caso de implementarse la propuesta porque se determinaron posibles consumos de 2990 [%.seg] y 4219 [%.seg], respectivamente.
- $\checkmark$  Se determinó que el método de sintonización del PID conocido como AMIGO logra reducir el consumo energético en todos los lazos de control de la sección de alimentación a la despojadora de amina. Comparando las respuestas y las acciones de control generadas frente al método tradicional (Ziegler-Nichols), obtenido siempre un menor consumo energéticos y respuestas menos oscilantes.
- $\checkmark$  Se verificó la estabilidad del método de sintonización propuesto mediante el lugar de las raíces del sistema de control compuesto (PID + planta), obteniendo siempre estabilidad para una de las variables analizadas (temperatura, presión, flujo y nivel), debido a que todas las raíces se encuentran en el semiplano negativo de la horizontal.

## **RECOMENDACIONES**

- $\checkmark$  Se recomienda realizar mantenimiento a la instrumentación que es parte de los diferentes lazos de control, es decir válvulas y transmisores con el fin de garantizar la implementación de la metodología.
- $\checkmark$  Para obtener los datos apropiados para modelar el sistema debe analizarse por rangos pequeños y verificar la reacción del sistema a los cambios.
- $\checkmark$  En caso de llevar una implementación en la vida real del sistema de control en la planta se recomienda realizar los siguientes procesos.

 Se realizará un documento, solicitando la aprobación de cambios en el sistema de control de la unidad de tratamiento de gas, al Gerente de Petroecuador Esmeraldas.

 Se coordinará con el jefe de planta para parar la refinación y producción de gas y así poder realizar la implementación del método de sintonización AMIGO.

 Se ingresará al programa Experion de área de DCS, para modificar las constantes PID: ganancia proporcional Kp, tiempo integral Ti y tiempo derivativo Td, de los lazos de control de las variables asociadas al recipiente U\_V5 de la unidad de tratamiento de gas de Petroecuador.

 Luego que se ingresen los valores de PID al controlador, se pondrá en funcionamiento la unidad de gas, y se extraerán los valores de cada variable por medio de los históricos los cuales se guardan en la base de datos PHD, para luego ingresarlos al programa diseñado en Matlab, con eso se obtienen los valores reales del consumo energético de todas las variables asociadas al recipiente U\_V5 con la sintonización AMIGO.

- $\checkmark$  Realizar un análisis a lazos complejos con el fin de implementar estrategias de control de acuerdo a las necesidades del proceso.
- Realizar seguimiento del rendimiento de los diferentes lazos, para detectar oportunamente la corrección y mejoras de los mismos.

# **BIBLIOGRAFÍA**

- Aguilar Chávez, A. (2008). *Medidor de flujo de placa orificio con sensores de presión de fibra óptica .* Mexico.
- Alfaro Ruíz, V. (2002). Métodos de sintonización de controladores pid que operan como reguladores. *Ingeniería*, 21-36.
- Améstegui Moreno, M. (2001). *Apuntes de control PID.* La Paz: Universidad Mayor de San Andres.
- Angulo Bahón, C., & Raya Giner , C. (2014). Introducción a la Tecnología de Control. En *Tecnología de Sistemas de Control* (págs. 23-59). Barcelona: Universidad Politécnica de Catalunya.
- Aström, K. H. (2009). *Control PID avanzado.* Madrid, España: Prentice Hall.
- Astrom, K., & Hugglund, T. (1995). *PID Controllers: Theory desing, nd tuning.* NC: Instrument society of America.
- Beltrán Provoste, C. (2001). *Medición de nivel.* San José: Colegio Salesiano de Concepción.
- Brito, R. V. (2010). *Simulación y Análisis de una planta de producción de amoniaco en Cienfuegos.* Universidad Central de Las Villas.

Buckbee, G., & Gordon, L. (2007). *El Verdadero Objetivo de un Sistema de Control.* Expertune.

- Creus Solé, A. (2012). *Instrumentación Industrial.* Marcombo.
- Cúpich Rodríguez, M., & Elizondo Garza, F. (2000). Actuadores Piezoeléctricos. *Ingenierías*, 22-28.
- Díez Fernádez, P. (1996). *Turbinas Hidráulicas.* Cantabria.
- Espinoza, A. (2011). *Instrumentación Industrial.*
- Esquerra Pizá, P. (1990). *Dispositivos y sistemas para el ahorro de energía.* España: MARCOMBO S.A.
- Fisher, E. (2005). *Control valve handbook.* USA: Fisher Controls International LLC 2005.
- Flores Novelo, A. (2013). *Obtención de la Función de Transferencia de Sistemas mediante la Identificación Paramétrica a partir de datos Experimentales.* Mérida.
- Gonzales de León, S. (2014). *Control PID con sintonización difusa y control difuso.*
- González-Mendizabal, D. (2002). *Intercambiadores de Calor: Tipos Generales y Aplicaciones.* Sartenejas.
- González-Mendizabal, P., Matamoros, L., & Oronel, C. (2005). *Válvulas y accesorios.*
- Guambaña Burgos, G. G. (2015). *Sintonización mediante formulación teórica del regulador PID para el control del nivel de agua en depósitos que alimentan aducciones de gran longitud.* Valencia.

Gudynas, E. (2009). *Extractivismo, política y sociedad.* Extractivismo.

- ICCT Transportation, T. I. (2011). Introducción a la refinación del petróleo y producción de gasolina y diésel con contenido ultra bajo de azufre. Maryland.
- Mohammad, N. N., Azman, A. A., Marzaki, M. H., Adnan, R., & Rahiman, M. H. (2017). Evaluation on Energy Consumption in Small-scaled Agarwood Distillation Pot for PID Controller. *IEEE Conference on Systems, Process and Control (ICSPC 2017*, 94-99.
- Motoya, J., Chejne-Janna, F., & Garcia-Pérez, M. (2015). Fast pyrolysis of biomass: A review of relevant aspects: Part I: Parametric study. *DYNA*, 239-248.
- Ogata, K. (2002). *Modern Control Engineering.* Prentice Hall.
- Pérez González, J., Morros Santolaria, C., & Parrondo, J. (2005). Fluctuaciones de presión en bombas centrífugas. *Ingeniería del agua*, 321-328.
- Raut, K. H., & Vaishnav, S. (2012). A Study on Performance of Different PID Tuning Techniques. *Academia*.
- Ruge Ruge, I. A. (2007). Metodo basico para implementar un controlador digital pid en un microcontrolador pic para desarrollo de aplicaciones a bajo costo. *Aplicaciones en Control de Pontecia y la Industrial*.
- Sánchez Alvarado, D. (1996). *Control de temperatura en tiempo real utilizando el paquete Labview para windows .* Quito.
- Torres, F., & Jara, C. (2011). *Autómatas Programables I.* Universidad de Alicante.

### **ANEXOS**

```
ANEXO A: Gráfica de los datos Históricos 
clc
clear all
close all
load HISTORICOS_SELECIONADOS
ts=1;ini=1;fin=3000;
n=fin-ini;
titulos={'NIVEL','PRESION','FLUJO','TEMPERATURA'};
for i=1:4
    in=X(i,ini:fin,1); out=X(i,ini:fin,2);
    setpoint=X(i,ini:fin,3);
     t=ts:ts:length(in)*ts;
     figure,grid on
    subplot(2,1,1),plot(t,in);title('VALVULA');
     ylabel(Unidades{i}(1));grid on
    subplot(2,1,2),plot(t,out,'b','linewidth',1.25);hold
on,plot(t,setpoint,'r','linewidth',0.5); 
     grid on;title(strcat('TRANSMISOR_',titulos{i}));
     ylabel(Unidades{i}(2));xlabel('segundos');hold off
end
```
# **Anexo A.1: Análisis de Datos Seleccionados de Nivel**

```
figure('color','w','position',[200 200 500 260])
plot(tn,nivel-0.5,'b','linewidth',1.5);hold on
plot(tn,Rnivel*0+60,'r','linewidth',1.5);
title('Nivel','fontname','Times','fontsize',12)
xlabel('Tiempo [segundos]','fontname','Times','fontsize',12);
ylabel('Nivel [%]','fontname','Times','fontsize',12);
grid on
figure('color','w','position',[200 200 500 260])
plot(tn,Vnivel,'b','linewidth',1.5);
title('Valvula Nivel','fontname','Times','fontsize',12)
xlabel('Tiempo [segundos]','fontname','Times','fontsize',12);
ylabel('Valvula [%]','fontname','Times','fontsize',12);
grid on
consumoNivel=trapz(tn,abs(Vnivel))
```
#### **Anexo A.2: Análisis de Datos Seleccionados de Presión**

```
figure('color','w','position',[200 200 500 260])
plot(tp,presion,'b','linewidth',1.5);hold on
plot(tp,Rpresion*0+0.6,'r','linewidth',1.5);
title('Presion','fontname','Times','fontsize',12)
xlabel('Tiempo [segundos]','fontname','Times','fontsize',12);
ylabel('Presion [Kg/cm^2]','fontname','Times','fontsize',12);
grid on
```

```
figure('color','w','position',[200 200 500 260])
plot(tp,Vpresion,'b','linewidth',1.5);
title('Valvula Presion','fontname','Times','fontsize',12)
xlabel('Tiempo [segundos]','fontname','Times','fontsize',12);
ylabel('Valvula [%]','fontname','Times','fontsize',12);
grid on
consumoPresion=trapz(tp,abs(Vpresion))
```
## **Anexo A.3: Análisis de Datos Seleccionados de Flujo**

```
figure('color','w','position',[200 200 500 260])
plot(tf,flujo,'b','linewidth',1.5);hold on
plot(tf,Rflujo*0+35000,'r','linewidth',1.5);
title('Flujo','fontname','Times','fontsize',12)
xlabel('Tiempo [segundos]','fontname','Times','fontsize',12);
ylabel('Flujo [Kg/hr]','fontname','Times','fontsize',12);
grid on
```

```
figure('color','w','position',[200 200 500 260])
% y=step(tf(0.6,[1 1 1]))
plot(tf,Vflujo,'b','linewidth',1.5);
title('Valvula Flujo','fontname','Times','fontsize',12)
xlabel('Tiempo [segundos]','fontname','Times','fontsize',12);
ylabel('Valvula [%]','fontname','Times','fontsize',12);
grid on
consumoFlujo=trapz(tf,abs(Vflujo))
```
## **Anexo A.4: Análisis de Datos Seleccionados de Temperatura**

```
figure('color','w','position',[200 200 500 260])
plot(tt,temp,'b','linewidth',1.5);hold on
plot(tt,Rtemp,'r','linewidth',1.5);
title('Temperatura','fontname','Times','fontsize',12)
xlabel('Tiempo [segundos]','fontname','Times','fontsize',12);
ylabel('Temperatura [C]','fontname','Times','fontsize',12);
grid on
```

```
figure('color','w','position',[200 200 500 260])
\frac{9}{2} y=step(tf(0.6,[1 1]))
plot(tt,Vtemp,'b','linewidth',1.5);
title('Valvula Temperatura','fontname','Times','fontsize',12)
xlabel('Tiempo [segundos]','fontname','Times','fontsize',12);
ylabel('Valvula [%]','fontname','Times','fontsize',12);
grid on
consumoTemperatura=trapz(tt,abs(Vtemp))
```
## **ANEXO B:** Programación de las Funciones de Transferencia

## **Anexo B.1: Función de transferencia: Temperatura**

```
load DATOS_SELECCIONADOS1
clc
close all
ini=1593;fin=1625;
n=fin-ini;
temp=X(4,ini:fin,2); temp=smooth(temp,35);
for i=1: (length(temp) *2)
    if mod(i,2)tempN(i)=temp((i+1)/2); else
        tempN(i)=(tempN(i-1)+temp(i/2))/2+(rand-0.5)*0.01;
     end
end
YINF=54.8;
temp68=(YINF-min(tempN))*0.68+min(tempN)
tempINF=YINF*ones(1,length(tempN));
t=ts:ts:length(tempN)*ts;
t=t/3;figure('color','w','position',[200 200 500 260])
F1=plot(t,tempN,'b','linewidth',1.5);hold on
plot(t,tempINF,'r','linewidth',1.5);
title('Temperatura','fontname','Times','fontsize',12)
xlabel('Tiempo [segundos]','fontname','Times','fontsize',12);
ylabel('Temperatura [C]','fontname','Times','fontsize',12);
grid on
K1 = (YINF-min(tempN)) / (13-7);
O=2.1;T=5-0;dtemp68=temp68-min(tempN)
s=tf('s');[tempTF t] = step(tf(K1, [T 1]) * exp(-0*s));tempTF=6*tempTF+53.16;
F1 = plot(t+0.5, tempTF);legend('Temperatura','G1(s)')
```

```
Anexo B.2: Función de transferencia: Presión
```

```
load DATOS_SELECCIONADOS2
clc
close all
ini=1623;fin=1629;
n=fin-ini;
presionN=[];
presion=X(2,ini:fin,2);
presion(2)=0.545;
for i=1:(length(presion)*2)
    if mod(i, 2)presionN(i)=presion((i+1)/2);
     else
        presionN(i) = (presionN(i-1) + presion(i/2))/2+(rand-
0.5) *0.044;
     end
end
presionN=smooth(presionN,2);
t=ts:ts:length(presionN)*ts;
t=t/3;YINF=0.615;
presion68=(YINF-min(presionN))*0.68+min(presionN)
presionINF=YINF*ones(1,length(presionN));
figure('color','w','position',[200 200 500 260])
plot(t,presionN,'b','linewidth',1.5);hold on
plot(t,presionINF,'r','linewidth',1.5)
title('Presión','fontname','Times','fontsize',12)
xlabel('Tiempo [segundos]','fontname','Times','fontsize',12);
ylabel('Presión [Kg/cm^2]','fontname','Times','fontsize',12);
grid on
K1 = (YINF-min(pressionN)) / (80-67)O=0.36;
T=1.1-0;dpresion68=presion68-min(presionN)
\mathsf{R}[presionTF t]=step(tf(K1, [T 1]) *exp(-O*s));
presionTF=13*presionTF+0.42;
F2=plot(t+0.25,presionTF);
legend('Presión','Max')
```

```
Anexo B.3: Función de transferencia: Flujo
```

```
load DATOS_SELECCIONADOS3
clc
close all
ini=1611;fin=1644;
n=fin-ini;
flujo=X(3,ini:fin,2);flujoN=[];
for i=1:(length(flujo)*2)
     if mod(i,2)
        flujon(i)=flujo((i+1)/2); else
        flujon(i) = (flujon(i-1)+flujo(i/2))/2+(rand-0.5)*0.044; end
end
flujoN=smooth(flujoN,30);
t=ts:ts:length(flujoN)*ts;
t=t/5;YINF=3.45*10^4;flujo68=(YINF-min(flujoN))*0.68+min(flujoN)
flujoINF=YINF*ones(1,length(flujoN));
figure('color','w','position',[200 200 500 260])
plot(t,flujoN,'b','linewidth',1.5);hold on
plot(t,flujoINF,'r','linewidth',1.5);
title('Flujo','fontname','Times','fontsize',12)
xlabel('Tiempo [segundos]','fontname','Times','fontsize',12);
ylabel('Flujo [Kg/hr]','fontname','Times','fontsize',12);
grid on
K1 = (YINF-min(flujON)) / (70-58)O=0.3;
T=1.5-0;dflujo68=flujo68-min(flujoN)
[flujoTF t]=step(tf(K1, [T 1]) * exp(-0 * s));
flujoTF=12*flujoTF+2.15*10^4;
F2 = plot(t+0.2, fluxjoTF);
legend('Flujo','Max')
```
#### **Anexo B.4: Función de transferencia: Nivel**

```
load DATOS_SELECCIONADOS4
clc
close all
ini=1770;fin=2040;
n=fin-ini;
nivel=X(1,ini:fin,2);
nivel(1:130)=nivel(1:130)-2*(nivel(1:130)-60)+rand(1,130)*0.2;
nivelN=[];
for i=1: (length(nivel) *2)
    if mod(i,2)nivelN(i)=nivel((i+1)/2);
     else
        nivelN(i) = (nivelN(i-1) + nivel(i/2))/2+(rand-0.5)*0.044;
     end
end
nivelN=smooth(nivelN,25);
t=ts:ts:length(nivelN)*ts;
t=t/8;
YINF=60.5;
nivel68=(YINF-min(nivelN))*0.68+min(nivelN)
nivelINF=YINF*ones(1,length(nivelN));
figure('color','w','position',[200 200 500 260])
plot(t,nivelN,'b','linewidth',1.5);hold on
plot(t,nivelINF,'r','linewidth',1.5);
title('nivel','fontname','Times','fontsize',12)
xlabel('Tiempo [segundos]','fontname','Times','fontsize',12);
ylabel('nivel [%]','fontname','Times','fontsize',12);
grid on
K1 = (YINF-min(nivelN)) / (65-58)O=1.5;T=14.1-0;dnivel68=nivel68-min(nivelN)
[nivelTF t]=step(tf(K1, [T 1]) *exp(-O*s));
nivelTF=7*nivelTF+52;
F2 = plot(t+0.2, nivelTF);legend('Nivel','Max')
```
**ANEXO C:** Programación del método de Ziegler-Nichols

# **Anexo C.1: Ziegler-Nichols: Temperatura**

```
clc
clear all
close all
s=tf('s');K=0.2736;
T=2.9;L=2.1;
tfin=50;
t1=0:0.1:tfin/2;t2=tfin/2+0.1:0.1:tfin;
i1=t1*0+3;i2= t2*0+6;t=[t1,t2];i=[i1,i2];Entrada.time=t';
Entrada.signals.values=i';
Entrada.signals.dimensions=1;
G1= tf(K, [T 1]) * exp(-L*s);Kp=(1.2/K)*(T/L);
Ti=2*L;Td=0.5 * L;
Ki=Kp/Ti;Kd=Kp*Td;
sim('Sim1.slx');
u1 =Salida.Data(:,1) + 7;y1 =Salida.Data(:,2) + 53;I1 =Salida.Data(:,3) + 53;t1=Salida.Time;
figure
plot(t1,I1,'b','linewidth',1.5); hold on
plot(t1,y1,'r','linewidth',1.5);grid on
legend('Referencia','Respuesta') 
xlabel('Tiempo [segundos]','fontname','Times','fontsize',12);
ylabel('Temperatura [° C]','fontname','Times','fontsize',12);
```

```
figure
plot(t1,u1,'b','linewidth',1.5); hold on;grid on
xlabel('Tiempo [segundos]','fontname','Times','fontsize',12);
ylabel('Valvula [%]','fontname','Times','fontsize',12);
```
#### **Anexo C.2: Ziegler-Nichols: Presión**

```
clc
clear all
close all
s=tf('s');K=0.0149;
T=0.74;L=0.36;tfin=12;
t1=0:0.1:tfin/2;t2=tfin/2+0.1:0.1:tfin;
i1=t1*0+0.1;i2=t2*0+0.15;t=[t1,t2];i=[i1,i2];Entrada.time=t';
Entrada.signals.values=i';
Entrada.signals.dimensions=1;
G2= tf(K, [T 1]) * exp(-L*s);Kp = (1.2/K) * (T/L);
Ti=2*L;Td=0.5*L;Ki=Kp/Ti;
Kd=Kp*Td;
PID=Kp+Ki/s+Kd*s;
sim('Sim1.slx');
ul = Salida.Data(:,1)+67;y1 =Salida.Data(:, 2) + 0.42;I1 = Salida.Data(:,3)+0.42;t1=Salida.Time;
figure
plot(t1,I1,'b','linewidth',1.5); hold on
plot(t1,y1,'r','linewidth',1.5);grid on
legend('Referencia','Respuesta') 
xlabel('Tiempo [segundos]','fontname','Times','fontsize',12);
ylabel('Presión [Kg/cm^2]','fontname','Times','fontsize',12);
figure
plot(t1,u1,'b','linewidth',1.5); hold on;grid on
xlabel('Tiempo [segundos]','fontname','Times','fontsize',12);
ylabel('Valvula [%]','fontname','Times','fontsize',12);
```

```
Anexo C.3: Ziegler-Nichols: Flujo
```

```
clc
clear all
close all
s=tf('s');K=1076;
T=1.2;L=0.3;tfin=16;
t1=0:0.1:tfin/2;t2=tfin/2+0.1:0.1:tfin;
i1=t1*0+5000;i2=t2*0+8000;t=[t1,t2];i=[i1,i2];
Entrada.time=t';
Entrada.signals.values=i';
Entrada.signals.dimensions=1;
G2= tf(K, [T 1]) * exp(-L*s);Kp = (1.2/K) * (T/L);
Ti=2*L;Td=0.5*L;Ki=Kp/Ti;
Kd=Kp*Td;
PID=Kp+Ki/s+Kd*s;
sim('Sim1.slx');
u1 =Salida.Data(:,1) + 58;y1=Salida.Data(:,2)+22000;
I1=Salida.Data(:,3)+22000;
t1=Salida.Time;
figure
plot(t1,I1,'b','linewidth',1.5); hold on
plot(t1,y1,'r','linewidth',1.5);grid on
legend('Referencia','Respuesta') 
xlabel('Tiempo [segundos]','fontname','Times','fontsize',12);
ylabel('Flujo [Kg/hr]','fontname','Times','fontsize',12);
figure
plot(t1,u1,'b','linewidth',1.5); hold on;grid on
```

```
xlabel('Tiempo [segundos]','fontname','Times','fontsize',12);
ylabel('Valvula [%]','fontname','Times','fontsize',12);
```

```
Anexo C.4: Ziegler-Nichols: Nivel 
clc
clear all
close all
s=tf('s');K=1.2042;
T=12.6;L=1.5;tfin=140;t1=0:0.1:tfin/2;t2=tfin/2+0.1:0.1:tfin;
i1=t1*0+5;i2 = t2*0+10;t=[t1,t2];i=[i1,i2];Entrada.time=t';
Entrada.signals.values=i';
Entrada.signals.dimensions=1;
G2= tf(K, [T 1]) * exp(-L*s);Kp=(1.2/K)*(T/L);
Ti=2*L;Td=0.5*L;Ki=Kp/Ti;
Kd=Kp*Td;
PID=Kp+Ki/s+Kd*s;
sim('Sim1.slx');
u1 =Salida.Data(:,1) + 58;y1 =Salida.Data(:,2) + 52;I1 = Salida.Data(:,3)+52;t1=Salida.Time;
figure
plot(t1,I1,'b','linewidth',1.5); hold on
plot(t1,y1,'r','linewidth',1.5);grid on
legend('Referencia','Respuesta') 
xlabel('Tiempo [segundos]','fontname','Times','fontsize',12);
ylabel('nivel [%]','fontname','Times','fontsize',12);
figure
```

```
plot(t1,u1,'b','linewidth',1.5); hold on;grid on
xlabel('Tiempo [segundos]','fontname','Times','fontsize',12);
ylabel('Valvula [%]','fontname','Times','fontsize',12);
```
## **ANEXO D:** Programación del método AMIGO

# **Anexo D.1: AMIGO: Temperatura**

```
clc
clear all
close all
s=tf('s');K=0.2736;
T=2.9;L=2.1;
tfin=50;
t1=0:0.1:tfin/2;t2=tfin/2+0.1:0.1:tfin;
i1=t1*0+3;i2= t2*0+6;t=[t1,t2];i=[i1,i2];
Entrada.time=t';
Entrada.signals.values=i';
Entrada.signals.dimensions=1;
G1= tf(K, [T 1]) * exp(-L*s);Kp=(1/K)*(0.2+0.45*T/L);Ti=((0.4 * L + 0.8 * T) / (L + 0.1 * T) * L;Td=0.5*L*T/(0.3*L+T);Ki=Kp/Ti;Kd=Kp*Td;
PID=Kp+Ki/s+Kd*s;
sim('Sim1.slx');
u2 =Salida.Data(:,1) + 7;y2 =Salida.Data(:,2) + 53;I2 =Salida.Data(:, 3) + 53;t2=Salida.Time;
figure
plot(t2,I2,'b','linewidth',1.5); hold on
plot(t2,y2,'r','linewidth',1.5);grid on
legend('Referencia','Respuesta') 
xlabel('Tiempo [segundos]','fontname','Times','fontsize',12);
ylabel('Temperatura [° C]','fontname','Times','fontsize',12);
figure
plot(t2,u2,'b','linewidth',1.5); hold on;grid on
xlabel('Tiempo [segundos]','fontname','Times','fontsize',12);
```

```
ylabel('Valvula [%]','fontname','Times','fontsize',12);
```
## **Anexo D.2: AMIGO: Presión**

```
clc
clear all
close all
s=tf('s');K=0.0149;
T=0.74;
L=0.36;tfin=12;
t1=0:0.1:tfin/2;t2=tfin/2+0.1:0.1:tfin;
i1 = t1*0+0.1;i2 = t2*0+0.15;t=[t1,t2];i=[i1,i2];Entrada.time=t';
Entrada.signals.values=i';
Entrada.signals.dimensions=1;
G2= tf(K, [T 1]) * exp(-L*s);Kp = (1/K) * (0.2+0.45 * T/L);
Ti=((0.4 * L + 0.8 * T) / (L + 0.1 * T) * L;Td=0.5*L*T/(0.3*L+T);Ki=Kp/Ti;Kd=Kp*Td;
PID=Kp+Ki/s+Kd*s;
sim('Sim1.slx');
u2 =Salida.Data(:,1) + 67;y2=Salida.Data(:,2)+0.42;
I2 = Salida.Data(:,3)+0.42;t2=Salida.Time;
figure
plot(t2,I2,'b','linewidth',1.5); hold on
plot(t2,y2,'r','linewidth',1.5);grid on
legend('Referencia','Respuesta') 
xlabel('Tiempo [segundos]','fontname','Times','fontsize',12);
ylabel('Presión [Kg/cm^2]','fontname','Times','fontsize',12);
figure
plot(t2,u2,'b','linewidth',1.5); hold on;grid on
xlabel('Tiempo [segundos]','fontname','Times','fontsize',12);
ylabel('Valvula [%]','fontname','Times','fontsize',12);
```
## <span id="page-98-0"></span>**Anexo D.3: AMIGO: Flujo**

```
clc
clear all
close all
s=tf('s');K=1076;
T=1.2;L=0.3;tfin=16;
t1=0:0.1:tfin/2;t2=tfin/2+0.1:0.1:tfin;
i1=t1*0+5000;i2=t2*0+8000;t=[t1,t2];i=[i1,i2];
Entrada.time=t';
Entrada.signals.values=i';
Entrada.signals.dimensions=1;
G2= tf(K, [T 1]) * exp(-L*s);Kp=(1/K)*(0.2+0.45*T/L);Ti=((0.4 * L + 0.8 * T) / (L + 0.1 * T) * L;
Td=0.5*L*T/(0.3*L+T);Ki=Kp/Ti;
Kd=Kp*Td;
PID=Kp+Ki/s+Kd*s;
sim('Sim1.slx');
u2 =Salida.Data(:,1) + 58;y2=Salida.Data(:,2)+22000;
I2=Salida.Data(:,3)+22000;
t2=Salida.Time;
figure
plot(t2,I2,'b','linewidth',1.5); hold on
plot(t2,y2,'r','linewidth',1.5);grid on
legend('Referencia','Respuesta') 
xlabel('Tiempo [segundos]','fontname','Times','fontsize',12);
ylabel('Flujo [Kg/hr]','fontname','Times','fontsize',12);
figure
plot(t2,u2,'b','linewidth',1.5); hold on;grid on
xlabel('Tiempo [segundos]','fontname','Times','fontsize',12);
ylabel('Valvula [%]','fontname','Times','fontsize',12);
```
## <span id="page-99-0"></span>**Anexo D.4: AMIGO: Nivel**

```
clc
clear all
close all
s=tf('s');K=1.2042;
T=12.6;L=1.5;tfin=140;t1=0:0.1:tfin/2;
t2=tfin/2+0.1:0.1:tfin;
i1 = t1 * 0 + 5;i2 = t2*0+10;t=[t1,t2];i=[i1,i2];Entrada.time=t';
Entrada.signals.values=i';
Entrada.signals.dimensions=1;
G2= tf(K, [T 1]) * exp(-L*s);Kp=(1/K)*(0.2+0.45*T/L);Ti=((0.4 * L + 0.8 * T) / (L + 0.1 * T) * L;Td=0.5*L*T/(0.3*L+T);Ki=Kp/Ti;Kd=Kp*Td;
PID=Kp+Ki/s+Kd*s;
sim('Sim1.slx');
u2 =Salida.Data(:,1) + 58;y2 =Salida.Data(:, 2) + 52;I2 = Salida.Data(:,3)+52;t2=Salida.Time;
figure
plot(t2,I2,'b','linewidth',1.5); hold on
plot(t2,y2,'r','linewidth',1.5);grid on
legend('Referencia','Respuesta') 
xlabel('Tiempo [segundos]','fontname','Times','fontsize',12);
ylabel('nivel [%]','fontname','Times','fontsize',12);
figure
plot(t2,u2,'b','linewidth',1.5); hold on;grid on
```

```
xlabel('Tiempo [segundos]','fontname','Times','fontsize',12);
ylabel('Valvula [%]','fontname','Times','fontsize',12);
```
**ANEXO E:** Programación del lugar de las raices

# <span id="page-100-0"></span>**Anexo E.1: Lugar de las raíces: Temperatura**

```
clc
clear all
close all
s=tf('s');K=0.2736;
T=2.9;G01= tf(K, [T 1]);Kp2 = (1/K) * (0.2 + 0.45 * T/L);
Ti2=((0.4*L+0.8*T)/(L+0.1*T))*L;
Td2=0.5*L*T/(0.3*L+T);Ki2=Kp2/Ti2;Kd2=Kp2*Td2;
PIDam=Kp2+Ki2*s+Kd2/s;
Cam=feedback(PIDam*G01,1);
figure
rlocus(Cam)
```
## <span id="page-100-1"></span>**Anexo E.2: Lugar de las raíces: Presión**

```
clc
clear all
close all
s=tf('s');K=0.0149;
T=0.74;G02= tf(K, [T 1]);Kp2 = (1/K) * (0.2 + 0.45 * T/L);
Ti2=((0.4 * L + 0.8 * T) / (L + 0.1 * T) * L;
Td2=0.5*L*T/(0.3*L+T);Ki2=Kp2/Ti2;
Kd2=Kp2*Td2;
PIDam=Kp2+Ki2*s+Kd2/s;
Cam=feedback(PIDam*G02,1);
figure
rlocus(Cam)
```
# <span id="page-100-2"></span>**Anexo E.3: Lugar de las raíces: Flujo**

```
clc
clear all
close all
s=tf('s');
```

```
K=1076;
T=1.2;G03= tf(K,[T 1]); 
Kp2 = (1/K) * (0.2 + 0.45 * T/L);
Ti2=((0.4 * L + 0.8 * T) / (L + 0.1 * T) * L;
Td2=0.5*L*T/(0.3*L+T);Ki2=Kp2/Ti2;
Kd2=Kp2*Td2;
PIDam=Kp2+Ki2*s+Kd2/s;
Cam=feedback(PIDam*G03,1);
figure
rlocus(Cam)
```
# <span id="page-101-0"></span>**Anexo E.4: Lugar de las raíces: Nivel**

```
clc
clear all
close all
s=tf('s');
```

```
K=1.2042;
T=12.6;G04= tf(K, [T 1]);Kp2 = (1/K) * (0.2 + 0.45 * T/L);
Ti2=((0.4*L+0.8*T)/(L+0.1*T))*L;
Td2=0.5*L*T/(0.3*L+T);Ki2=Kp2/Ti2;
Kd2=Kp2*Td2;
PIDam=Kp2+Ki2*s+Kd2/s;
Cam=feedback(PIDam*G04,1);
figure
rlocus(Cam)
```